### NEXTGEN WORKFLOW DEMONSTRATION Well Child Visit

This demonstration works through a sample well child visit, introducing the new user to the general workflow.

This has been prepared for EHR 5.8 & KBM 8.3, though some older templates may appear when they do not adversely affect the presentation. Subsequent updates may display cosmetic & functional changes.

Use the keyboard or mouse to pause, review, & resume as necessary.

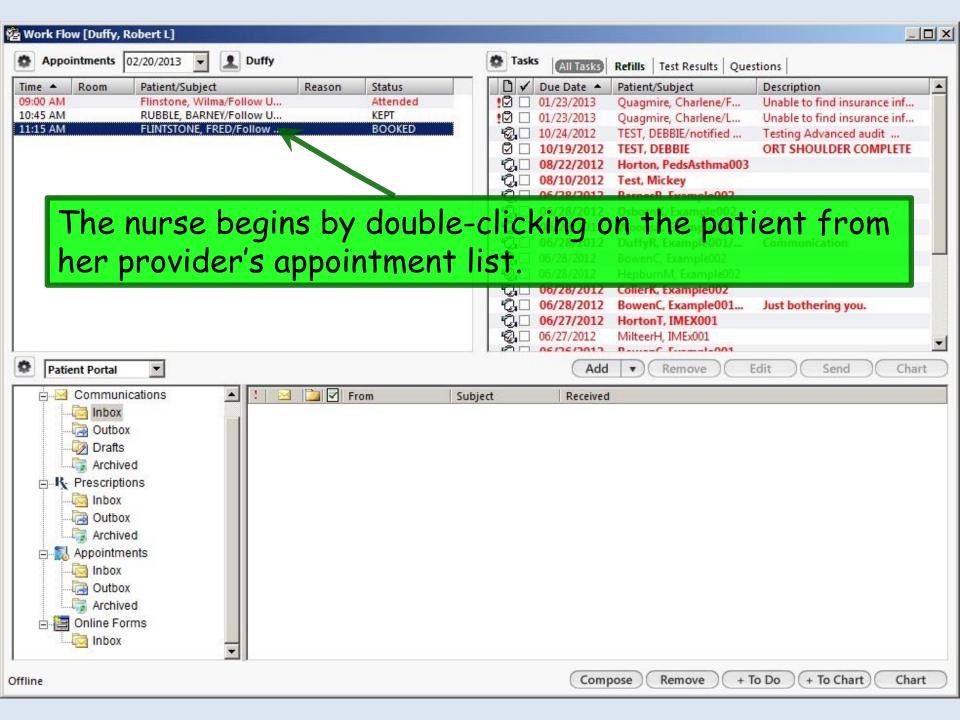

Always begin by performing the 4-Point check.

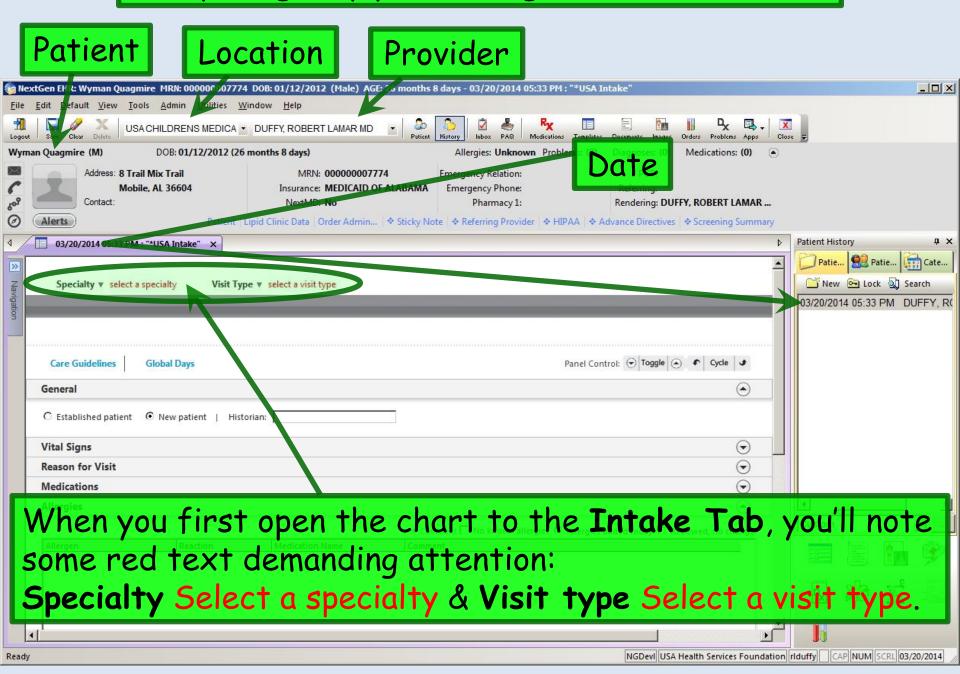

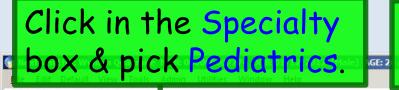

Then click in the Visit type box & pick from the list; select Well Child.

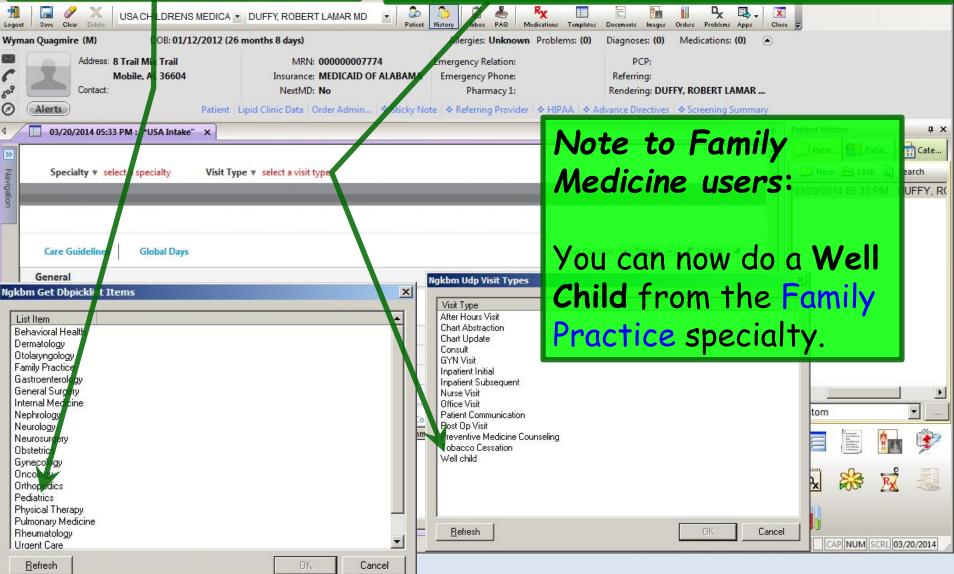

Note whether the patient is listed as **New** or **Established**, since this sometimes needs to be changed. A patient seen elsewhere in the USA system might initially appear as **Established**, but if it's the first time he's been to your office, that would need to be changed to **New**. Conversely, if you've seen the patient before you started using the EHR, but today is the first visit in NextGen, you may need to change the encounter from **New** to **Established**. In this case, we'll leave it as **New** patient.

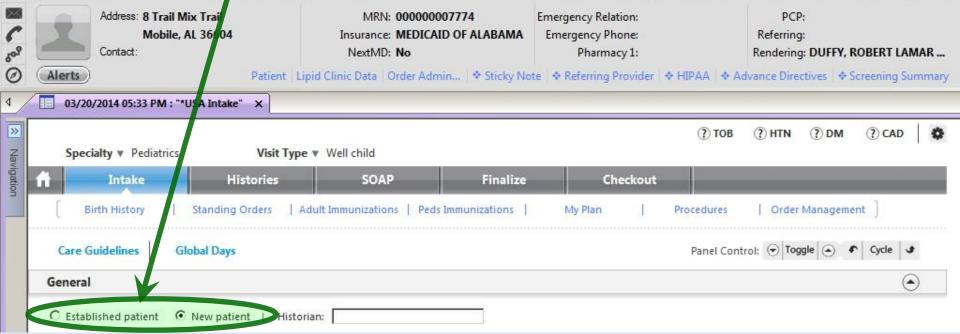

Allergies: Unknown Problems: (0)

Diagnoses: (1)

Medications: (0)

DOB: 01/12/2012 (26 months 8 days)

Wyman Quagmire (M)

You can select a **Historian** from the picklist that appears if you click in that box. Here we'll pick mother.

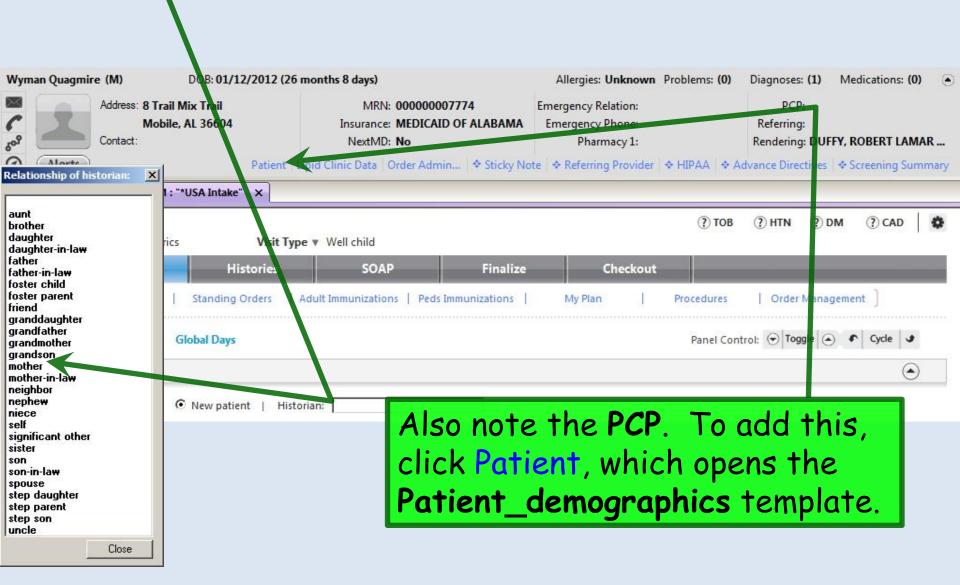

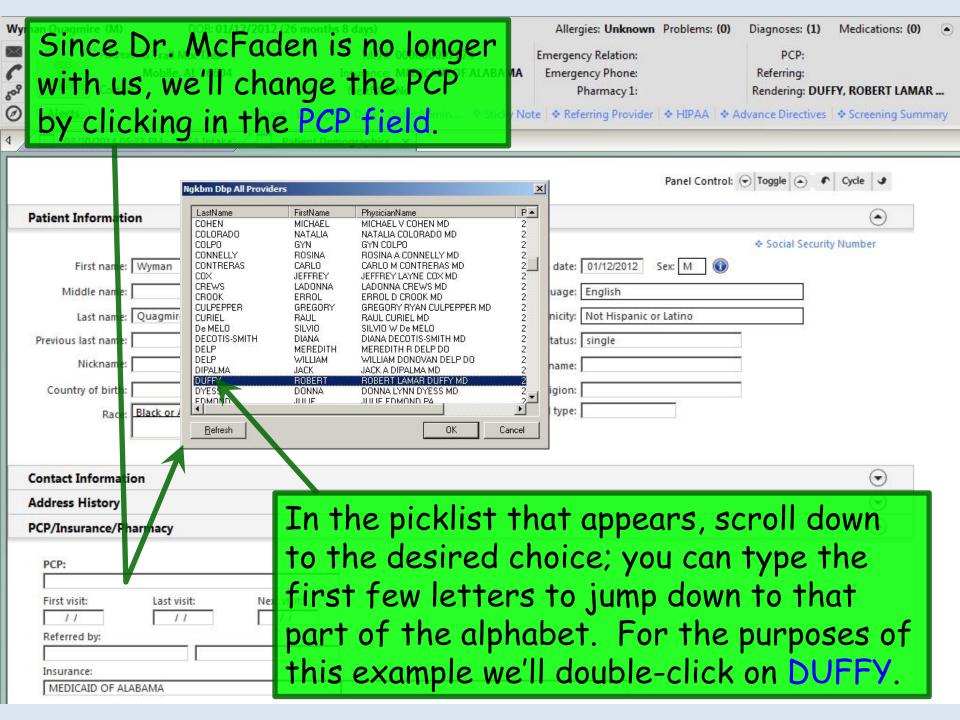

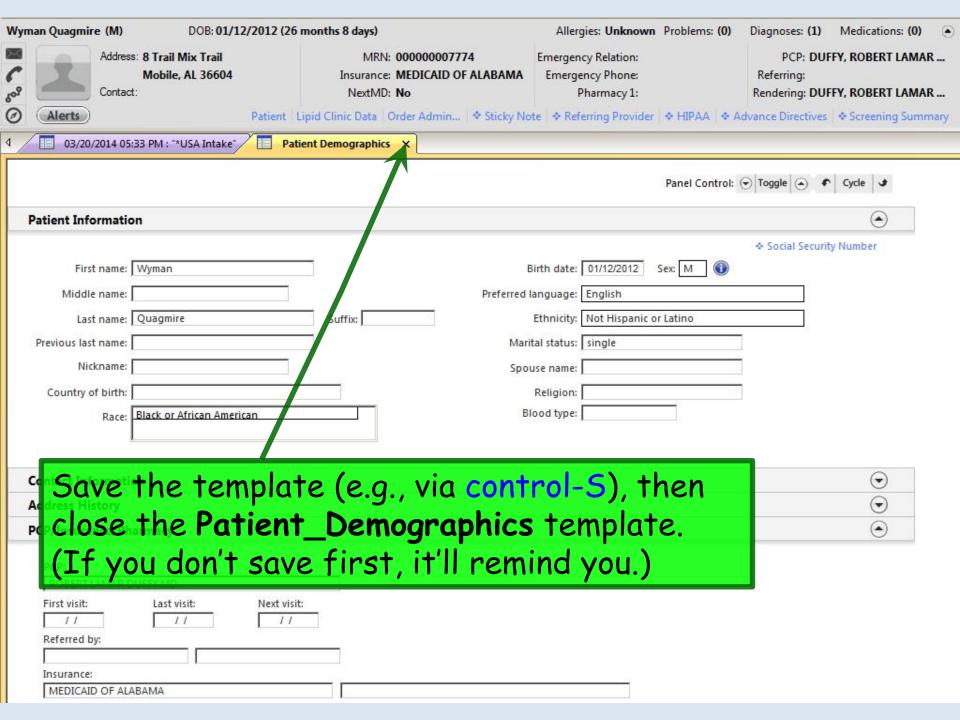

# You can select a **Historian** from the picklist that appears if you click in that box. Here we'll pick mother.

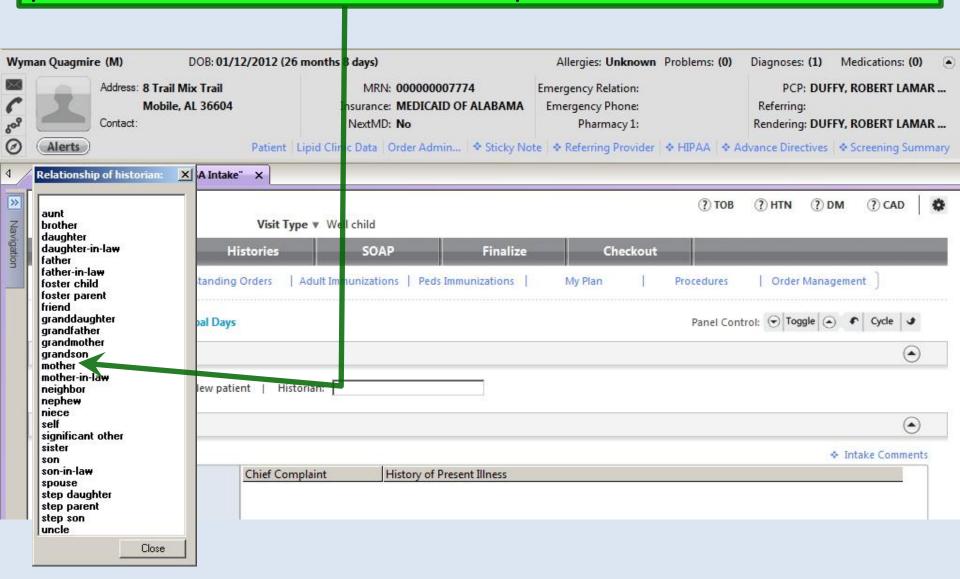

# It's always good to begin by noting whether there are any **Sticky Note** or **Alerts** entries.

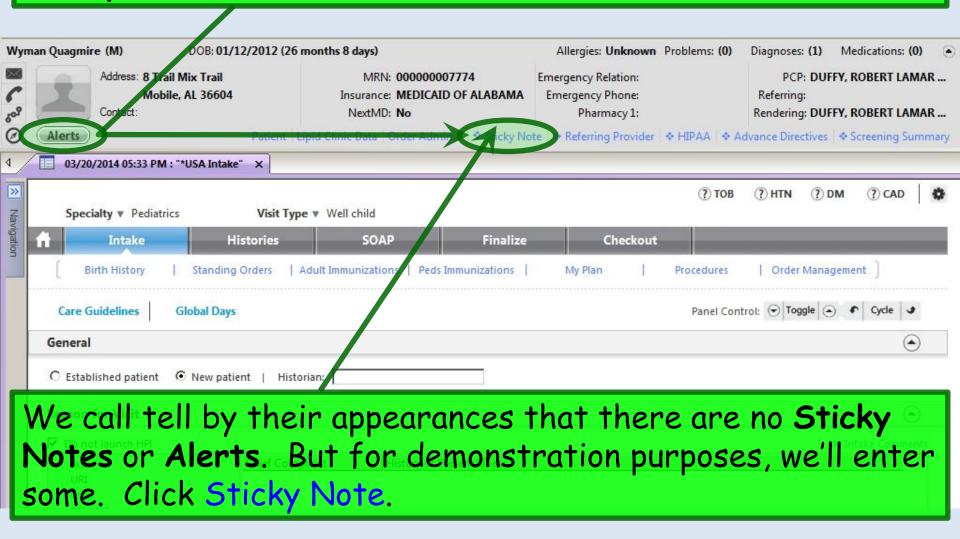

Like actual sticky notes, these are things that are nice to know, but aren't meant to be permanent chart records. We've entered here that the mother used to work here.

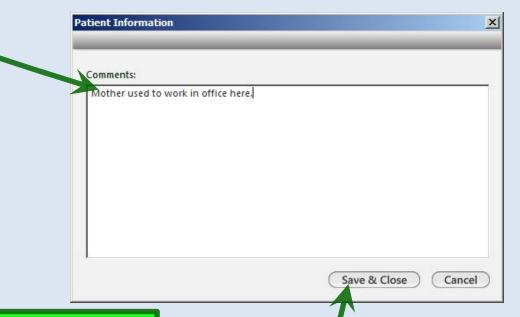

temporary notice, like At next visit confirm 15 mo Prevnar was given—don't see it listed. Duffy 3/20/14. It's good to put your name & date on such things; otherwise, you may not know if they're still pertinent when you see them in the future. And you should delete such sticky notes when they're no longer meaningful.

Other times a sticky note would be a

When done click Save & Close.

### When a **Sticky Note** is present, the link will change to a magenta color with a solid diamond.

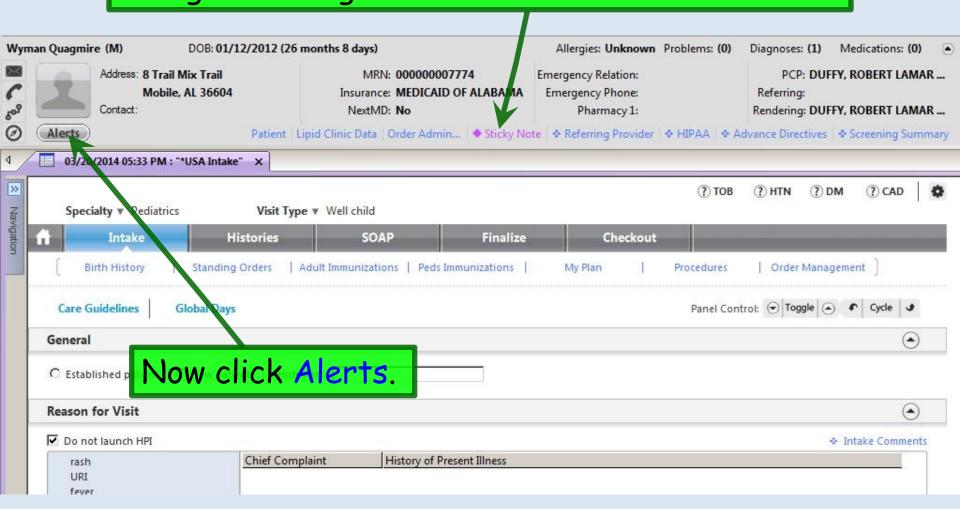

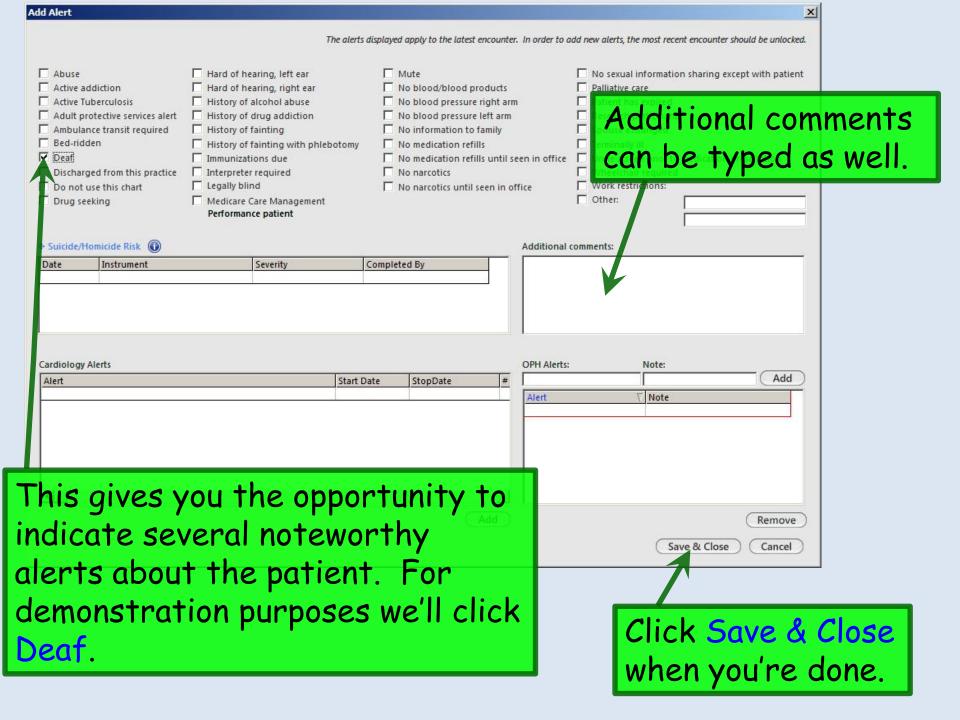

#### The Alerts button turns red when there is an entry.

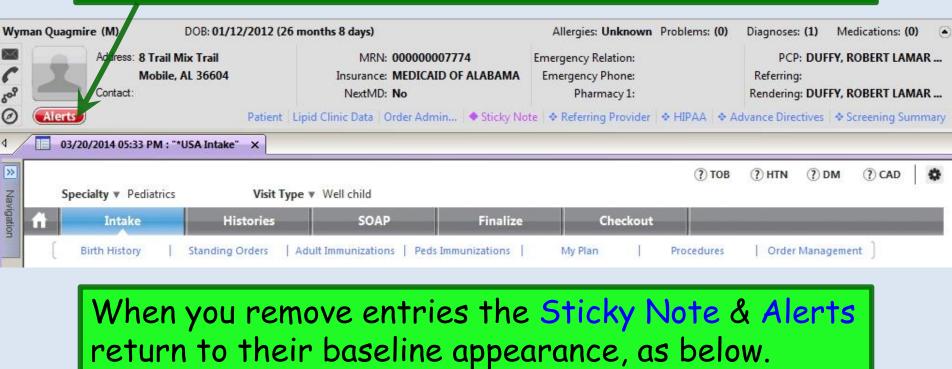

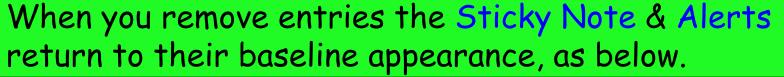

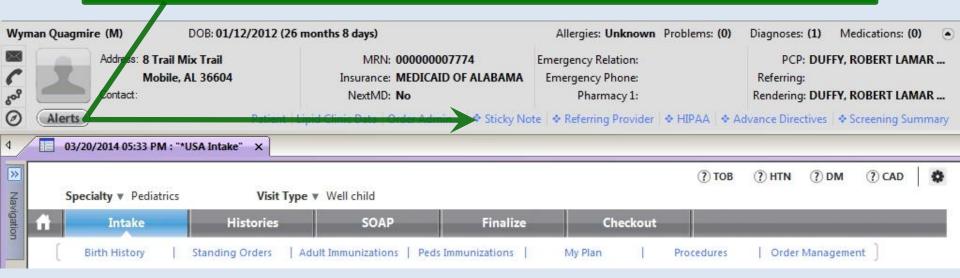

The Navigation Bar is normally hidden at the left; it will slide out if you hover over it. But you probably won't need it very often.

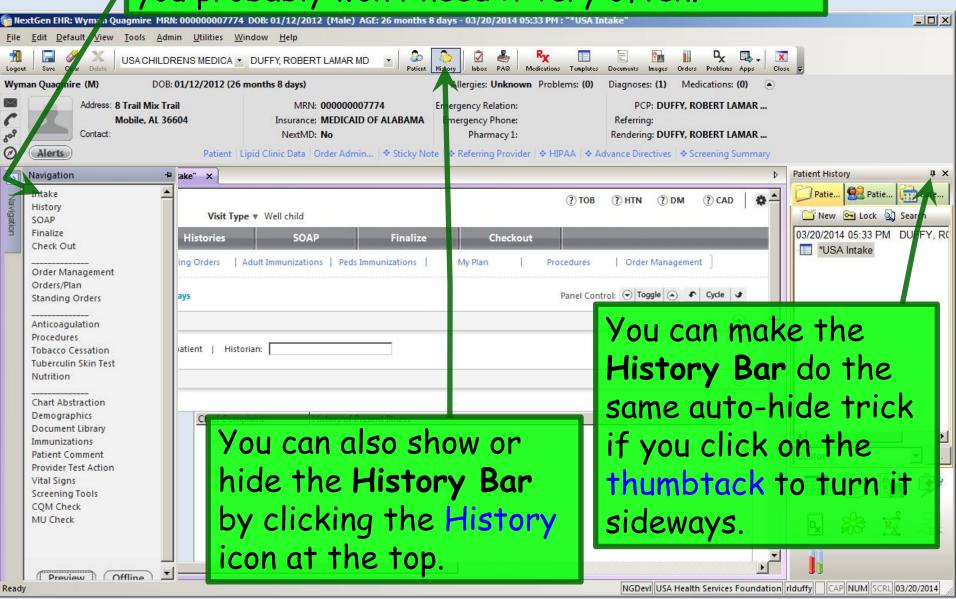

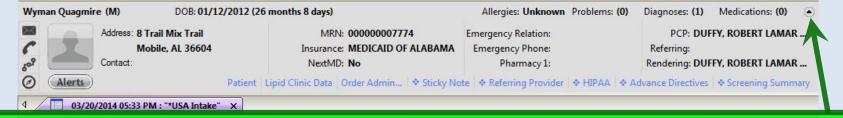

You can collapse the **Information Bar** down to a narrower strip if desired; that is particularly helpful on the small-screened laptops. Click this button.

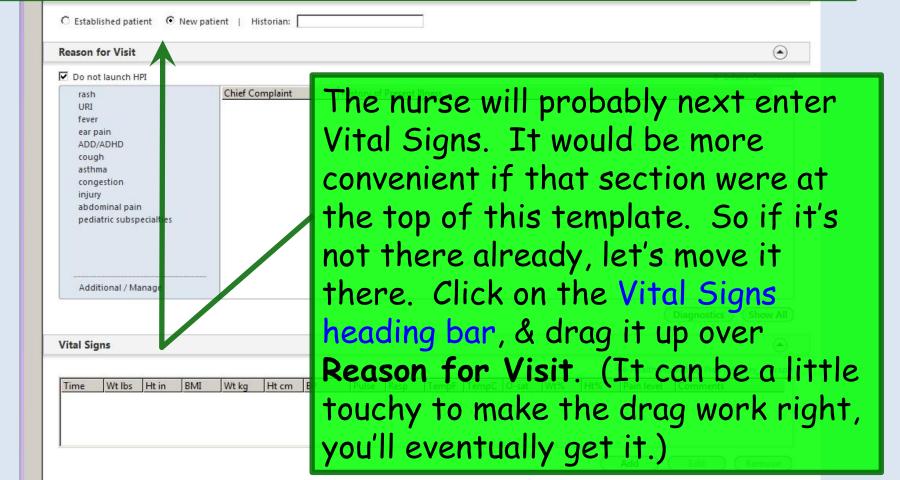

#### The **Info Bar** is collapsed, & **Vital Signs** are at the top.

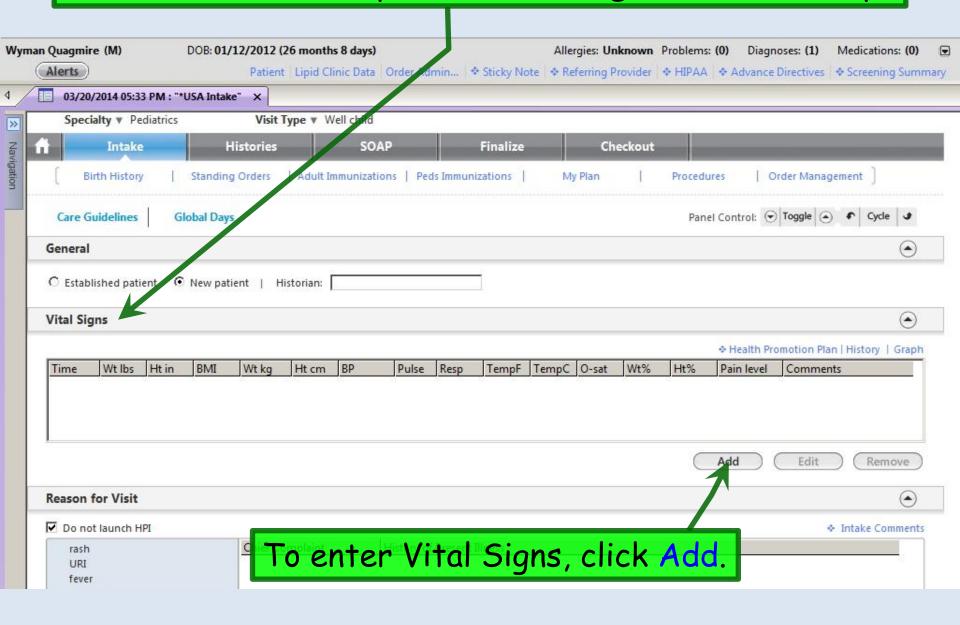

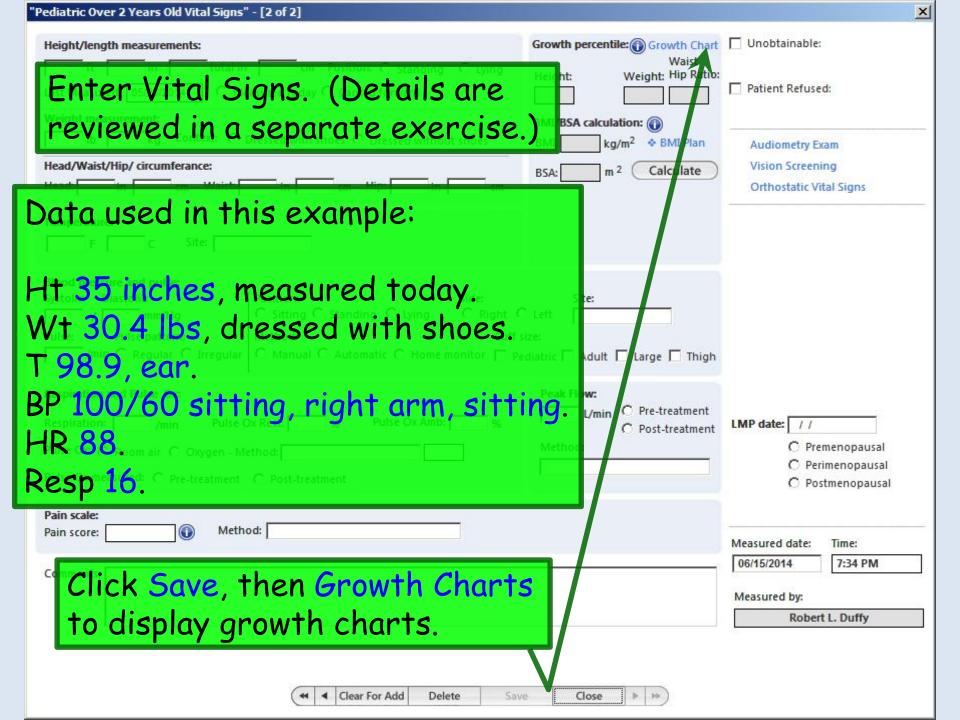

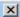

Close

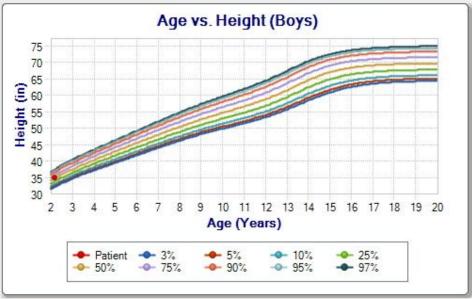

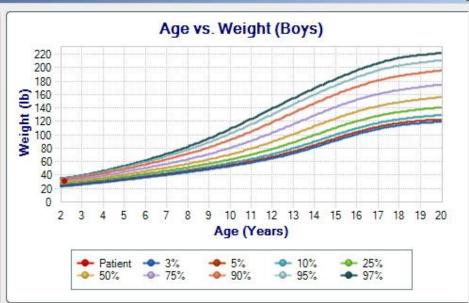

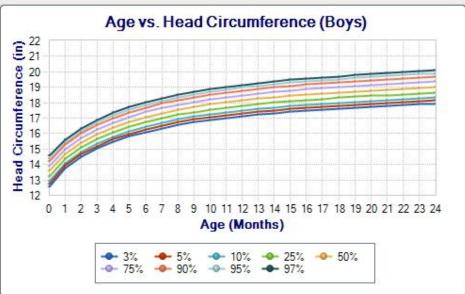

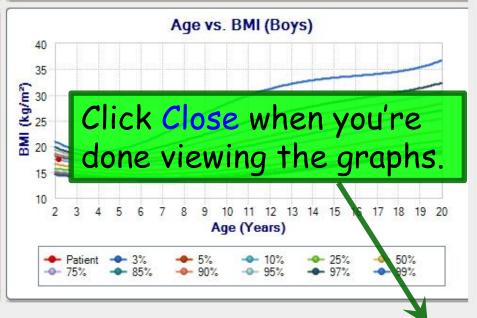

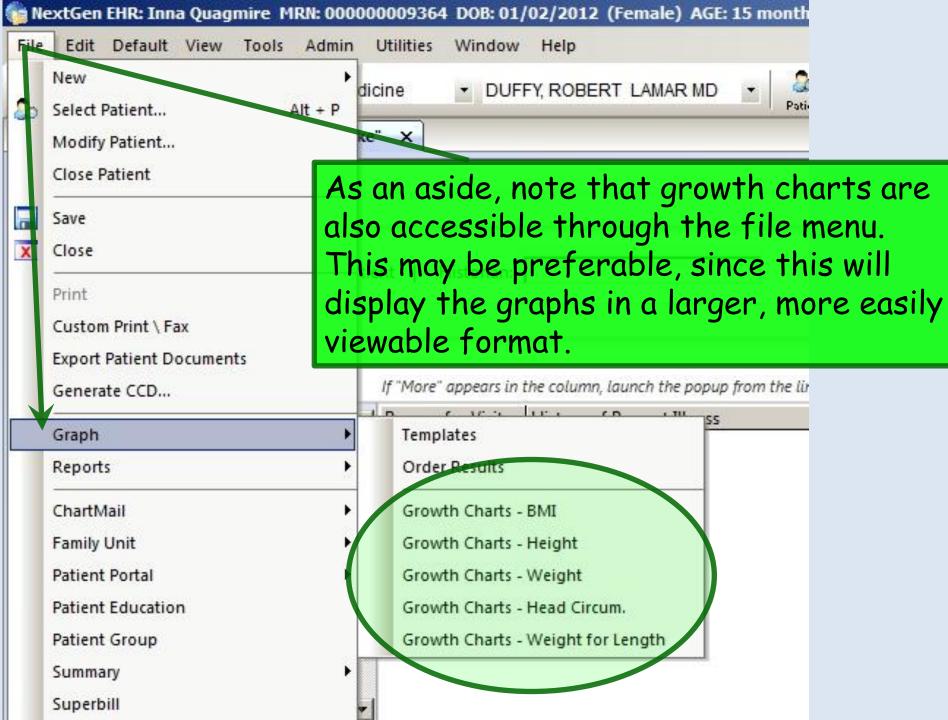

| ft in total in cm Position: C Standing C Lying  ast Measured: 05/23/2014 C Measured today C Carried forward  Weight measurement:  Ib kg Context: C Dressed with shoes C Dressed without shoes  Head/Waist/Hip/ circumferance: | Growth percentile: Growth Chart  Waist  Height: Weight: Hip Ratio:  BMI/BSA calculation: BMI: kg/m² & BMI Plan  BSA: m² Calculate | Unobtainable: Patient Refused Audiometry Ex | am                                       |
|----------------------------------------------------------------------------------------------------|----------------------------------------------------------------------------------------------------|---------------------------------------------|------------------------------------------|
| lead: in cm Waist: in cm Hip: in cm                                                                                                    |                                                                                                    | Orthostatic Vii                             | tal Signs                                |
| Side:   Position:   Side:   C Sitting C Standing C Lying C Right                                                                                                    | Site:                                                                                                    |                                             |                                          |
|                                                                                                    | Pediatric Adult Large Thigh  Ne nurse  Peak Flow:  Metry & Pre-treatment                                                          | C Peri                                      | menopausal<br>imenopausal<br>tmenopausal |

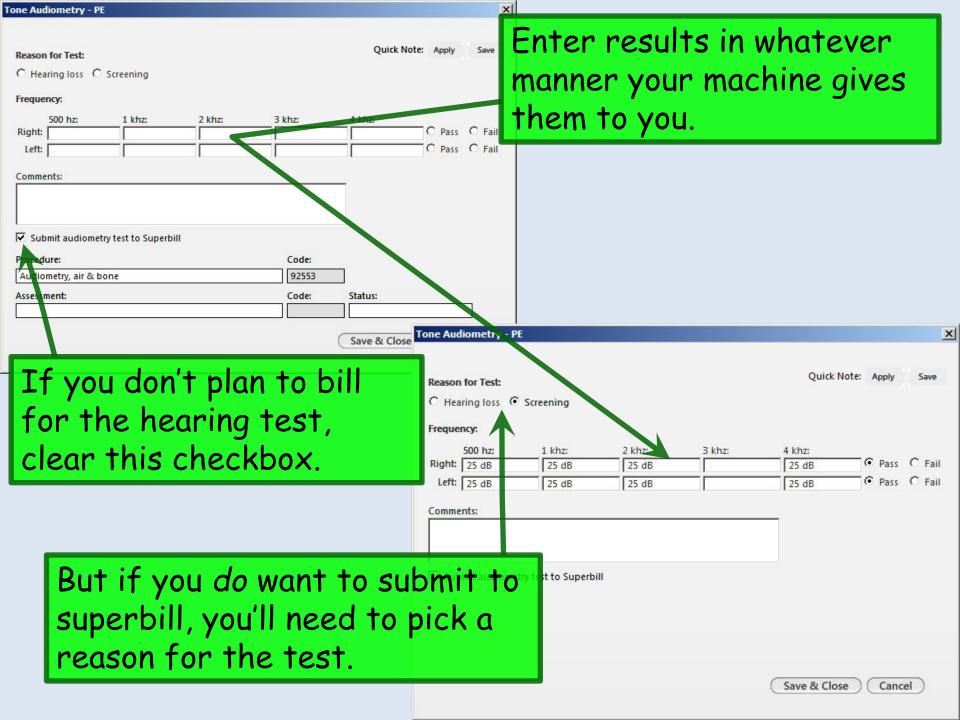

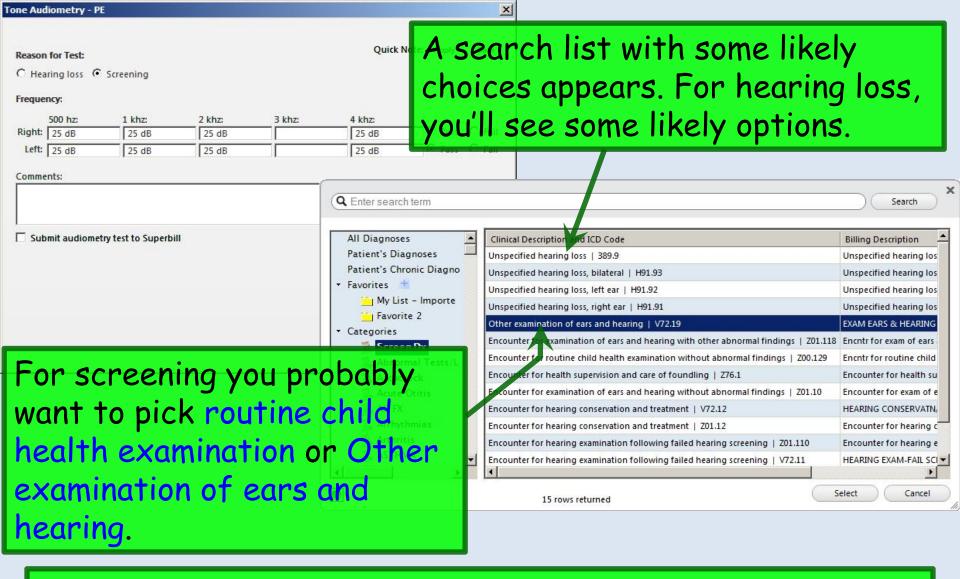

Unfortunately, you may get nagged about diagnosis & superbill submission even if you don't want to charge for the test & you clear the checkboxes. Sigh....

# Data entry, diagnosis, & superbill considerations are analogous on the **Vision Screening** popup.

| sion Screening - PE                                                                                                    |                                                                                                    |         |
|----------------------------------------------------------------------------------------------------|----------------------------------------------------------------------------------------------------|---------|
| Visual Acuity:  Corrected: Uncorrected: OD: 20/20 OS: 20/25 OU: 20/20  Unobtainable: Vectograph: C Pass C Fail C Unobtainable Corrective lenses: C No C Yes | Quick Note: Apply  Color Vision Test Results:  Color vision screen: Pass Right: Left Top: Middle: Bottom: |         |
| Comments:                                                                                                    | ♦ Ishihara Test for Color B                                                                               | lindnes |
|                                                                                                    |                                                                                                    |         |
| Submit vision screening to Superbill                                                                                                    |                                                                                                    |         |
| Submit vision screening to Superbill  Procedure:                                                                                                    | Code:                                                                                                    |         |
| Submit vision screening to Superbill  Procedure:  Screening visual acuity, quan bilat                                                                       | Code: 99173                                                                                               |         |
| Procedure:                                                                                                    |                                                                                                    |         |

Note there is a link to display a color vision screen.

| "Pediatric Over 2 Years Old Vital Signs" - [2 of 2]                                                                                                    | ×                                                                                                    |
|----------------------------------------------------------------------------------------------------|----------------------------------------------------------------------------------------------------|
| Height/length measurements:  ft in total in cm Position: C Standing C Lying  Last Measured: 05/23/2014 C Measured today C Carried forward  Weight measurement:                                                                                                    | Growth percentile: Growth Chart  Waist  Height: Weight: Hip Ratio:  Patient Refused:  BMI/BSA calculation: Patient Refused:  BMI: kg/m² & BMI Plan  Audiometry Exam  Vision Screening                                                                                                    |
| Note about failed hearing & vision tests are abnormal. That case. Nurses need to include the Comments or verbally communicate help keep this from being overlowed by the communication of the comments of the communication of the communication | up everywhere, it is t an alert if the hearing or is, unfortunately, not the is fact in the Intake ate it to the provider to oked.  Premenopausal Postmenopausal Postmenopausal Postmenopausal Postmenopausal Postmenopausal Postmenopausal Postmenopausal Postmenopausal Postmenopausal Postmenopausal Postmenopausal |
|                                                                                                    | Robert L. Bully                                                                                                    |
| ← Clear For Add Delete Sa                                                                                                    | ve Close 🕨 🔛                                                                                                    |

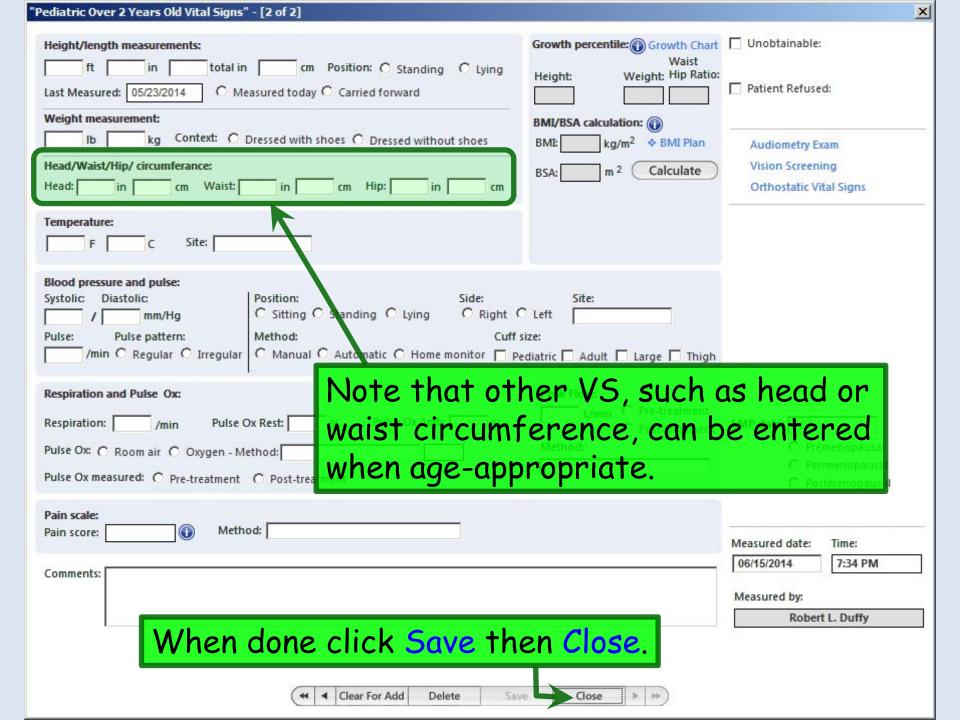

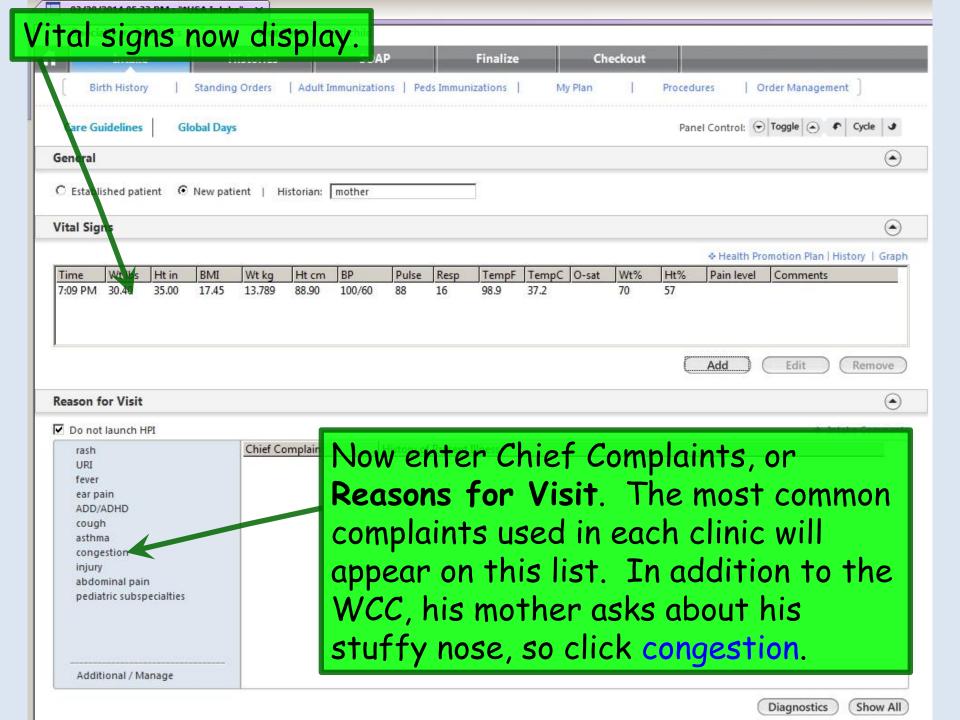

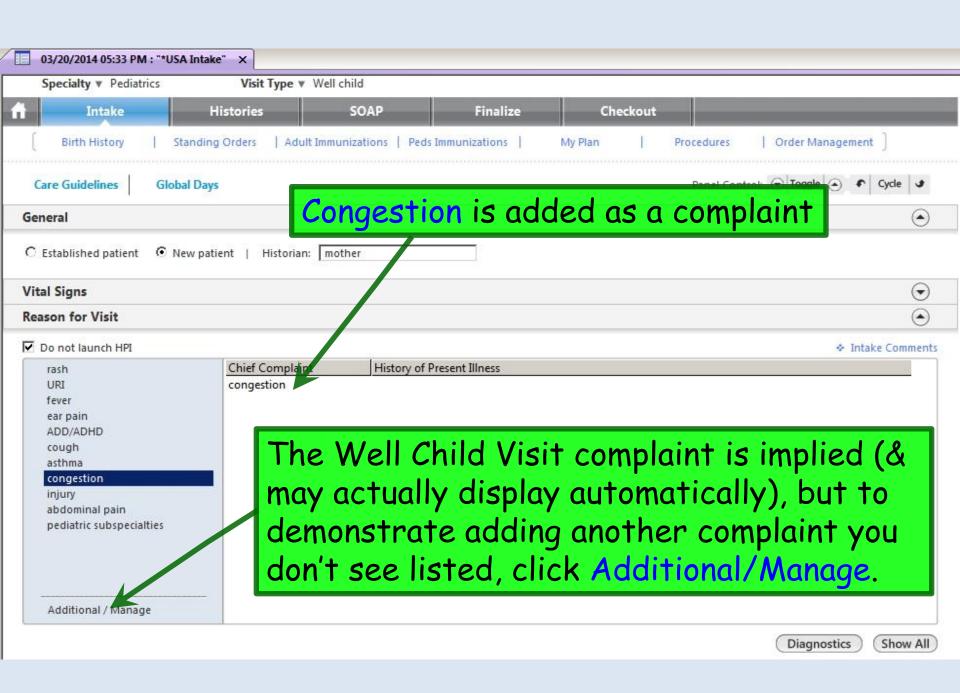

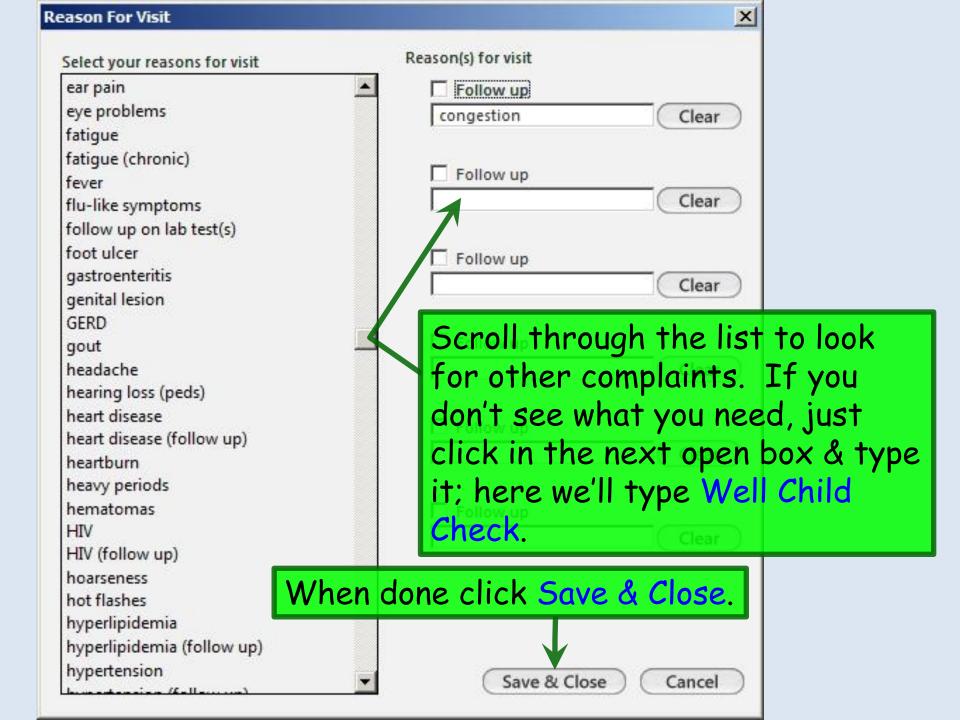

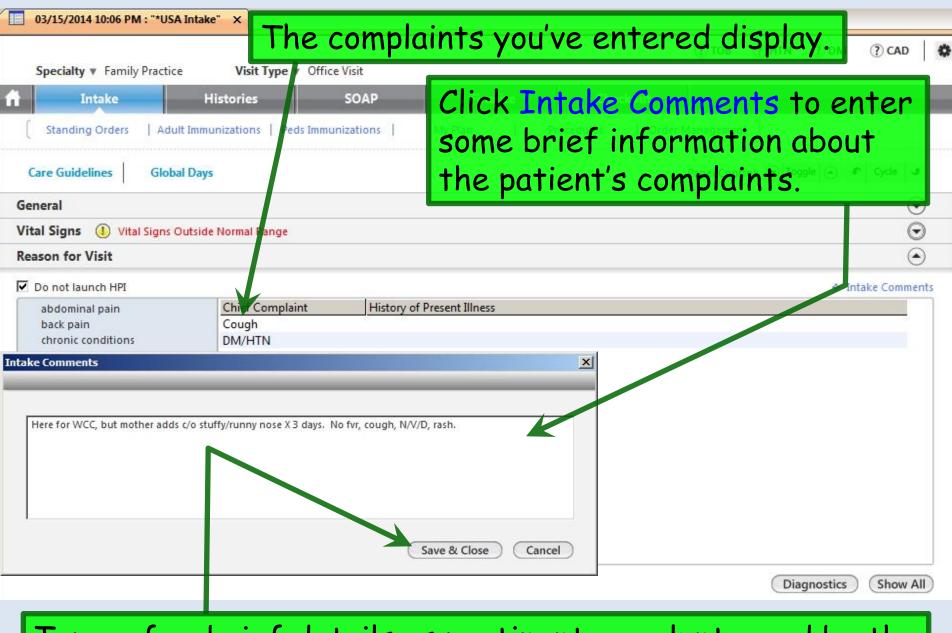

Type a few brief details as pertinent or volunteered by the patient. When done click Save & Close.

Moving down the **Intake Tab**, we come to **Medications**. Since this is the first encounter documented in NextGen, we need to add the patient's meds. Click the Add/Update button.

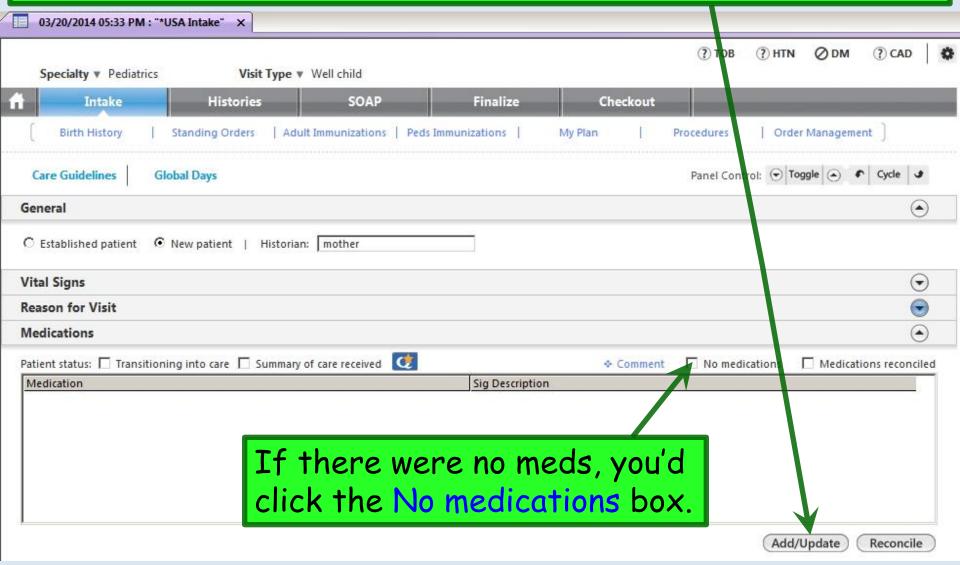

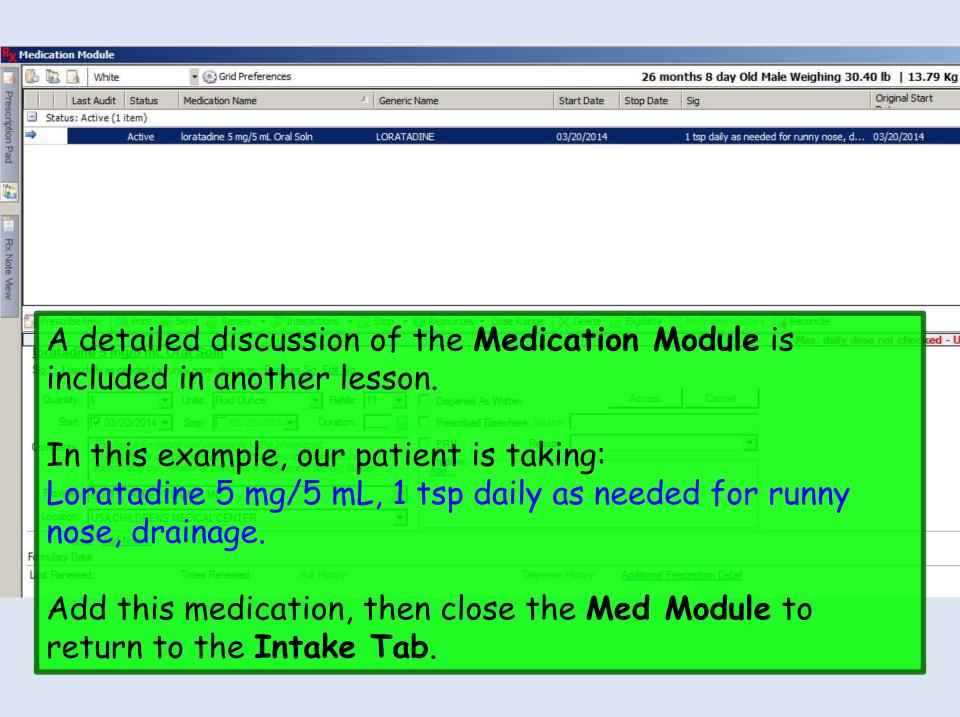

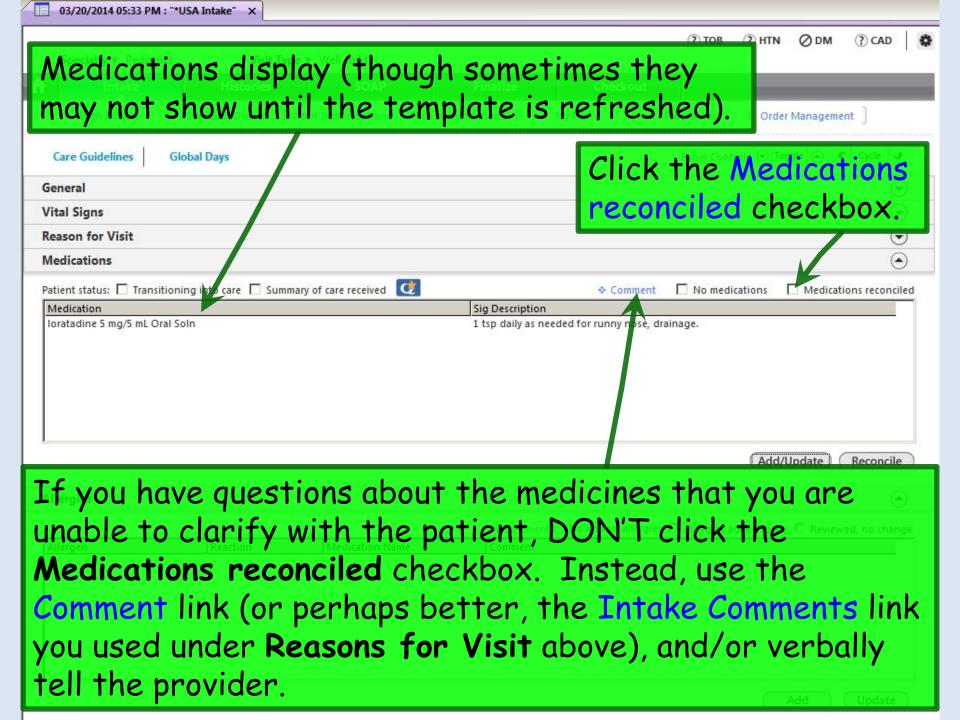

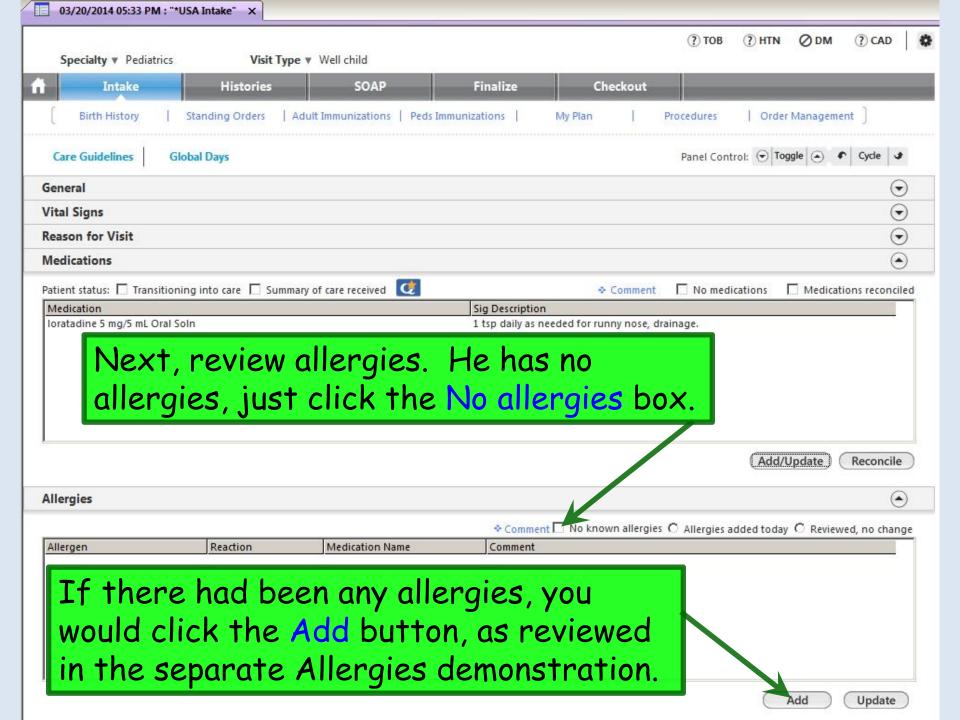

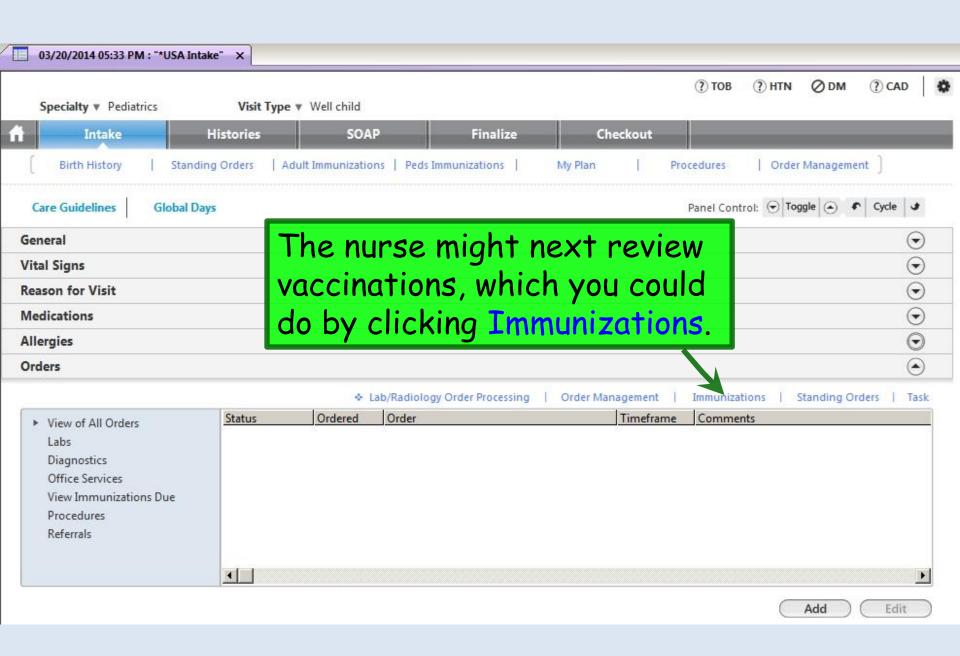

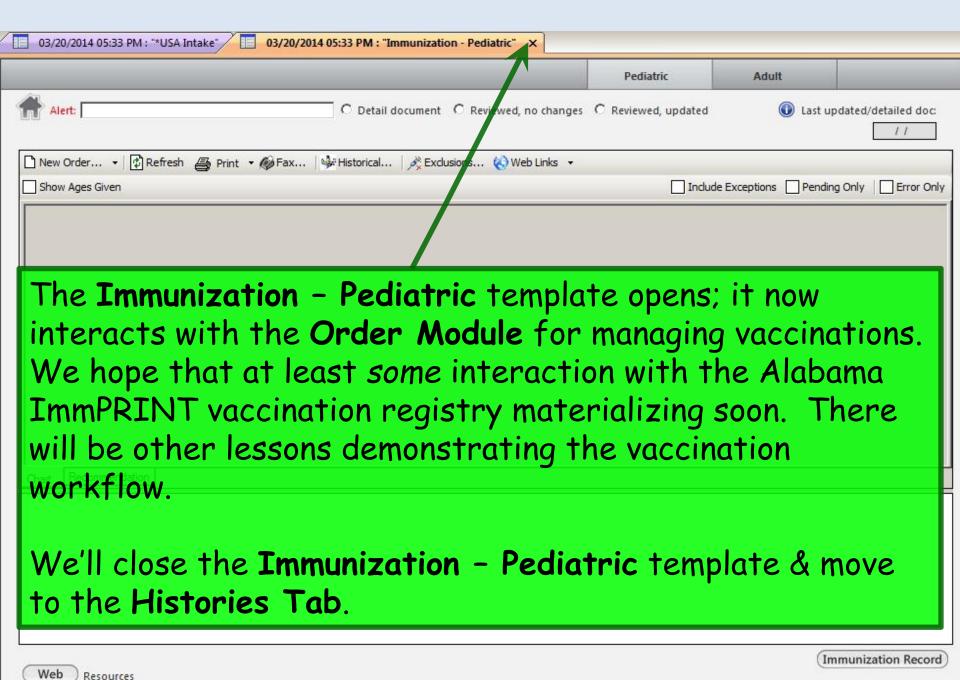

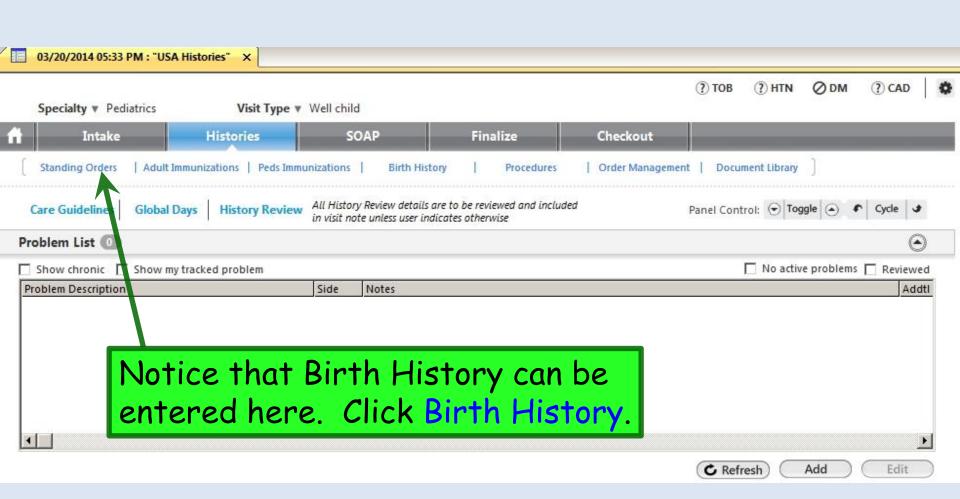

| 03/20/2014 05:33 PM: "USA Histories" 03/20/2014 05                                                    | 3:33 PM : "Pregnancy/Birth History"                                                                                                    |
|----------------------------------------------------------------------------------------------------|----------------------------------------------------------------------------------------------------|
| Ultrasound results: O Normal O Abnorm W                                                               | Last detailed doc date:    Vitamin K injection: C No                                                                                                    |
| Maternal infections: C No C Yes Medications during pregnancy:  Confidential Info.  Labor and delivery | Stayed in NICU: No C Yes Stayed in nursery: Days: Reason:  Birth defects: No C Yes  State screening done: C No Yes Abnormality: ho abnormality  Medication given: C No C Yes |
| normal vaginal delivery  C SROM C Apgar score:                                                        | AROM hrs Circumcised: C No C Yes  Turner's syndrome Down's syndrome  Discharge                                                                                               |
| Time of birth: Hours of labor:                                                                        | Feeding history: C Breast C Bottle C Both Formula type:  Discharge date: // Time: Hour: Mins: C AM C PM                                                                      |
| Gestational age 39 wks 2 days Premature Resus                                                         | Discharge time: Discharge weight: Ibs oz citation: C No C Yes                                                                                                    |

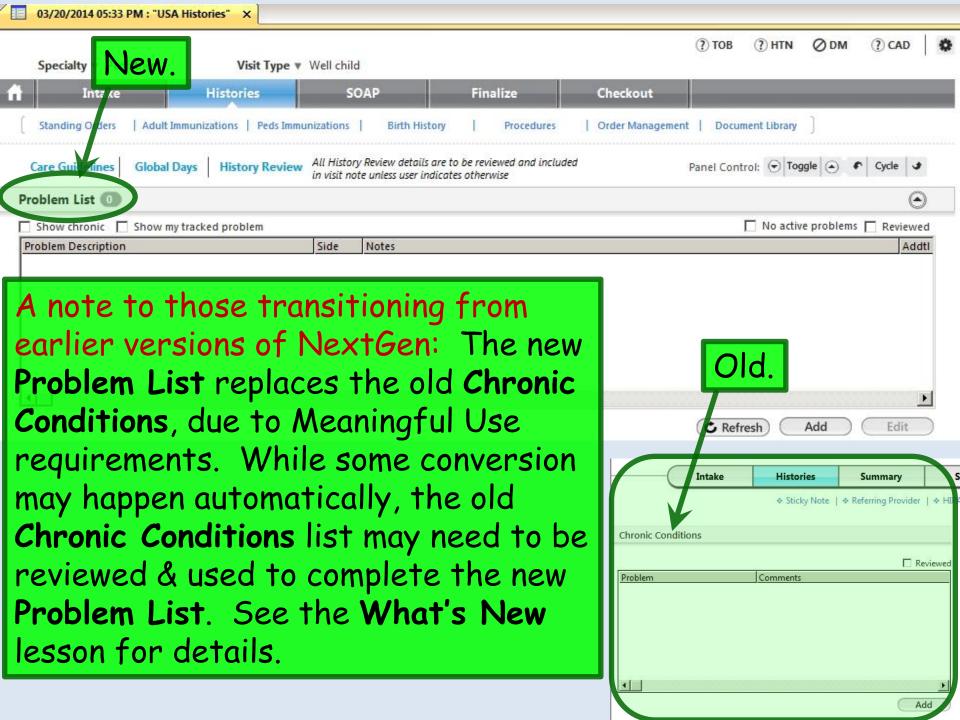

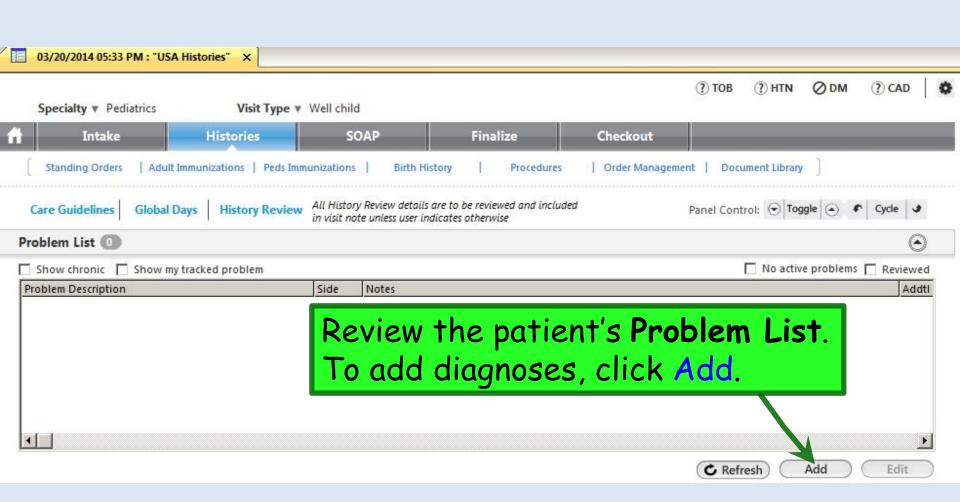

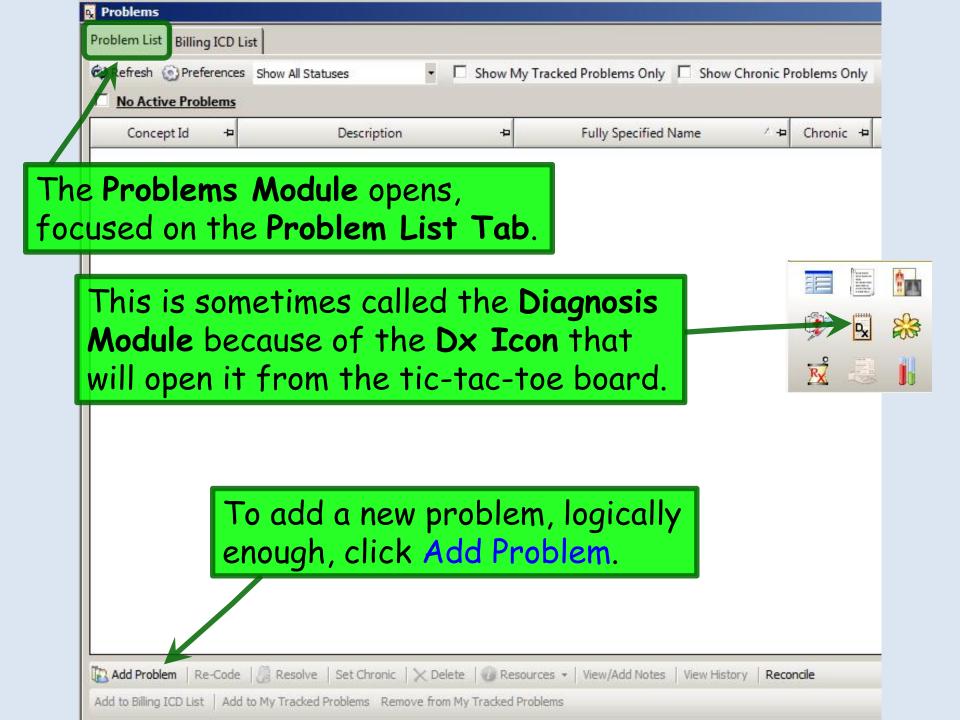

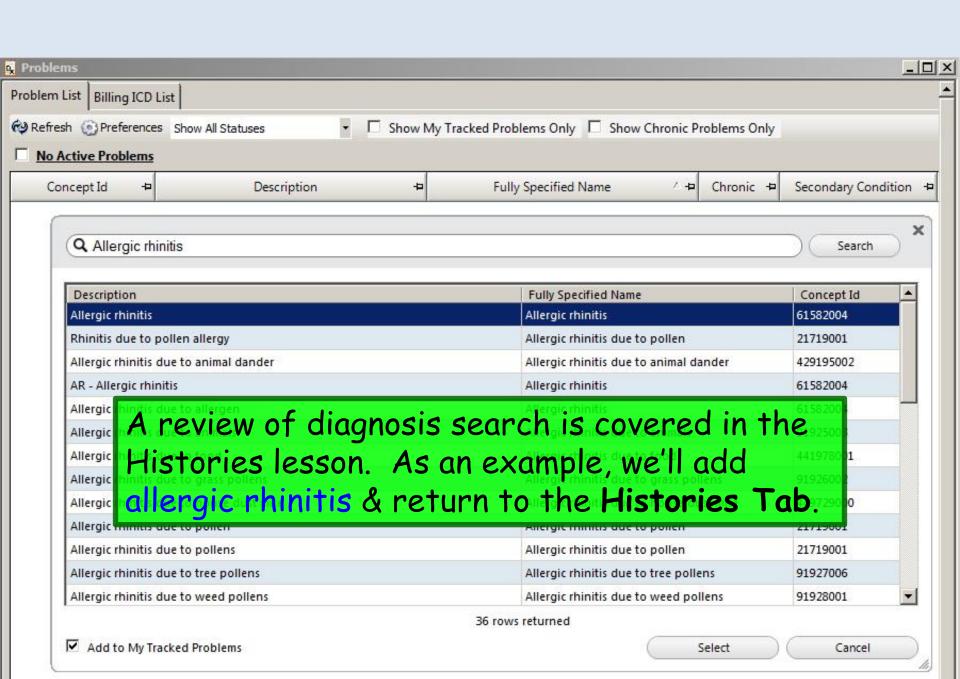

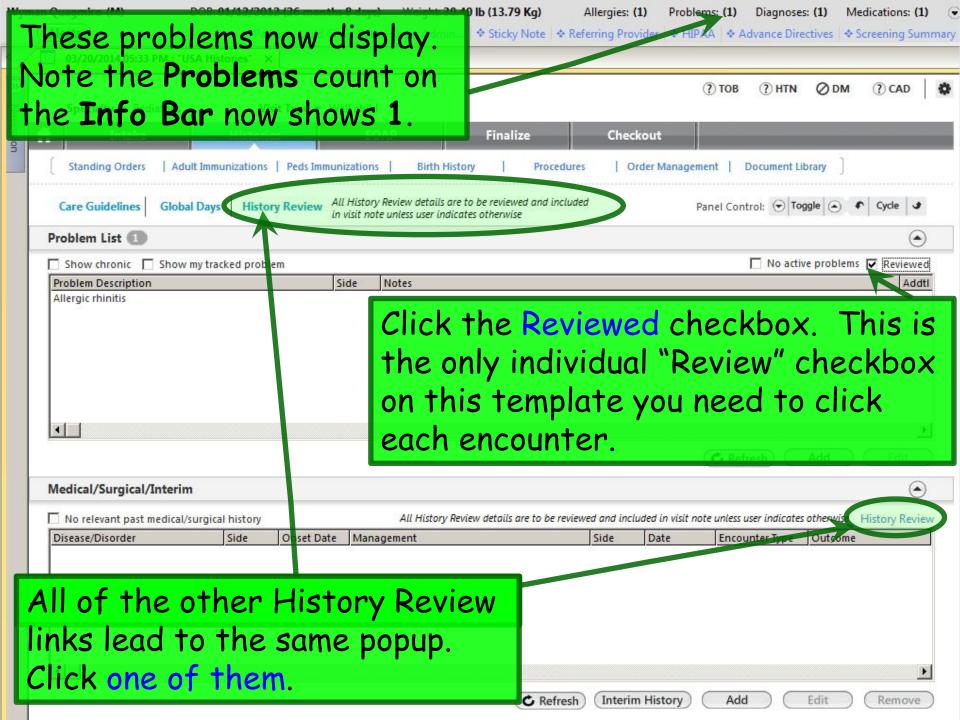

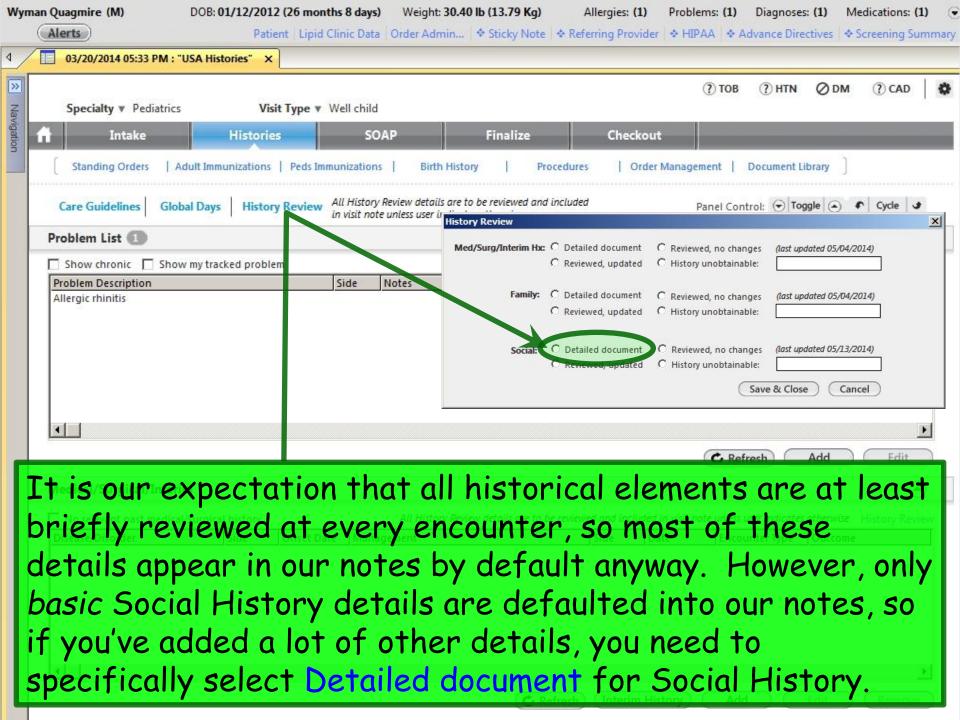

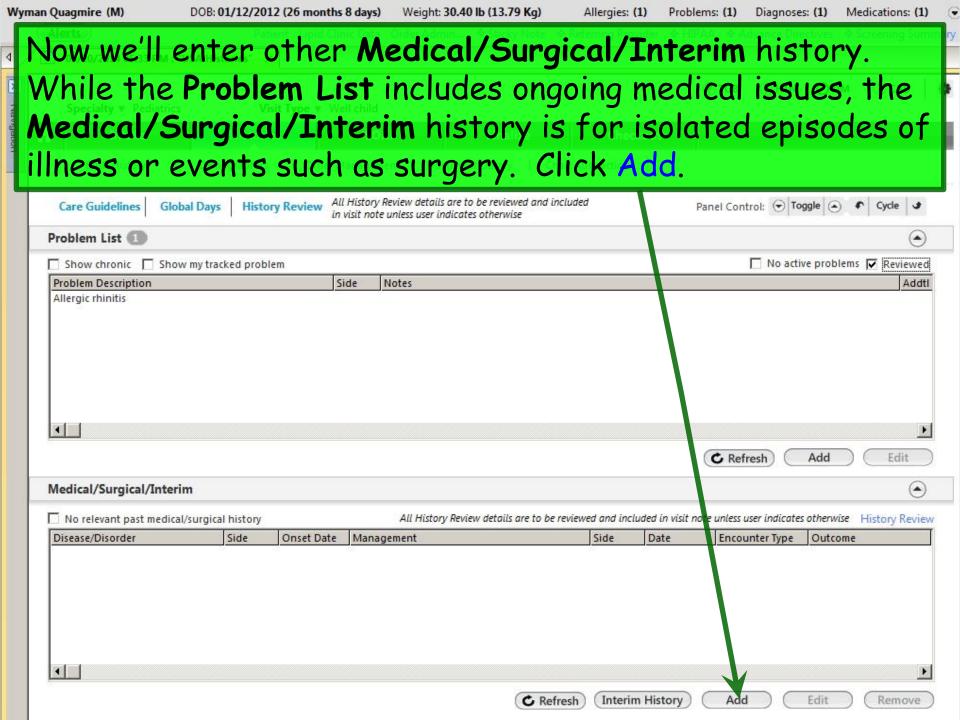

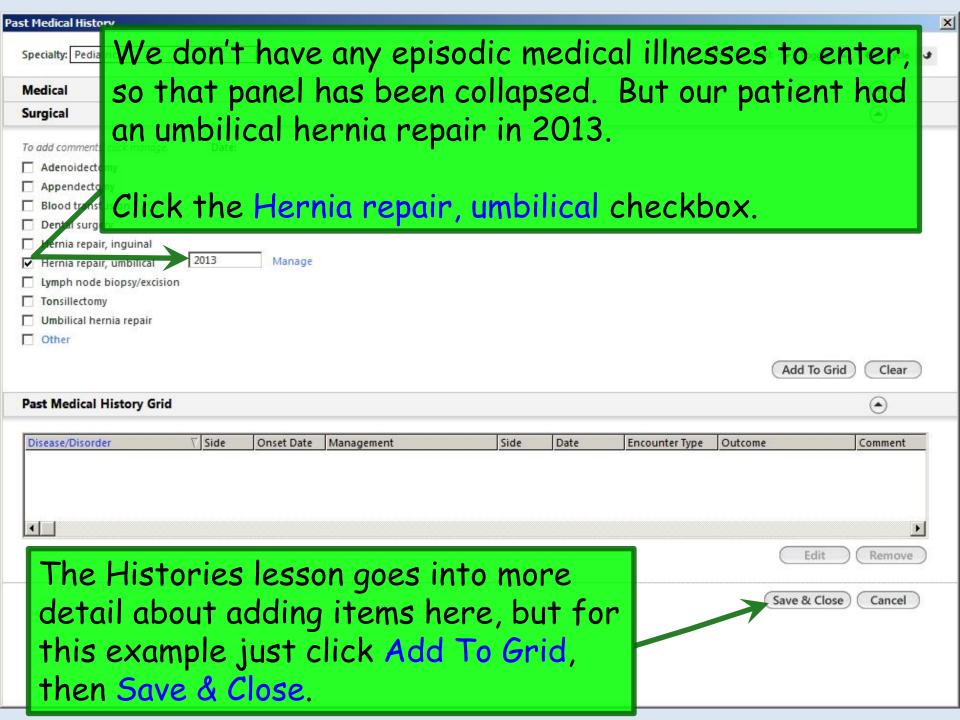

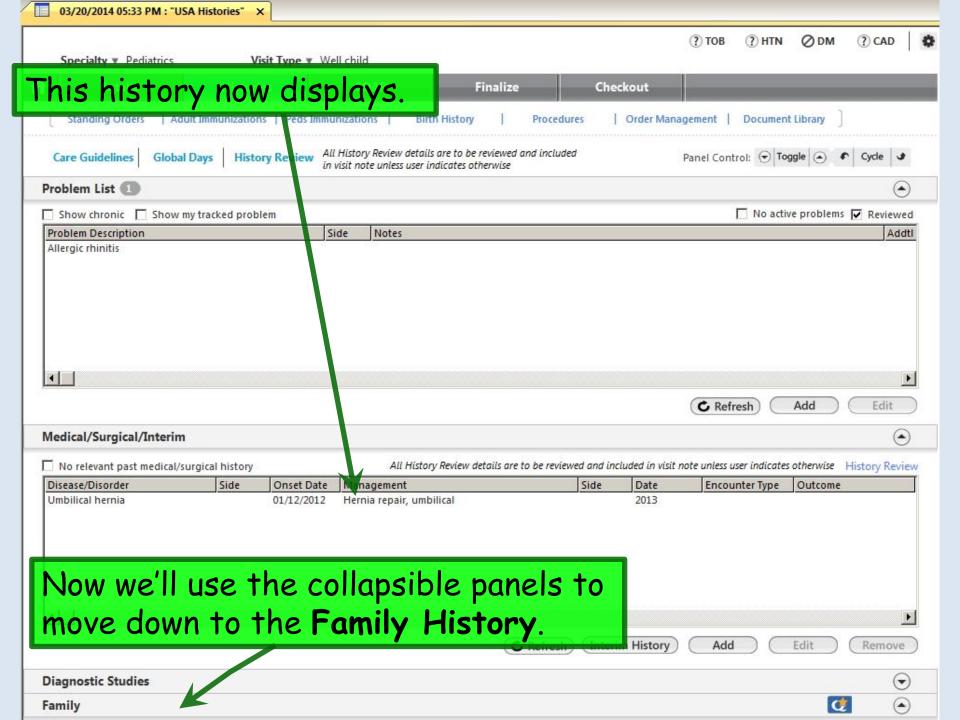

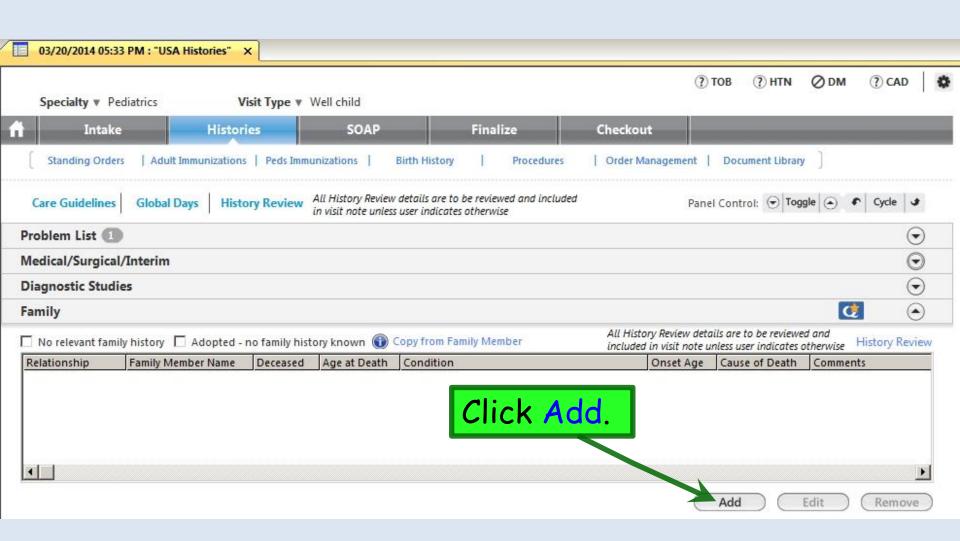

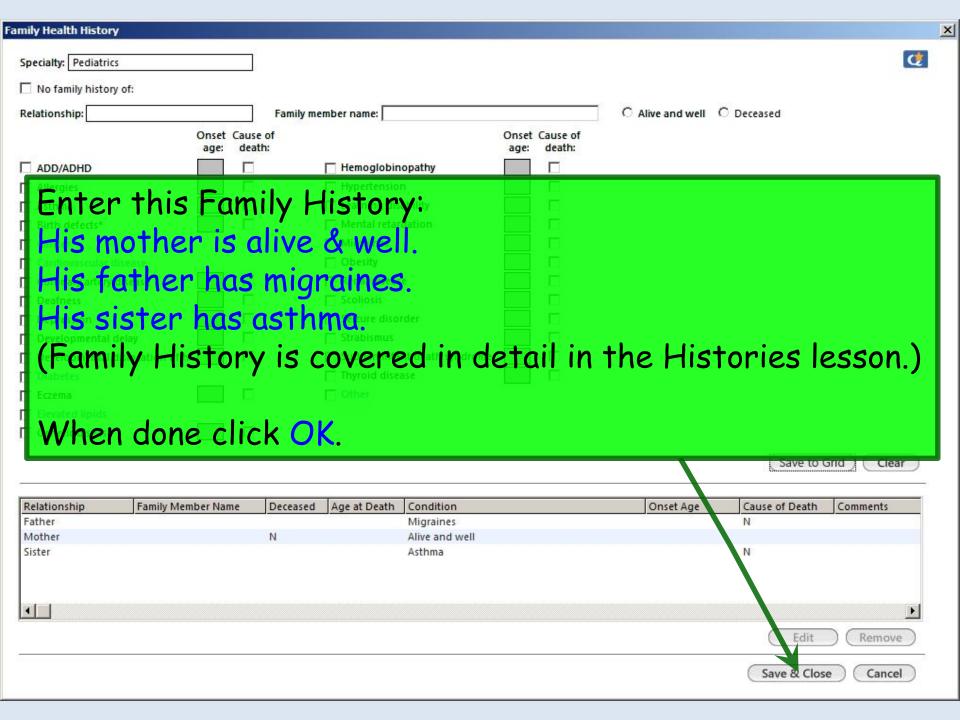

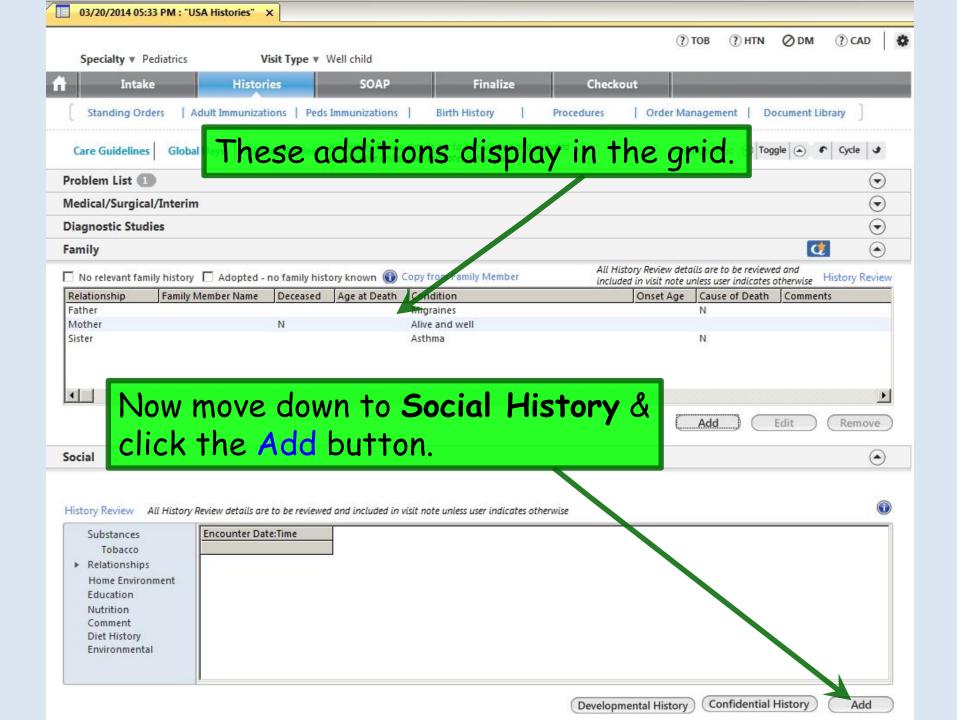

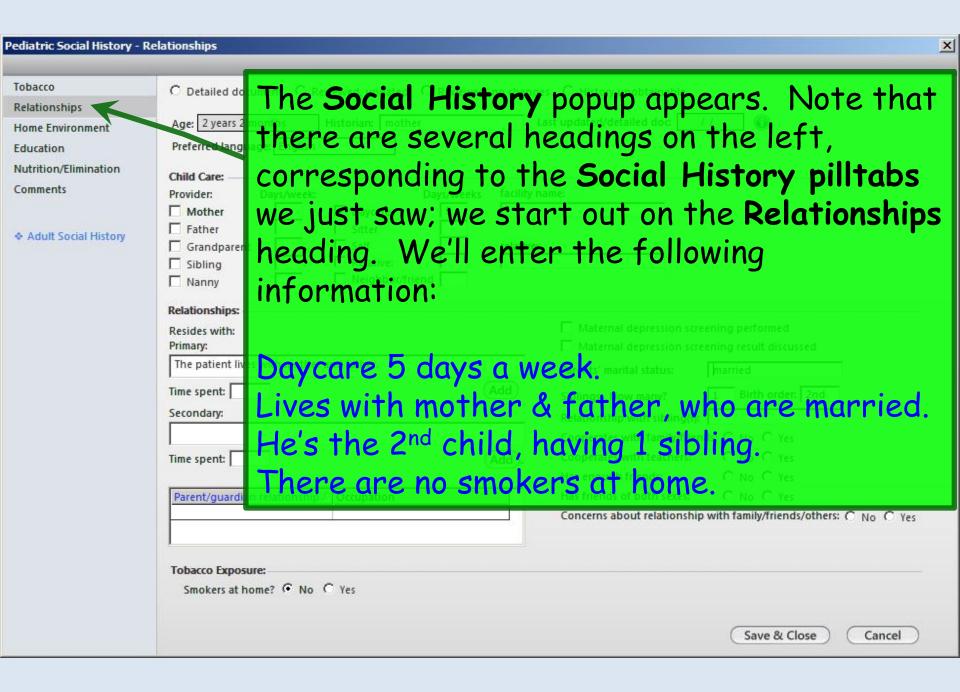

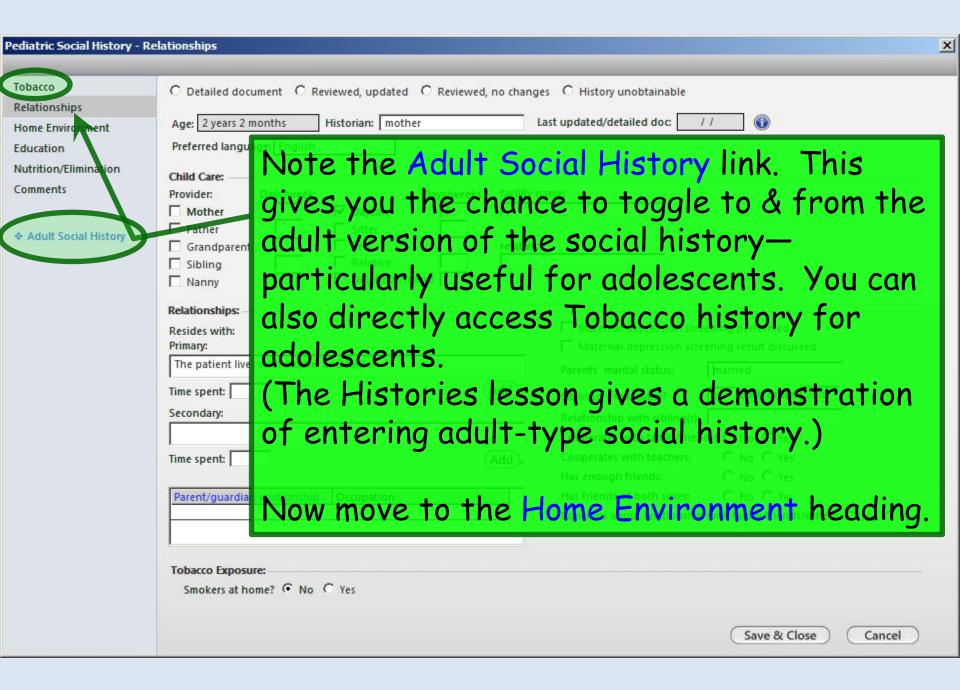

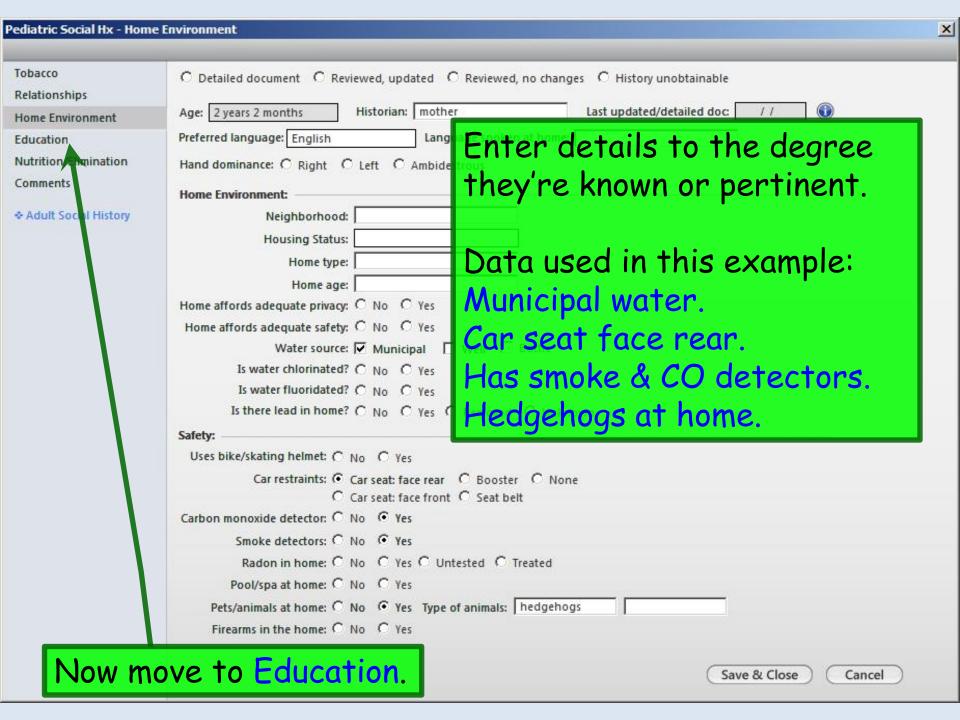

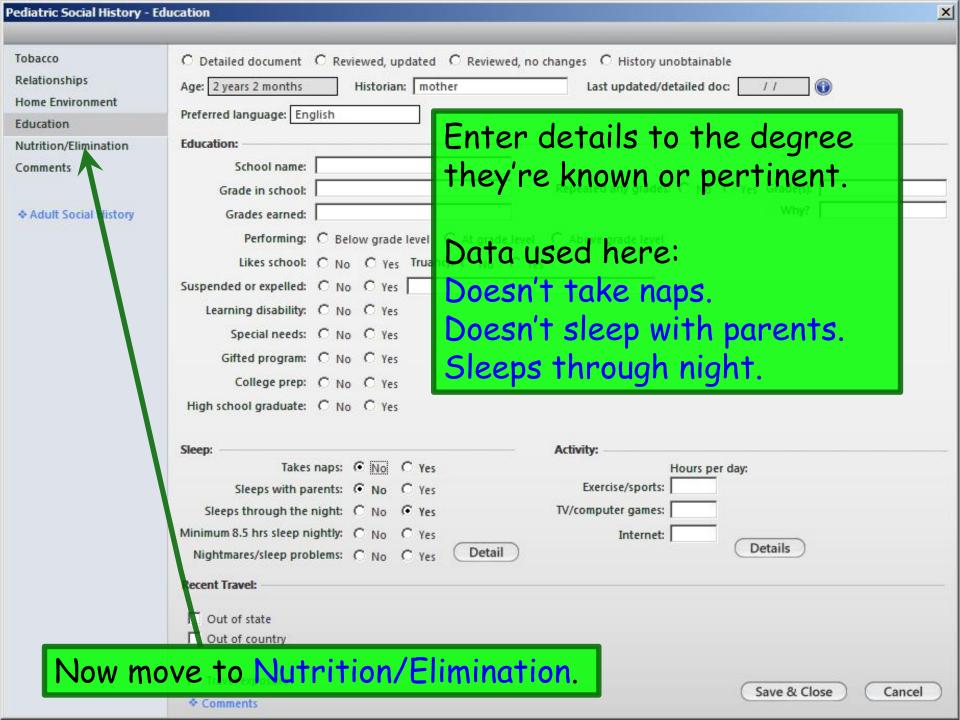

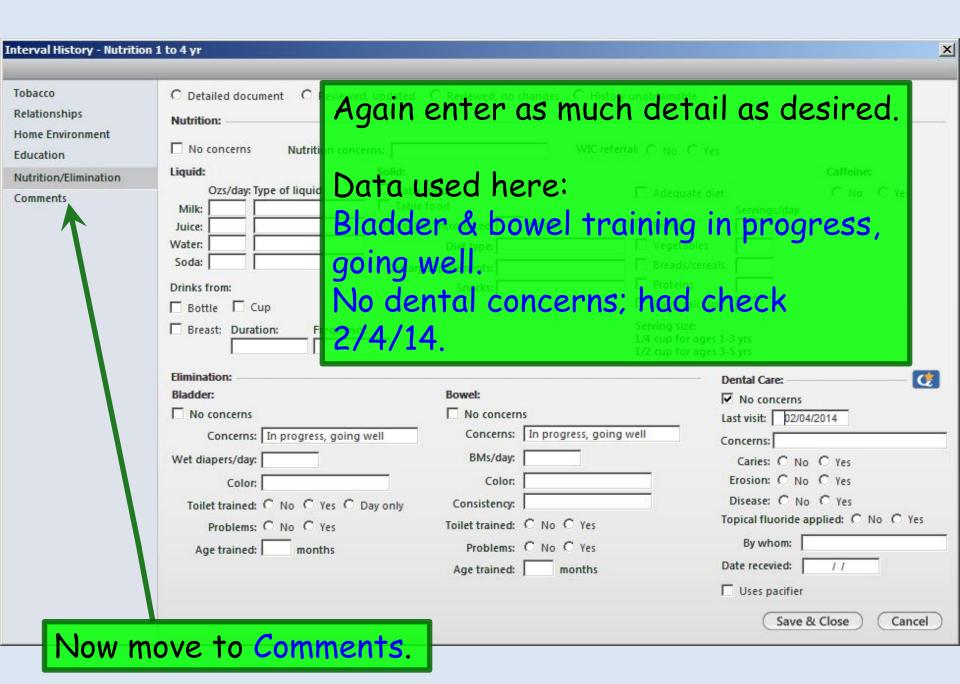

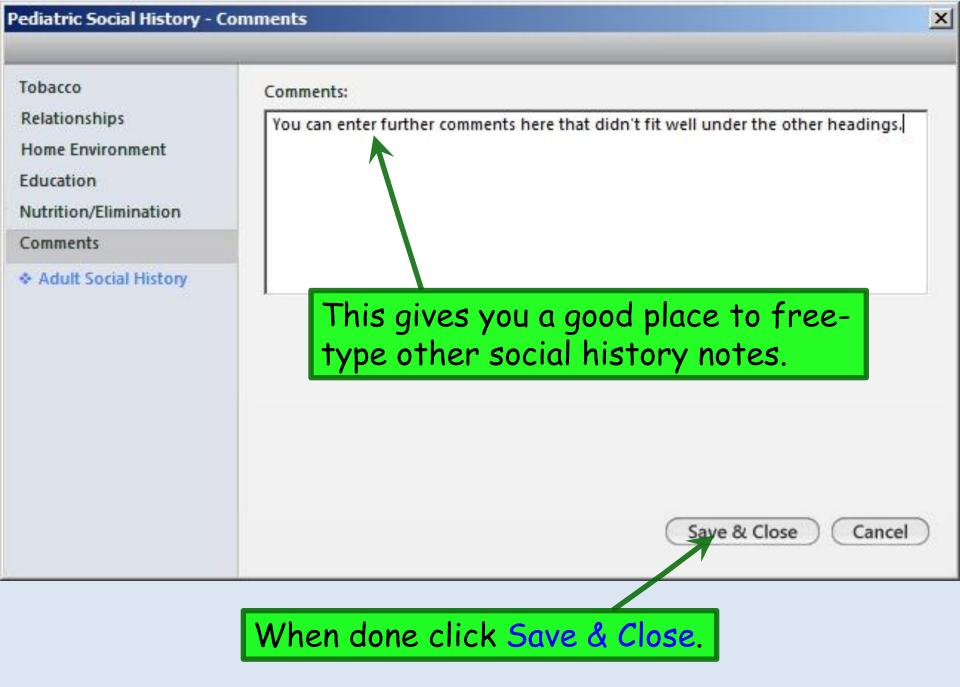

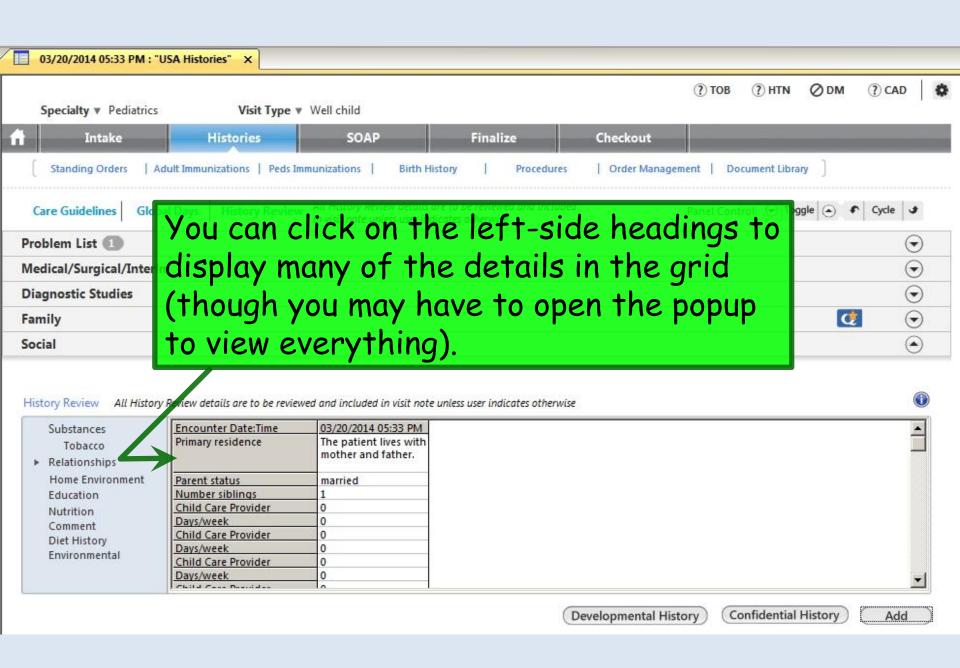

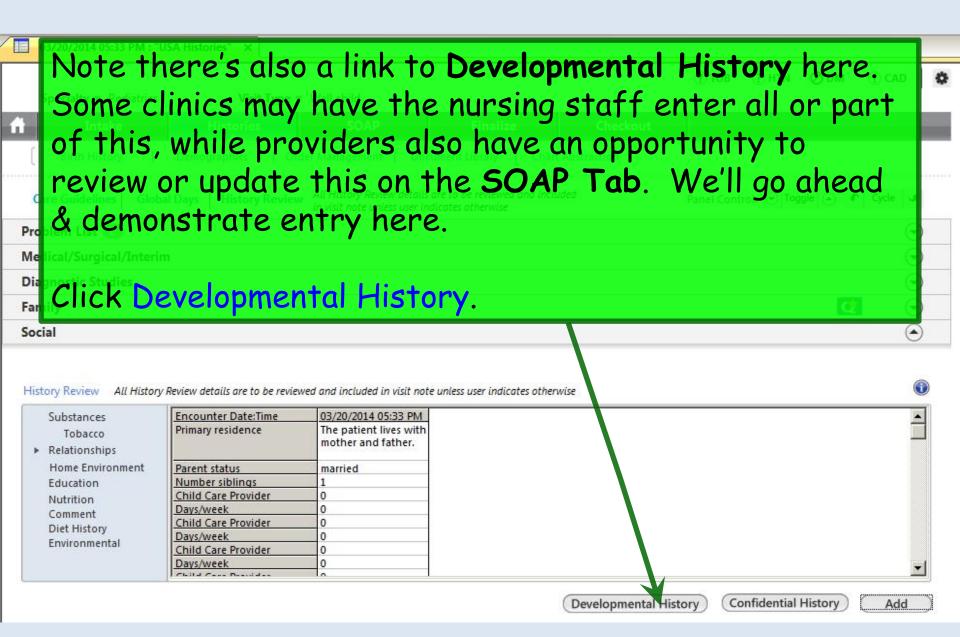

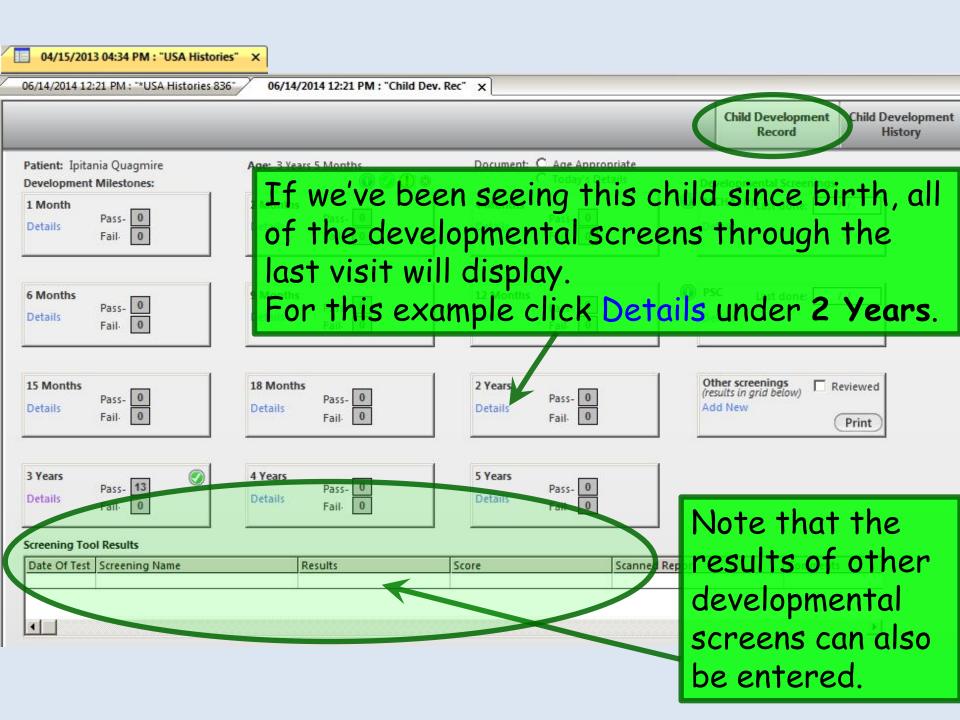

Inquire about each milestone & click the appropriate Pass/Fail box, adding comments as necessary. When done, click Save & Close.

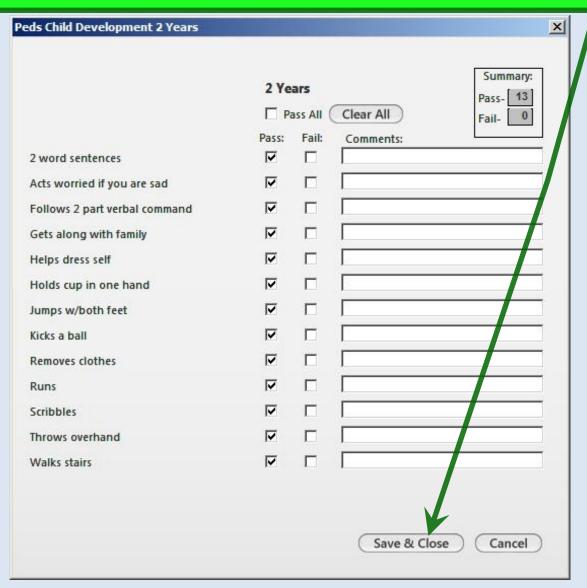

## If you select the **Child Development History** tab, you can review a history of all previous screens.

|                  |                         |                               |              |                 |                |             | 100000000000000000000000000000000000000 | evelopment<br>ecord | Child Developmen<br>History |  |
|------------------|-------------------------|-------------------------------|--------------|-----------------|----------------|-------------|-----------------------------------------|---------------------|-----------------------------|--|
| Patient: Wym     | an Quagmire             | Age: 2 Years 2                | Months       | Docum           |                |             |                                         |                     |                             |  |
| Select Filtering | Properties for Mileston | ies:                          |              | I De            | tailed History |             |                                         |                     |                             |  |
| Age Group:       | Final S                 | tatus: Start Status:          | Catego       | ry:             |                | Clear       |                                         |                     |                             |  |
| Age Group /      | Age At Test             | Milestone                     | Date Of Test | Final<br>Status | Start Status   | Category    | Comment                                 |                     |                             |  |
| 2 Years          | 21 Months 2 Weeks       | Scribbles                     | 04/17/2013   | pass            | 50 80          | fine_motor  |                                         |                     |                             |  |
| 2 Years          | 21 Months 2 Weeks       | Jumps w/both feet             | 04/17/2013   | pass            |                | gross_motor |                                         |                     |                             |  |
| 2 Years          | 21 Months 2 Weeks       | Runs                          | 04/17/2013   | pass            |                | gross_motor |                                         |                     |                             |  |
| 2 Years          | 21 Months 2 Weeks       | Kicks a ball                  | 04/17/2013   | pass            |                | gross_motor |                                         |                     |                             |  |
| 2 Years          | 21 Months 2 Weeks       | Throws overhand               | 04/17/2013   | pass            |                | gross_motor |                                         |                     |                             |  |
| 2 Years          | 21 Months 2 Weeks       | Walks stairs                  | 04/17/2013   | pass            |                | gross_motor |                                         |                     |                             |  |
| 2 Years          | 21 Months 2 Weeks       | Holds cup in one hand         | 04/17/2013   | pass            |                | gross_motor |                                         |                     |                             |  |
| 2 Years          | 21 Months 2 Weeks       | Follows 2 part verbal command | 04/17/2013   | pass            |                | language    |                                         |                     |                             |  |
| 2 Years          | 21 Months 2 Weeks       | 2 word sentences              | 04/17/2013   | pass            |                | language    |                                         |                     |                             |  |
| Developmenta     | l Screenings:           |                               |              |                 |                |             |                                         |                     |                             |  |
| Date Of Test     | Screening Name          | Results                       | Score        |                 | Scan           | ned Report  | Comr                                    | Comments            |                             |  |
|                  |                         |                               |              |                 |                |             |                                         |                     |                             |  |

When done close the **Developmental templates** & return to the **Histories Tab**.

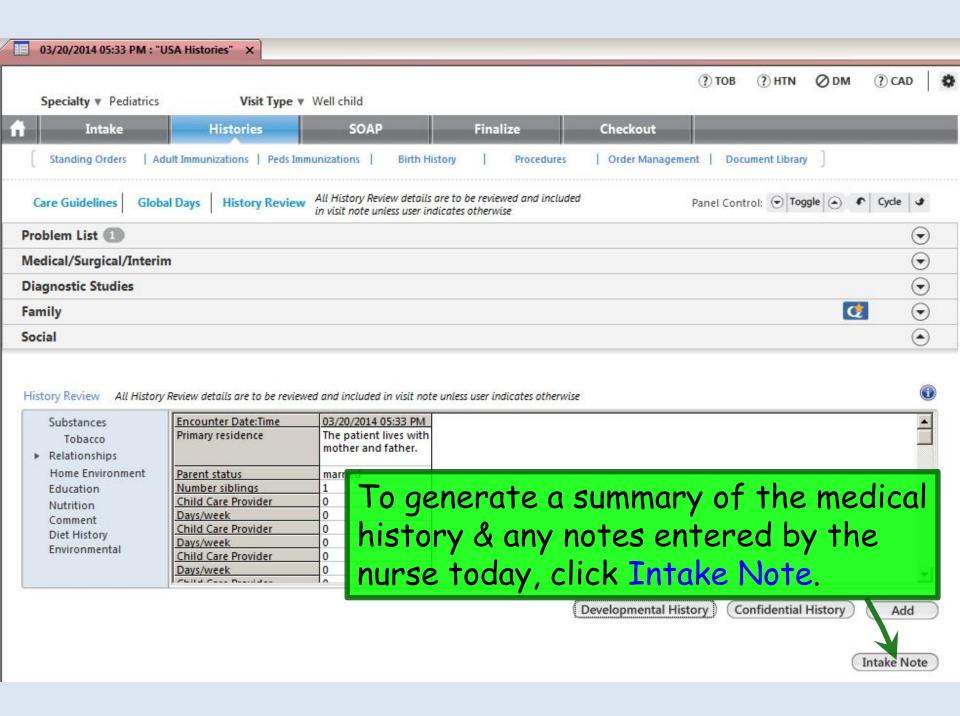

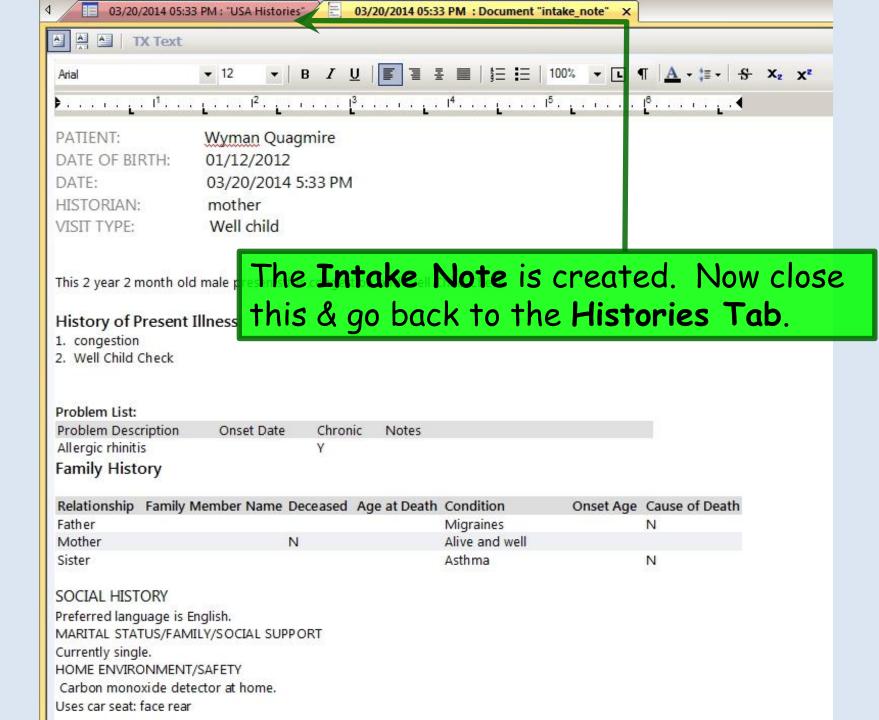

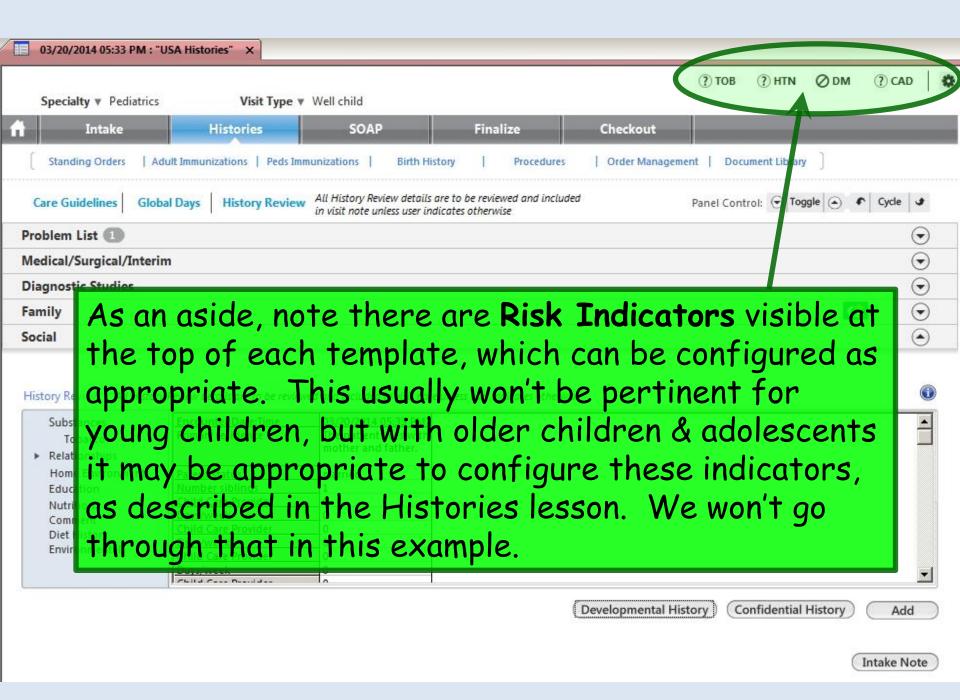

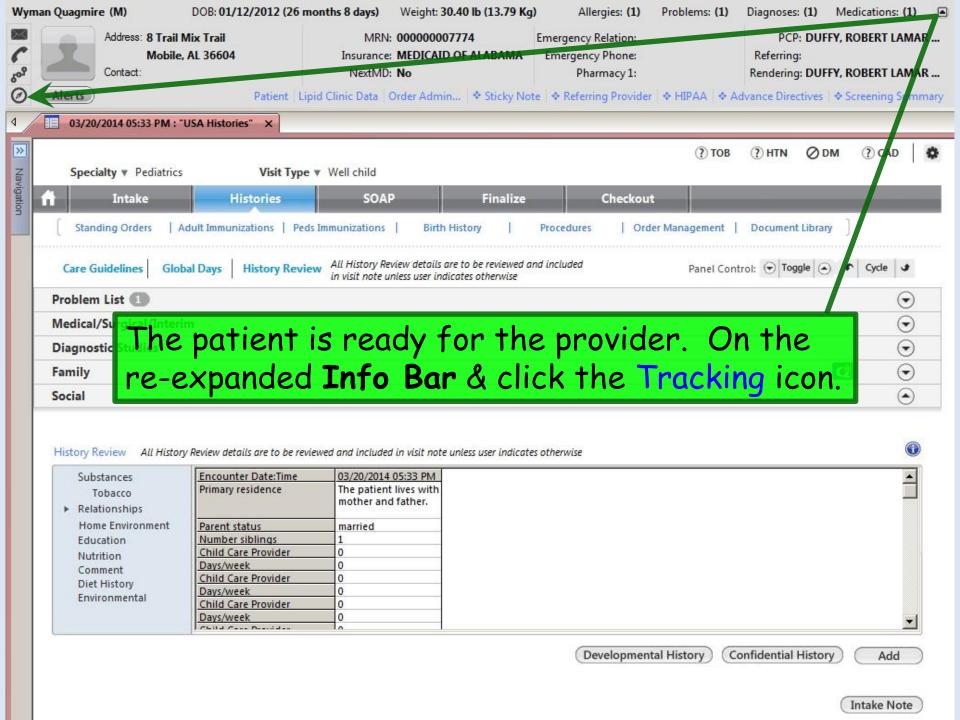

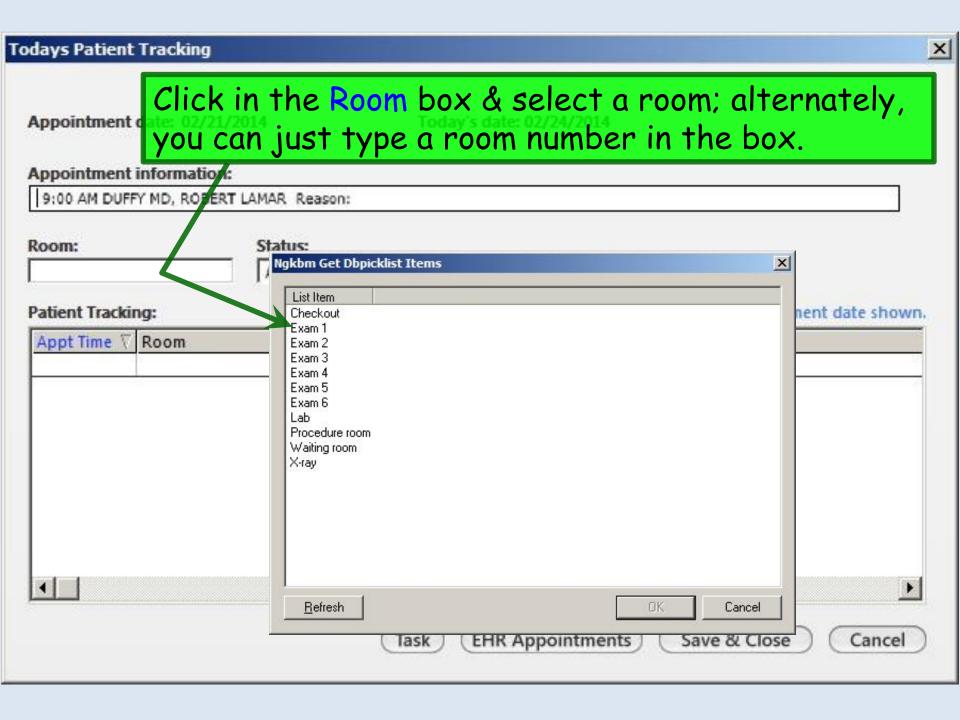

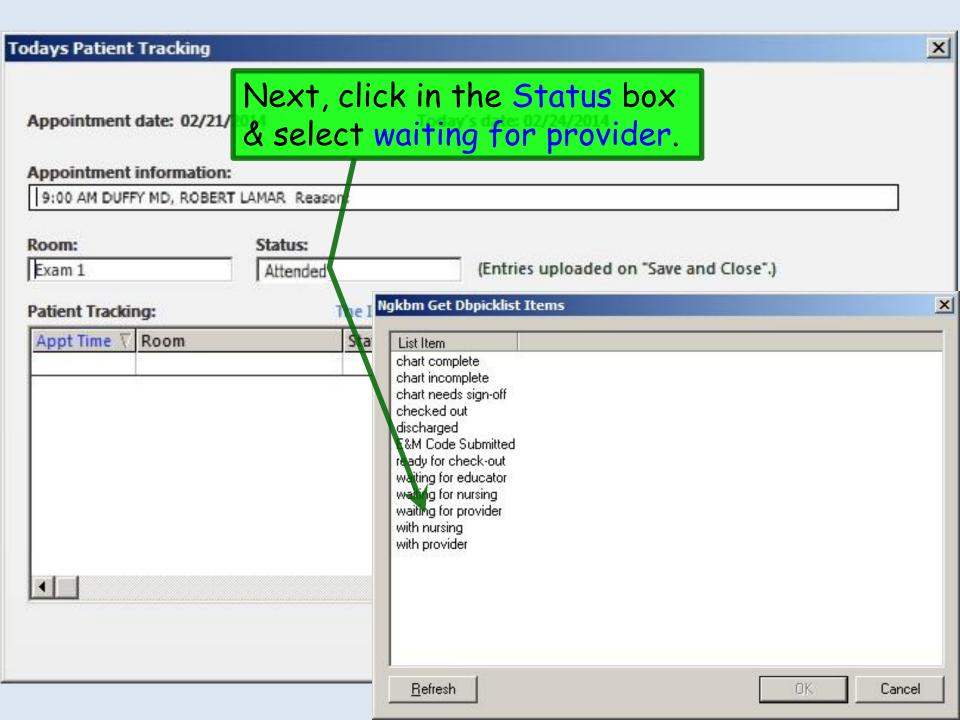

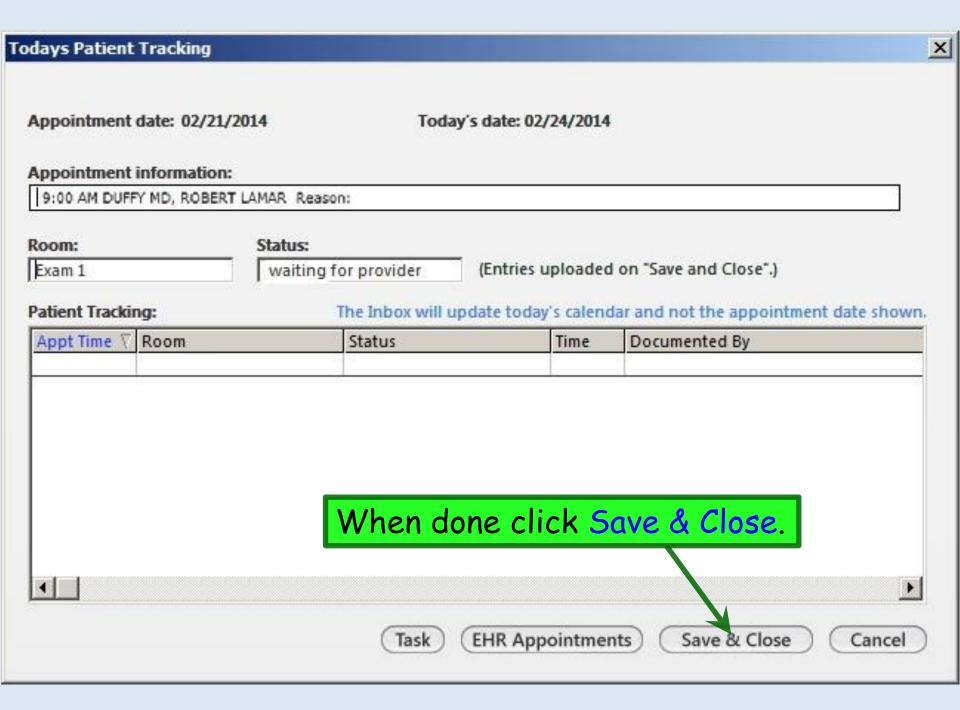

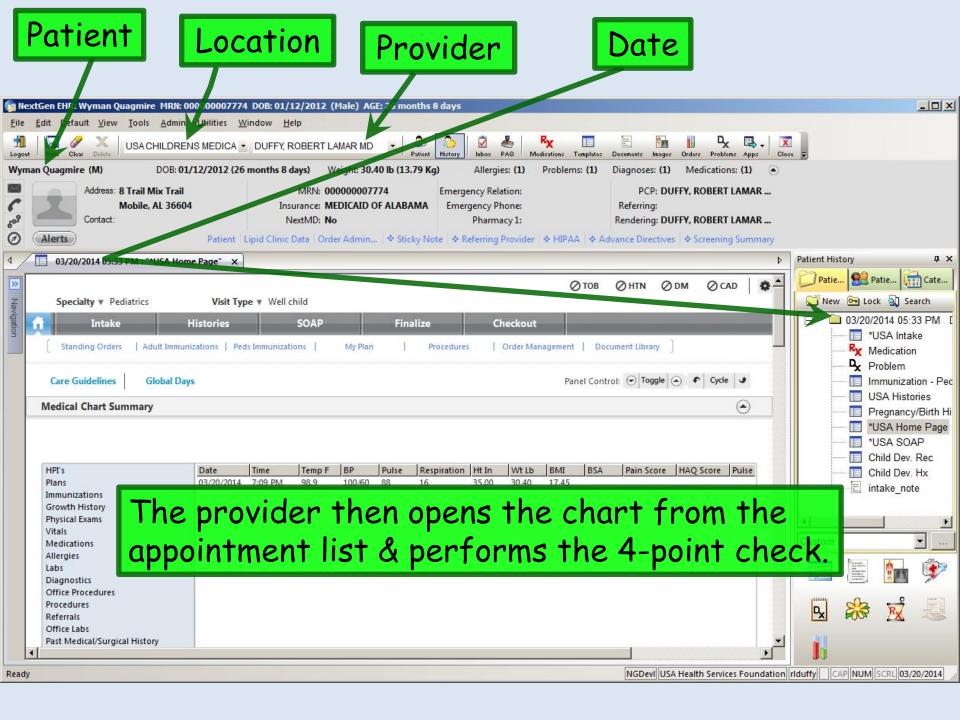

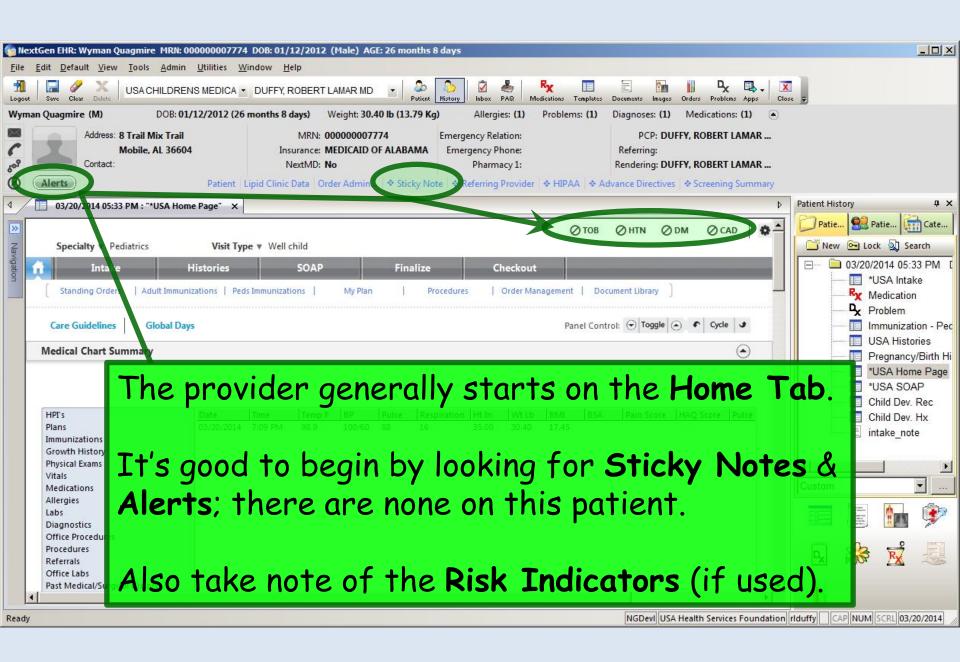

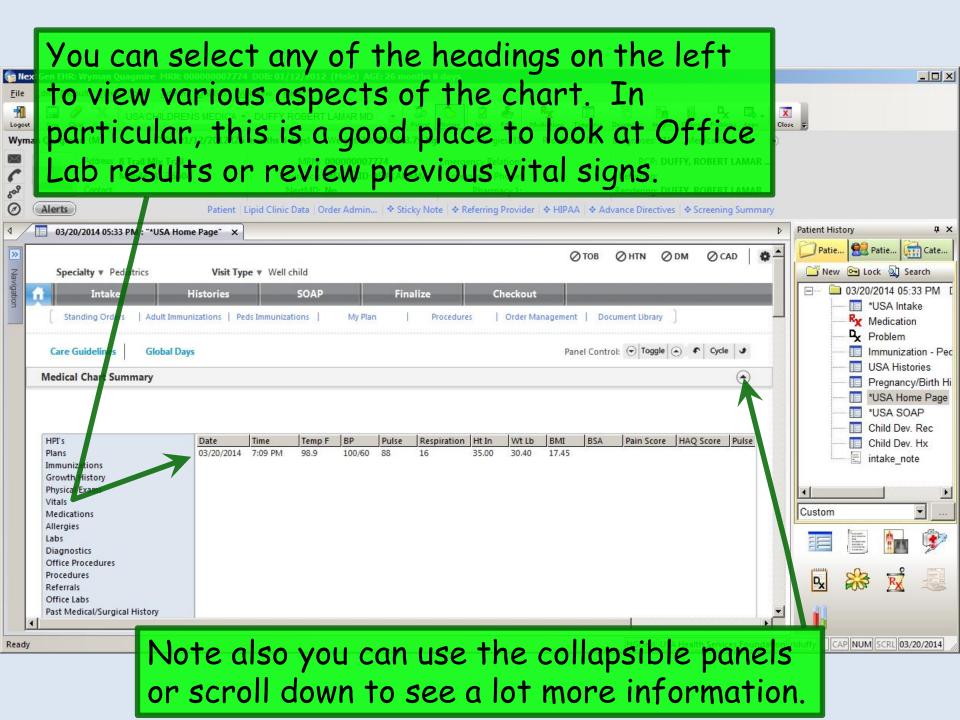

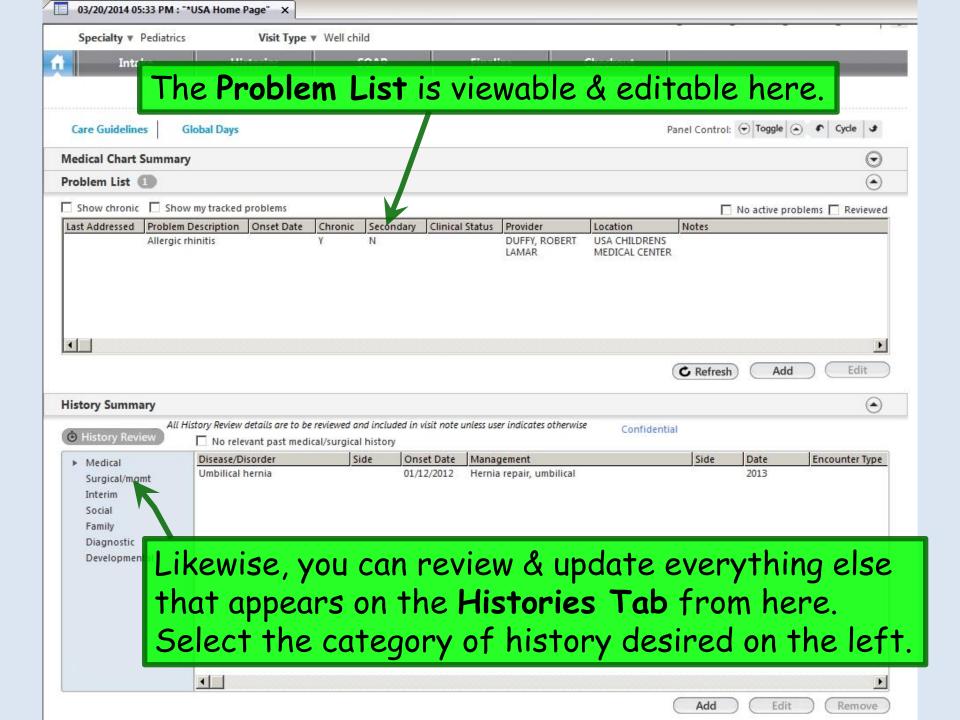

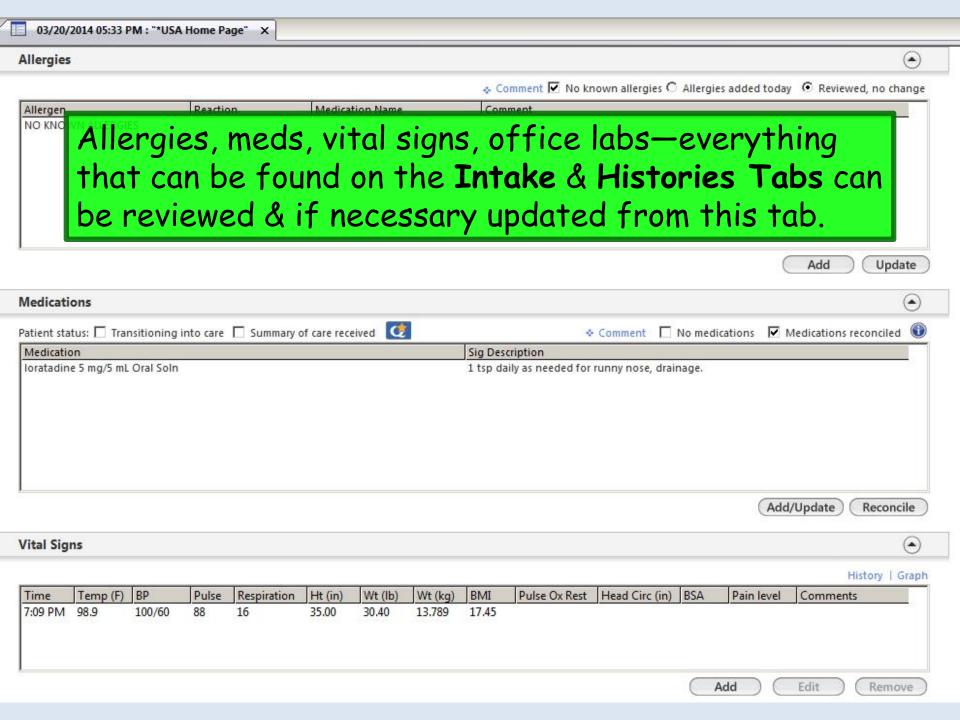

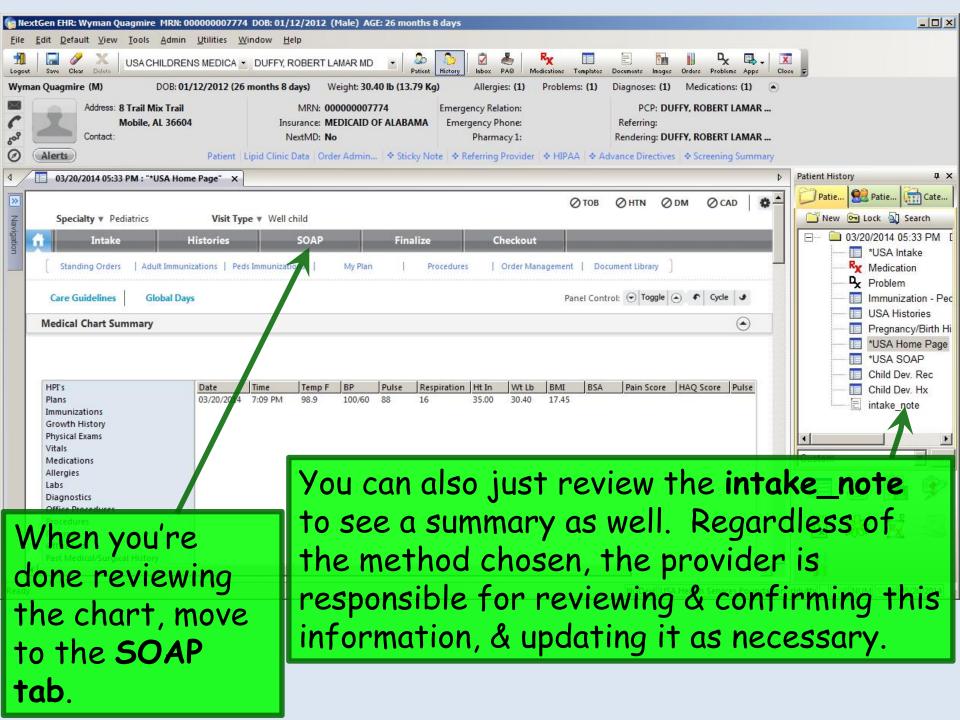

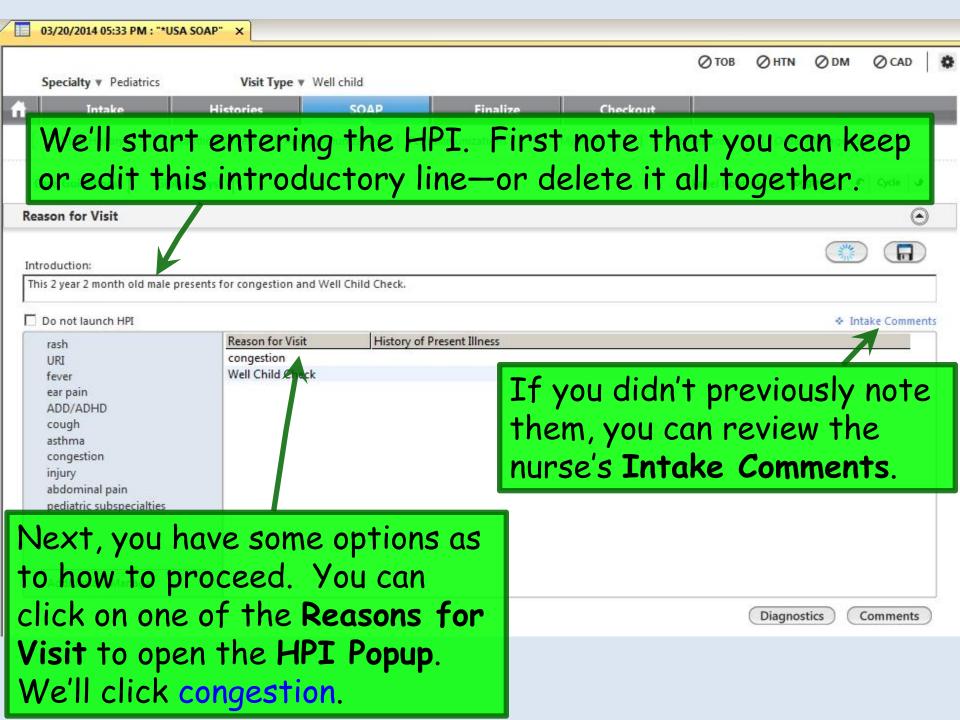

| You can use picklists, checkle & bullets to document element the HPI. You can type a litter more info in the Comments of the Comments of the C | ATS of forms: C mild                                                                                                    |
|----------------------------------------------------------------------------------------------------|----------------------------------------------------------------------------------------------------|
| Aggravated by:  nothing  N Y N  C C allergens C C lying down other negatives:  other positives:  comments:  C C exertion comments:  Associated Symptoms/Pertinent Vegatives:  Neg Pos Veg Pos Neg Pos  C C chills/rigors  C difficulty sleeping C C fussiness  C C cough C dyspnea C C headache  C C decreased appetite C C facial pain C C hemoptysis  C C decreased fluid intake C C fatigue C myalgia  C C decreased urine output C F fever C C insurance                                                                                                    | Relieved by: nothing  N Y                                                                                                    |
| Review of Systems:                                                                                                    | you-can-save-&-reuse-presets.  g Pos Immunological C asthma C environmental allergies C environmental allergies C diarrhea C inausea C nausea C nousea C vomiting  Neg Pos HEENT C nasal congestion C otalgia C pharyngitis C postnasal drainage C nausea C rhinitis  ◆ Office Diagnostics |
| Rapid RSV Rapid is Diagnosis:                                                                                                    | influenza Rapid strep                                                                                                    |

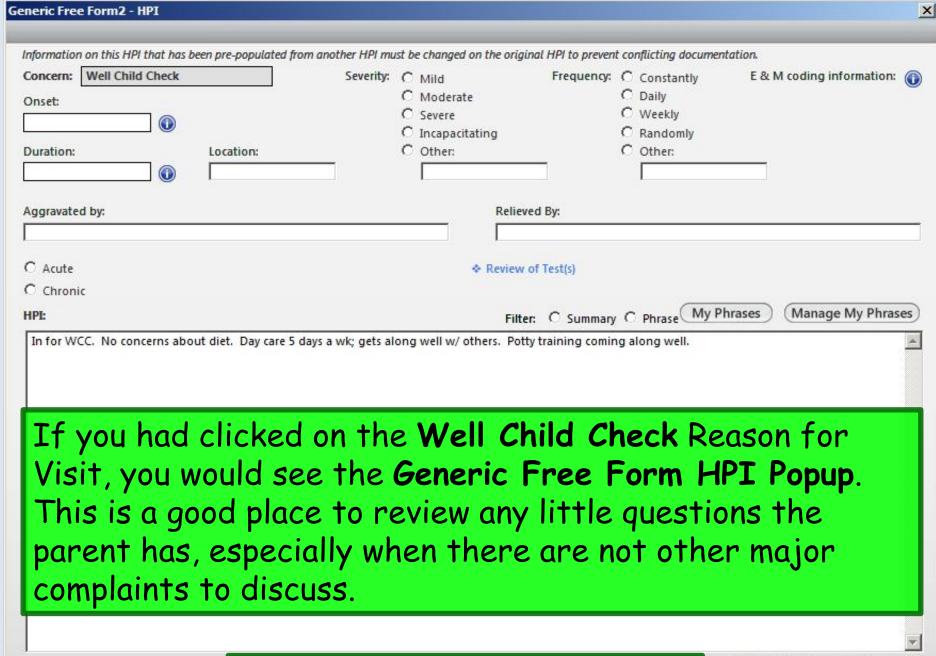

When done click Save & Close.

This field is limited to 9000 characters.

Save & Close

Cancel

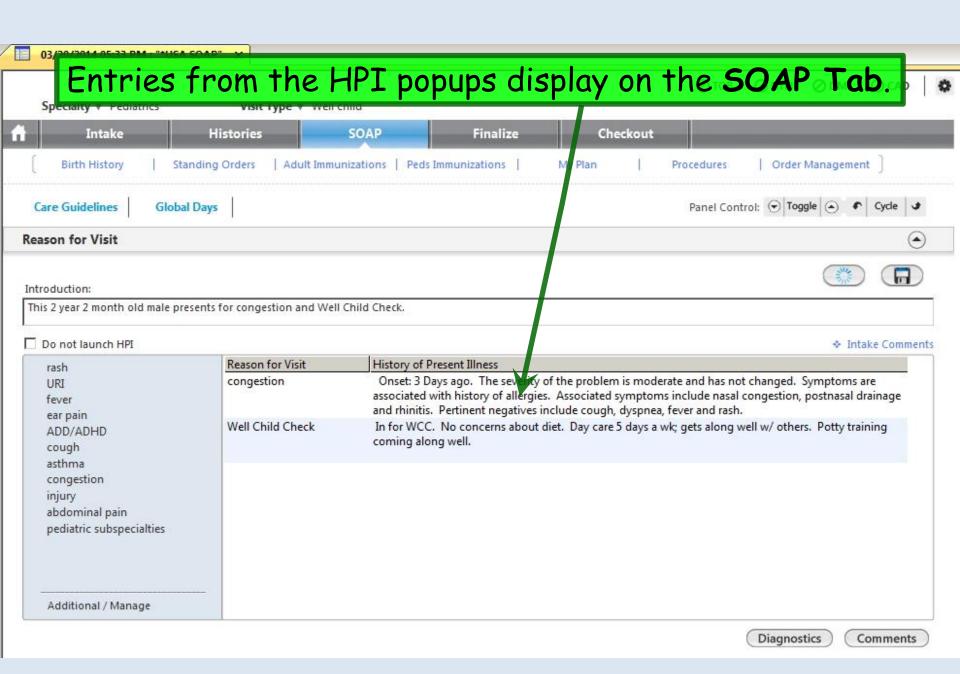

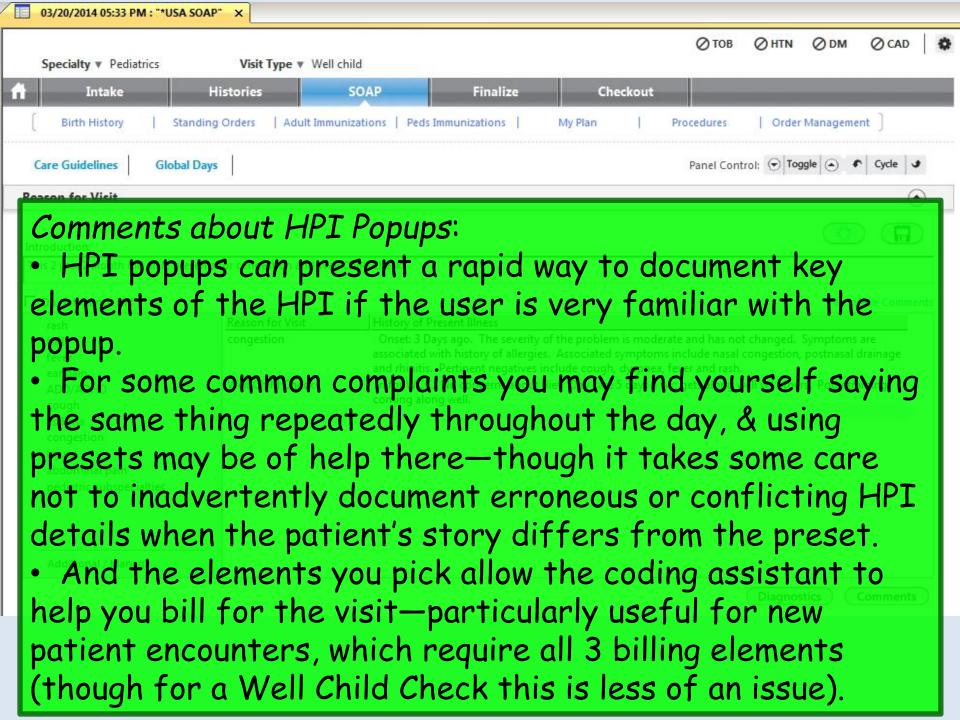

# Comments about HPI Popups:

- But many users find the "pick & click" nature of using HPI popups tedious, slow, & frustrating—and distracting when trying to perform documentation in real time in the exam room.
- The Comments boxes on the HPI popups provide only a limited amount of space to type, which can vary from one to another, so that you never know when you're going to run out of space.
- And when entries from a series of "picks & clicks" are condensed into something resembling English, the result is often awkwardly-worded, not really reflecting any uniqueness of the story or the story-teller. Your eyes glaze over when you read it; often you can't even recognize whether you performed the visit or if it was done by one of your colleagues.

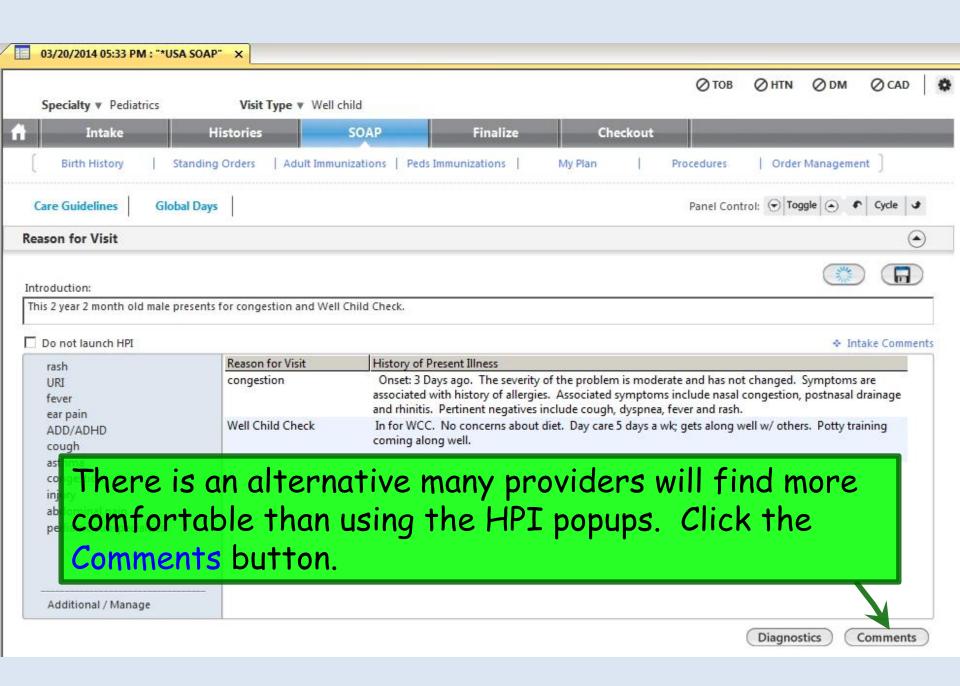

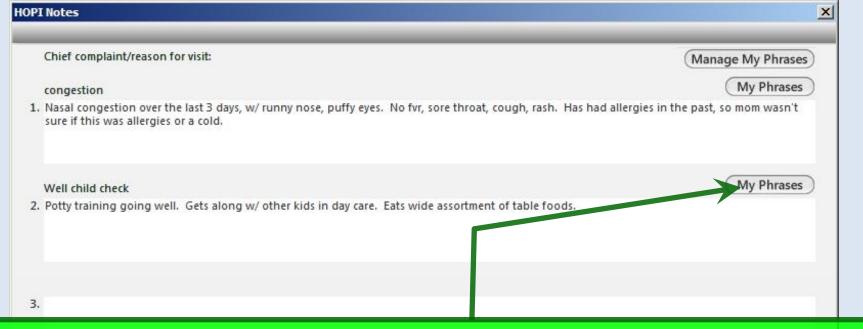

Here you have essentially unlimited space to type the story. Sketch it out with a few words & phrases in real time while interviewing the patient; flesh it out later if desired. You can jump from one complaint to another, just like patients do when telling their story. And you have access to My Phrases—a robust way to save & reuse text that you say repeatedly throughout the day. (Setup & use of My Phrases is covered in the User Personalization demonstration.)

When done click Save & Close.

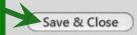

Your entries are displayed. Note that use HPI popups & HPI Comments are not mutually exclusive. Especially for new patients you may wish to use the "pick & click" options on the HPI popups for coding purposes, but use HPI Comments to actually "tell the story." (Obviously, there is some redundant documentation here for the sake of illustration.)

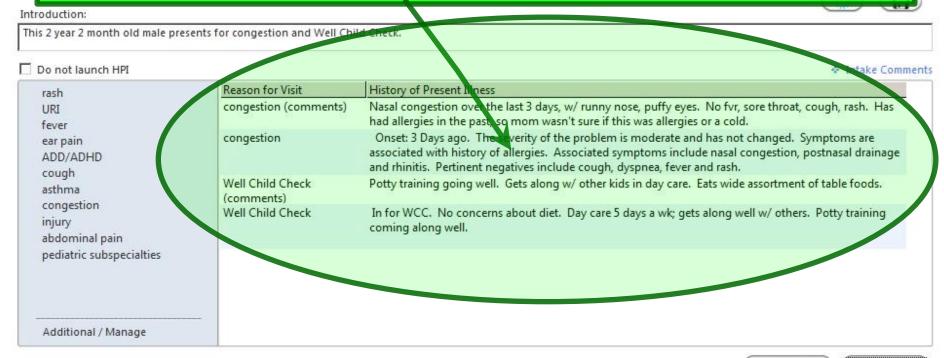

Diagnostics

Comments

Working down the SOAP tab, you come to the Review of Systems. Note that some items that are shared with the HPI popups may already be documented. For an established patient, this may be all the ROS you wish to perform.

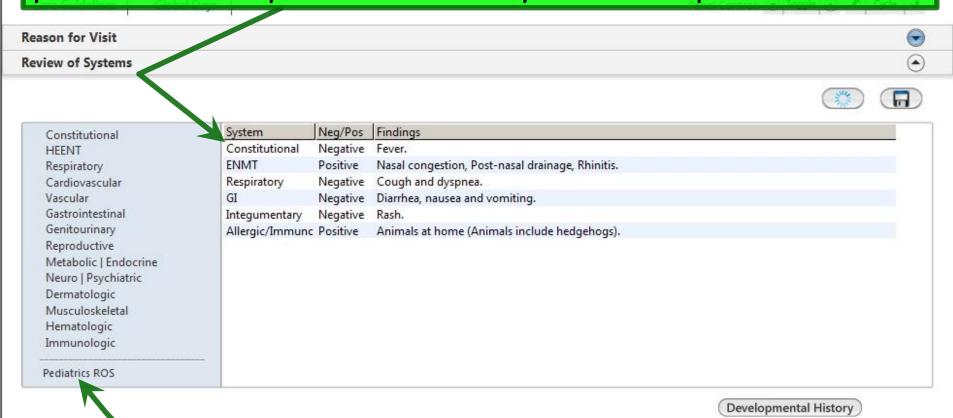

If you need to record further ROS, a good place to start is with the one-screen ROS option you see, which is age & gender-specific. Click Pediatrics ROS.

Make additional entries as necessary. You can click on any system heading to take you to a more detailed ROS for that system. And you can save & reuse presets.

| Pediatric - ROS                                                              |                                                                                                |                                   |                                      | x                                                                                                    |
|------------------------------------------------------------------------------|------------------------------------------------------------------------------------------------|-----------------------------------|--------------------------------------|----------------------------------------------------------------------------------------------------|
|                                                                              | Property                                                                                       |                                   | ROS defaults:  * Metabolic/Endocrine | Musculoskeletal All neg Neg Pos C C Bone pain C C Joint pain C C Joint swelling C C Muscle weakness C Myalgia Other positives:  Other negatives:  → Hematologic All neg Neg Pos C C Easy bleeding C C Easy bruising C C Lymphadenopathy C C Petechiae Other positives:  → Immunological All neg Neg Pos C ♠ Allergic rhinitis C Environmental allergies C C Urticaria Other positives:  Other positives:  Other positives: |
| C Nasal congestion C Otalgia C Pharyngitis C Rhinorrhea C Sneezing C Tearing | ◆ Vascular ☐ All neg Neg Pos C C Cool extremity C C Cyanosis Other positives: Other negatives: | C her populives: Other neg jives: | Other negatives:                     | Other negatives:                                                                                                    |
| VV                                                                           | en done cli                                                                                    | ck save a c                       | 105e.                                | Save & Close Cancel                                                                                                    |

# Your new entries display.

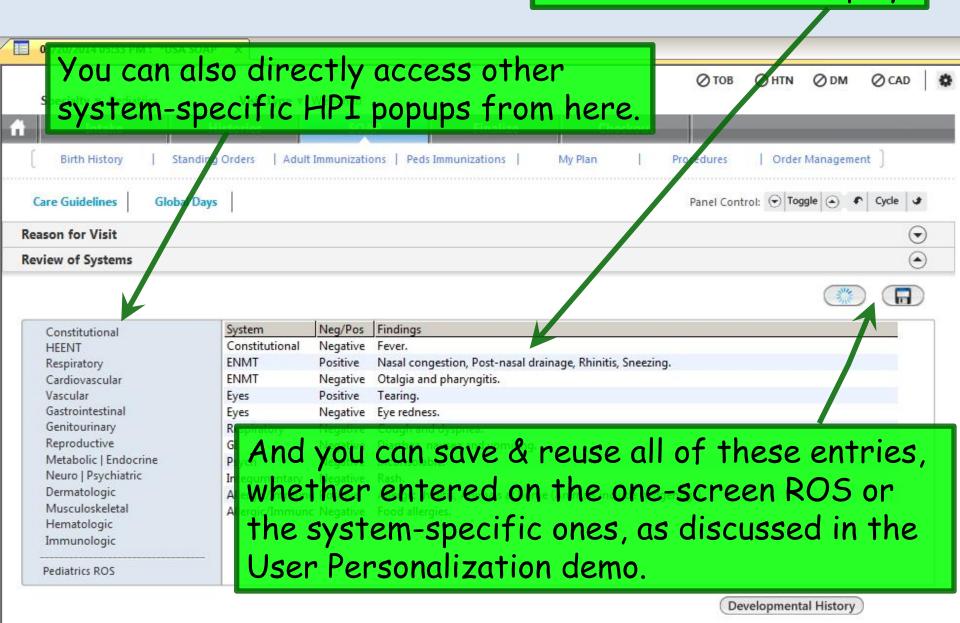

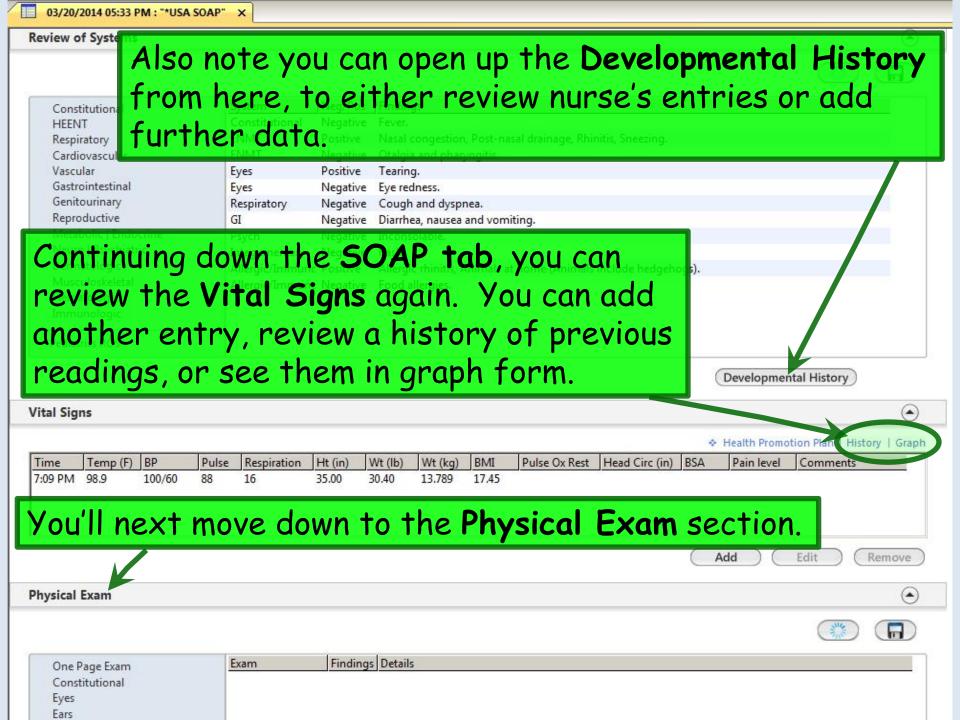

First notice the Office Diagnostics button. That would give you a chance to review things like rapid strep, RSV, & flu tests that your nurse may have done for you. Even though you had the chance to review those on the Home Tab, it may be that the results weren't available yet when you first went into the room.

There is no such data entered in this example.

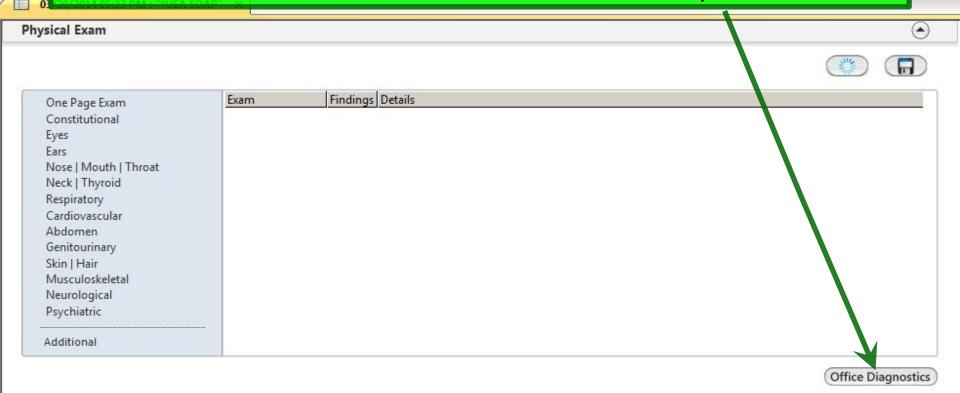

Physical Exam documentation is performed similarly to the ROS demonstrated above. You can directly access any system from the headings on the left, but you'll often want to start with the age & gender-specific One Page Exam.

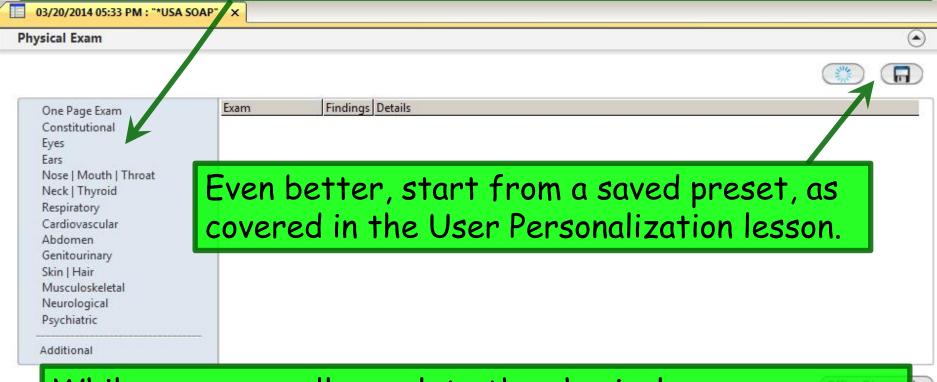

While you may well complete the physical exam documentation later after you're done working with the patient, for the ease of discussion I'll go ahead & do it now, illustrating the value of using saved preset exams.

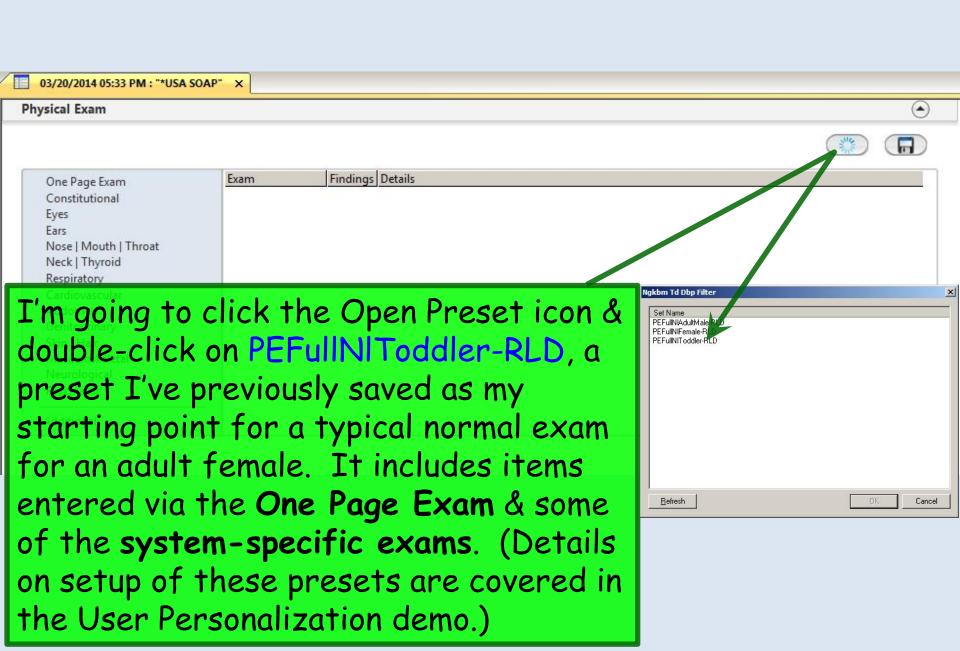

Your exam displays. You can select aspects of the exam from the menu on the left, & modify findings as necessary for the individual patient. Here I'll click on the Nose | Mouth | Throat exam to change my findings.

03/20/2014 05:33 PM: "\*USA SOAP" **Physical Exam** (-) Findings Details Exam One Page Exam Level of distress - no acute distress. Overall appearance - age appropriate. Constitutional Constitutional Eves Normal Conjunctiva - Right: Normal, Left: Normal. Eyes Canal - Right: No excess wax or inflammation, Left: No excess wax or inflammation. TM - Right: Benign, Ears Ears Left: Benign. Nose | Mouth | Throat Nares - Right: Clear, Left: Clear. Oropharynx - No redness or drainage. Nasopharynx Neck | Thyroid Neck Exam Normal Inspection - Normal. Respiratory Normal Auscultation - Normal, Effort - Normal, Respiratory Cardiovascular Cardiovascular Normal Heart rate - Regular rate. Rhythm - Regular. Murmurs - None. Abdomen Genitourinary Abdomen Inspection - Normal, Anterior palpation - Normal, No abdominal tenderness. Skin | Hair Normal Behavior appropriate for age. Psychiatric Musculoskeletal Neurological Psychiatric Additional

Office Diagnostics

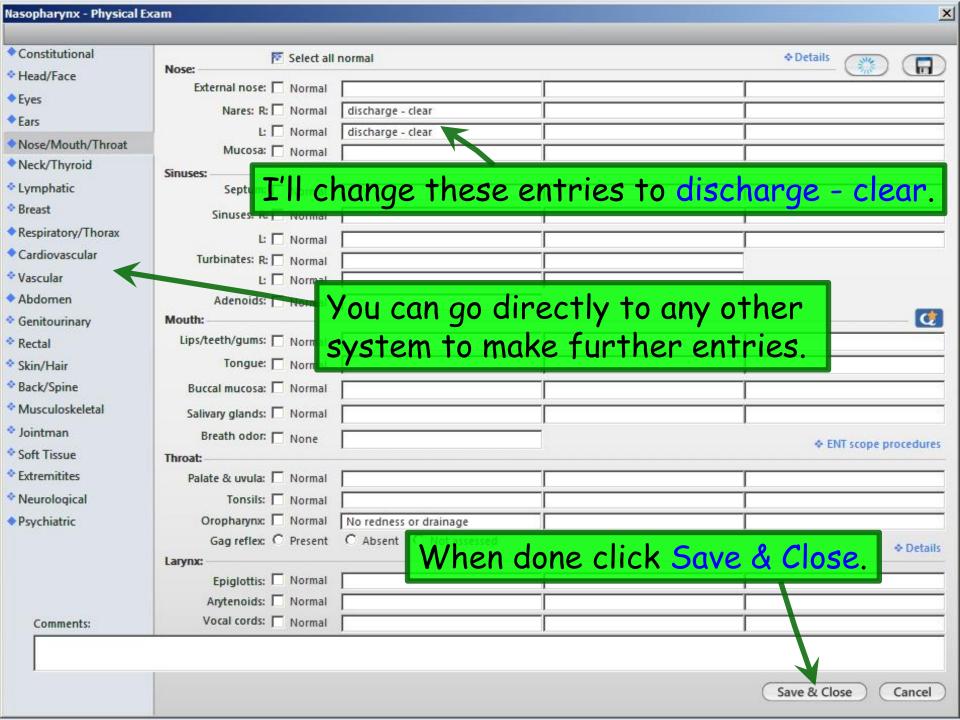

Your completed exam displays on the SOAP tab.

Using this combination of presets & editing of only specific pertinent findings, sometimes called documentation by exception, is a powerful & rapid way to record an accurate exam, customized to the way you want to say it.

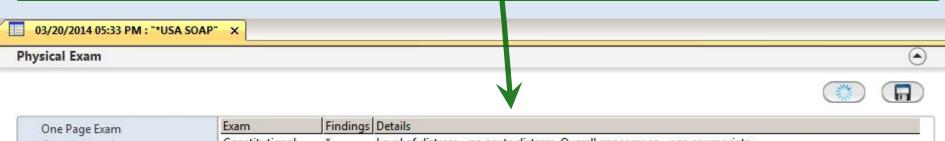

| One Page Exam                                                 | Exam           | Findings | Details                                                                                                    |
|---------------------------------------------------------------|----------------|----------|----------------------------------------------------------------------------------------------------|
| Constitutional                                                | Constitutional | *        | Level of distress - no acute distress. Overall appearance - age appropriate.                                         |
| Eyes                                                          | Eyes           | Normal   | Conjunctiva - Right: Normal, Left: Normal.                                                                           |
| Ears<br>Nose   Mouth   Throat                                 | Ears           | *        | Canal - Right: No excess wax or inflammation, Left: No excess wax or inflammation. TM - Right: Benign, Left: Benign. |
| Neck   Thyroid                                                | Nasopharynx    | *        | Nares - Right: discharge - clear, Left: discharge - clear. Oropharynx - No redness or drainage.                      |
| Respiratory                                                   | Neck Exam      | Normal   | Inspection - Normal.                                                                                                 |
| Cardiovascular                                                | Respiratory    | Normal   | Auscultation - Normal. Effort - Normal.                                                                              |
| Abdomen                                                       | Cardiovascular | Normal   | Heart rate - Regular rate. Rhythm - Regular. Murmurs - None.                                                         |
| Genitourinary                                                 | Abdomen        | Normal   | Inspection - Normal. Anterior palpation - Normal. No abdominal tenderness.                                           |
| Skin   Hair<br>Musculoskeletal<br>Neurological<br>Psychiatric | Psychiatric    | Normal   | Behavior appropriate for age.                                                                                        |
| Additional                                                    |                |          |                                                                                                    |

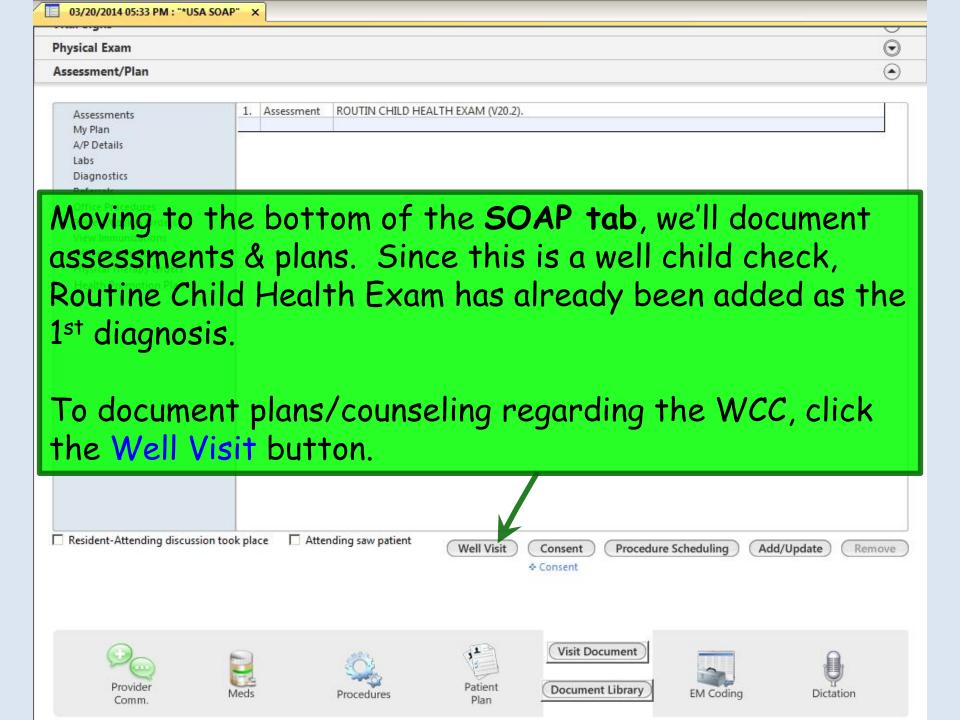

# There a numerous anticipatory guidance items listed. You may wish to check several off as you discuss them.

| Assessment:                                    | 42 94 29                                |                                            |
|------------------------------------------------|-----------------------------------------|--------------------------------------------|
| Description: ROUTIN CHILD HEALTH EXAM          | Code: V20.2                             |                                            |
| Orders:                                        |                                         |                                            |
| Hematocrit                                     | (Immunizations)                         |                                            |
| Hemoglobin                                     |                                         |                                            |
| Lead                                           |                                         |                                            |
| Anticipatory guidance:                         | Diet:                                   | Safety:                                    |
| ▼ Bedtime rituals                              | ✓ 3 meals/day; 2-3 snacks/day           | Aspiration                                 |
| Begin toilet training when child is ready      | Allow toddler to decide how much to eat | ☐ Bathing                                  |
| Child care                                     | Eat meals as a family                   | ☐ Bicycle helmet use                       |
| Consistent limit setting/discipline            | ☐ Iron-fortified foods                  | Car safety (use age appropriate seat       |
| ✓ Dental care                                  | ☐ No bottle                             | in back seat facing forward)               |
| Encourage opportunities for physical activity  | ☐ Nutritious snacks                     | Caution about hot liquids, cigarette ashes |
| Encourage self expression/express feelings     | ☐ Self feeding                          | Choking (toys, food, small objects)        |
| Follow 1-2 step commands                       | ☐ Vitamin and fluoride supplements      | Drowning (tubs, toilets, pools)            |
| Limit TV viewing to no more then 1-2 hours/day | Other:                                  | First aid knowledge                        |
| Listen and respond to child                    |                                         | Guns (unload/lock up)                      |
| Model appropriate language                     |                                         | ☐ Home child proofing                      |
| Moving from crib to bed                        |                                         | ☐ Insect protection                        |
| Napping                                        |                                         | Limit sun exposure/use of sunscreen        |
| Night terrors/wakening                         |                                         | Microwave-heated food                      |
| Play and peer contacts                         |                                         | Pets/animals                               |
| ▼ Praise good behavior/respect                 |                                         | Poison (Poison Control Center info)        |
| Representational play/hiding games             |                                         | ✓ Smoke detectors                          |
| Self-comforting behavior                       |                                         | Supervise play                             |
| Social interaction at meals                    |                                         | ▼ Teach hand washing                       |
| Speech development/read to child daily         |                                         | ₩ater temperature less than 120 degrees F  |

# There is also room to add further comments at the bottom.

| Comments:                                                                                       |                                 |
|-------------------------------------------------------------------------------------------------|---------------------------------|
| 2% milk is a good choice for a lower fat milk for the whole family.                             |                                 |
| Content adapted from Bright Futures: Guidelines for Health Supervision of Infants, Children, an | d Adolescents 3rd Edition.      |
| Copyright © 2010 American Academy of Pediatrics. All rights reserved.                           | Place Order Save & Close Cancel |

| Peds Plan 2 Years                                                                                                    | x                                                                                  |
|----------------------------------------------------------------------------------------------------|------------------------------------------------------------------------------------|
| Assessment:  Description: ROUTIN CHILD HEALTH EXAM  Orders: Hematocrit Hemoglobin Lead  Assessment:  Code: V20.2  Immunizations                                                                                                    |                                                                                    |
| Immunization ordering & completion may different ways, depending on clinic policit request vaccines verbally, nurses can order them at the same time using templates & Order Module. Another althere to access the age-appropriate order resources.                                                                                                    | es. If you choose to der, document, & the <b>Immunization</b> ernative is to click |
| Praise good behavior/respect  Representational play/hiding games  Self-comforting behavior  Social interaction at meals  Specific development/read to child daily  TV at Hisavaccines are up-to-date, & it's not season, so we don't need to order an Comment Click Save & Close  2% mill begood to be beautiful to the beautiful to the | y immunizations.                                                                   |

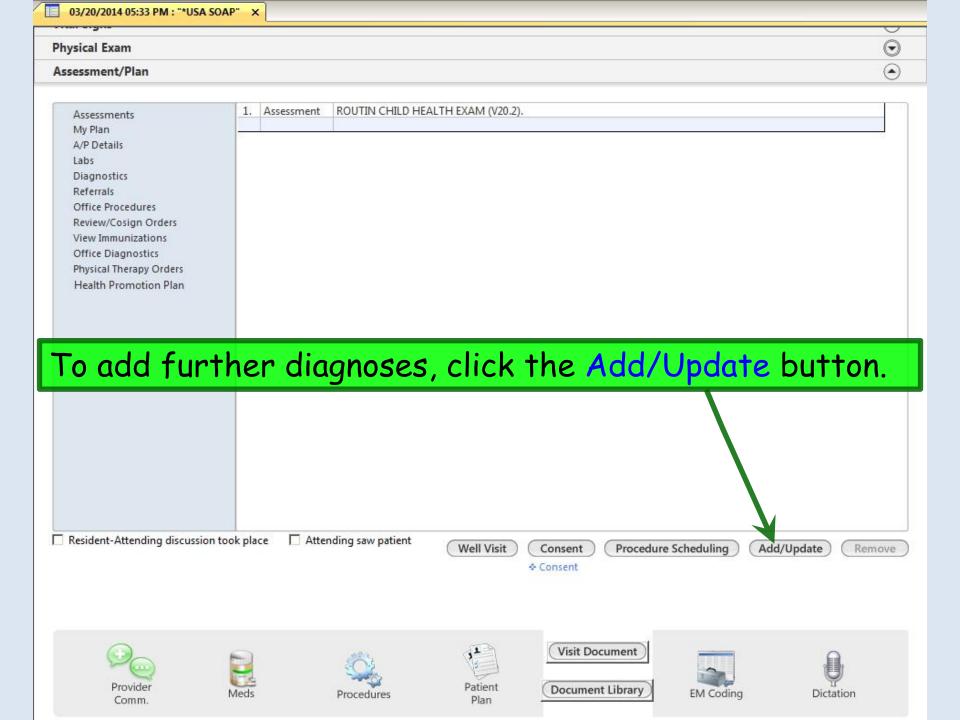

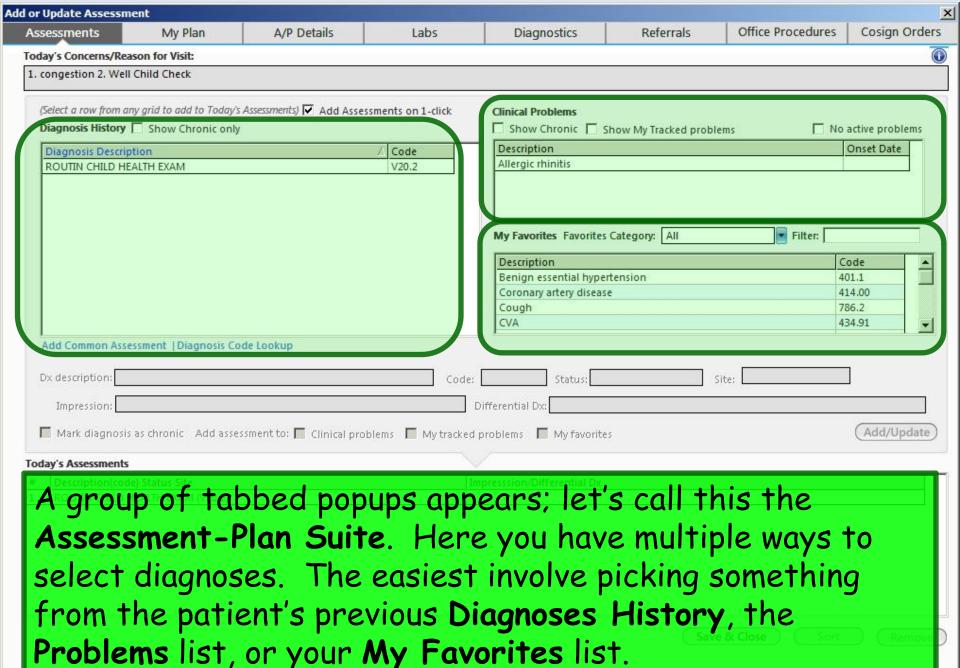

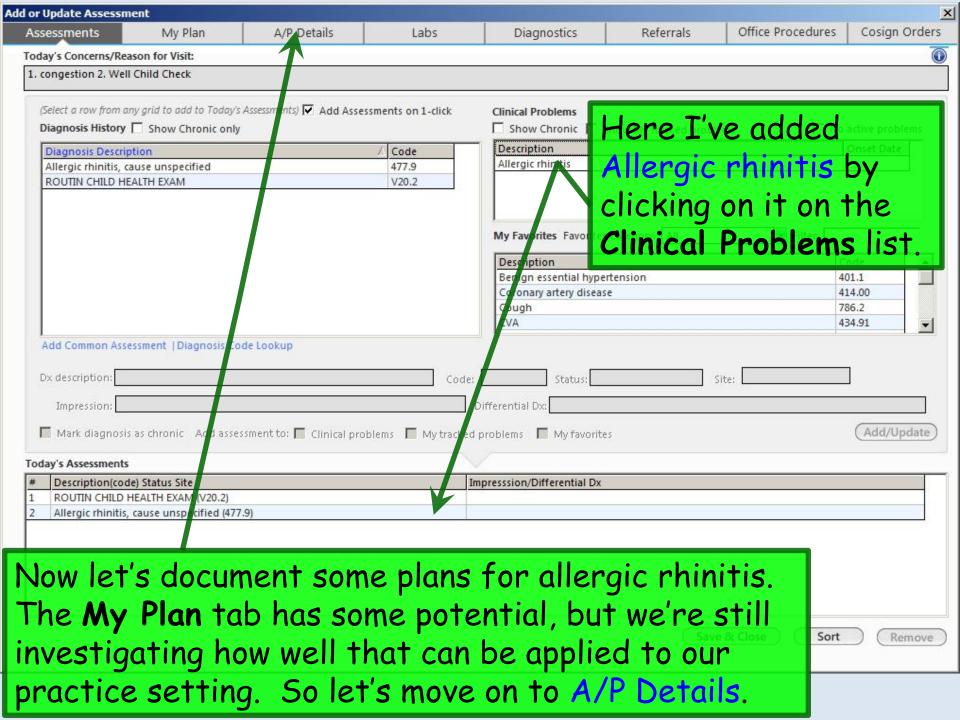

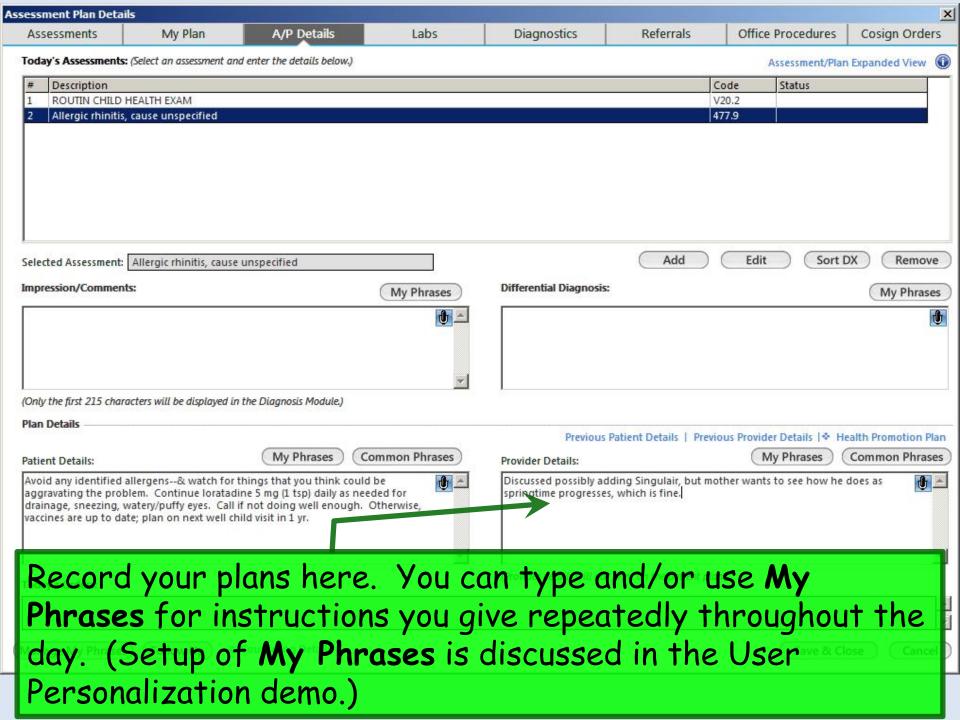

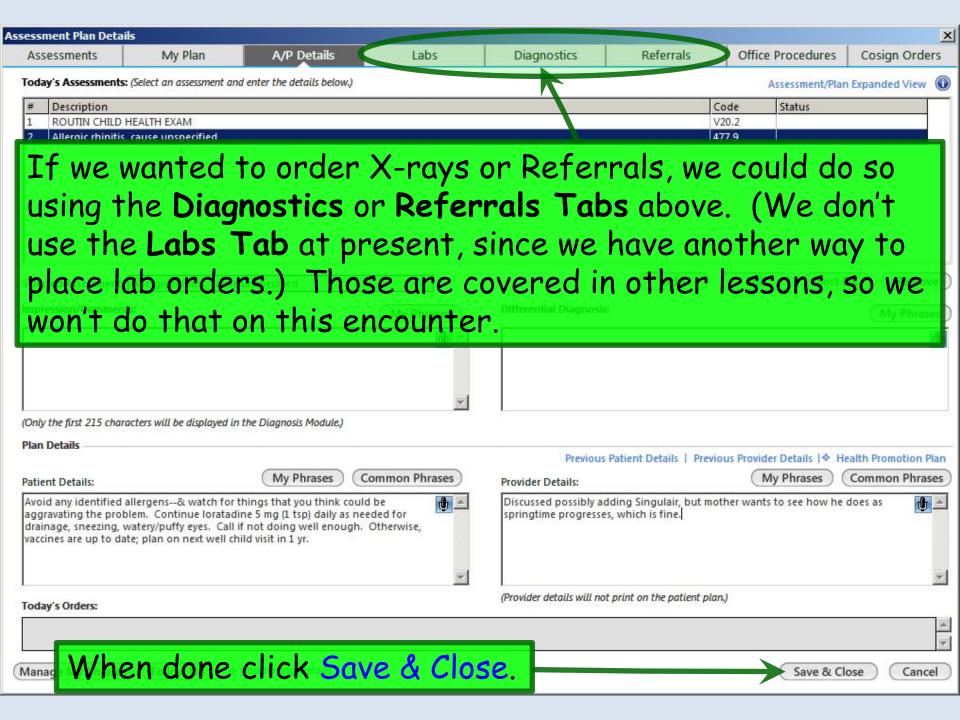

| Assessment  |
|-------------|
| My Plan     |
| A/P Details |
| Labs        |
| Diagnostics |
|             |

Referrals

Office Procedures Review/Cosign Orders View Immunizations

Office Diagnostics **Physical Therapy Orders** 

Health Promotion Plan

| 1. | Assessment    | ROUTIN CHILD HEALTH EXAM (V20.2).                                                                                                    |
|----|---------------|----------------------------------------------------------------------------------------------------|
| 2. | Assessment    | Allergic rhinitis, cause unspecified (477.9).                                                                                                    |
|    | Patient Plan  | Avoid any identified allergens& watch for things that you think could be aggravating the problem. Continue loratadine 5 mg (1 tsp) daily as needed for drainage, sneezing, watery/puffy eyes. Call if not doing well enough. Otherwise, vaccines are up to date; plan on next well child visit in 1 yr. |
|    | Provider Plan | Discussed possibly adding Singulair, but mother wants to see how he does as springtime progresses, which is fine.                                                                                                    |

Your assessments & plans display. (Though you don't see the output of the Well Visit plan popup here, everything you documented will be included in the visit note.)

Resident-Attending discussion took place

Attending saw patient

Well Visit

Consent

Procedure Scheduling

Add/Update

Remove

# To complete his prescriptions click Meds.

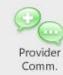

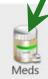

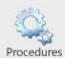

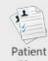

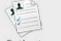

Document Library

Visit Document

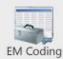

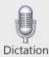

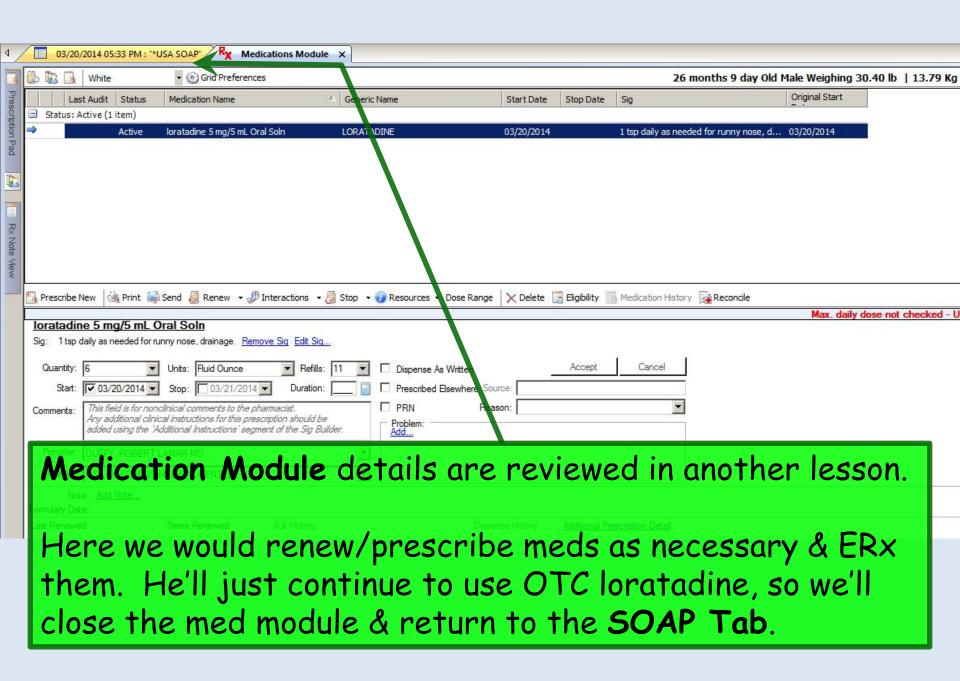

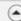

| Assessments             |
|-------------------------|
| My Plan                 |
| A/P Details             |
| Labs                    |
| Diagnostics             |
| Referrals               |
| Office Procedures       |
| Review/Cosign Orders    |
| View Immunizations      |
| Office Diagnostics      |
| Physical Therapy Orders |

Health Promotion Plan

| 1. | Assessment    | ROUTIN CHILD HEALTH EXAM (V20.2).                                                                                                    |
|----|---------------|----------------------------------------------------------------------------------------------------|
| 2. | Assessment    | Allergic rhinitis, cause unspecified (477.9).                                                                                                    |
|    | Patient Plan  | Avoid any identified allergens& watch for things that you think could be aggravating the problem. Continue lorated ine 5 mg (1 tsp) daily as needed for drainage, sneezing, watery/puffy eyes. Call if not doing well enough. Otherwise, vaccines are up to date; plan on next well child visit in 1 yr. |
|    | Provider Plan | Discussed possibly adding Singulair, but mother wants to see how he does as springtime progresses, which is fine.                                                                                                    |

If the patient needs a school excuse, which might be generated by you or your nurse.

Open the Document Library.

Resident-Attending discussion took place

Attending saw patient

Well Visit

Consent

Procedure Scheduling

Add/Update

Remove

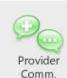

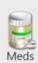

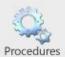

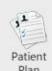

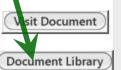

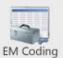

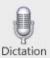

# You have several options for generating a school excuse.

05/28/2014 10:08 AM: "USA Document Library" X

# General

After Hours Care Note

Chart Summary

Confidential Note

Controlled Substance Agreement, Full

Controlled Substance Contract, Brief

Counseling Notepad

Discharge Summary-Preliminary

Durable Medical Equipment Order

FreeText

Hospital-Clinic Continuity Note

Immunization Record

Lab Results-All

Lab Results-Last 30 Days

Medication List

Missed Appointment Reminder

Patient Plan

Safety Contract

Telephone Notes/Clinic Memos

Visit Note (Master Document)

Vital Signs History

Weight Loss Program Sheet

### Letters

Letter About Patient

etter To Patient

etter From Consultant

er To Consultant

Work/School Excuse Note

Work/School Excuse Note-FM

Work/School Excuse Note-Peds

Work/School Status, Brief

Work/School Status, Detailed

### Assessments and Tools

ACC/AHA ASCVD Risk Estimator

Behavioral Assessments & Tools

Edinburgh Postnatal Depression Scale

Generate Report Scoring

Mini Mental Status Exam

Pediatric Symptom Checklist

St. Louis Univ Mental Status Exam (SLUMS)

SLUMS Diagram Generate Report

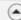

| Assess | ments             |
|--------|-------------------|
| My Pla | n                 |
| A/P De | tails             |
| Labs   |                   |
| Diagn  | ostics            |
| Referr | als               |
| Office | Procedures        |
| Review | v/Cosign Orders   |
| View I | mmunizations      |
| Office | Diagnostics       |
| Physic | al Therapy Orders |

Health Promotion Plan

| 1. | Assessment    | ROUTIN CHILD HEALTH EXAM (V20.2).                                                                                                    |
|----|---------------|----------------------------------------------------------------------------------------------------|
| 2. | Assessment    | Allergic rhinitis, cause unspecified (477.9).                                                                                                    |
|    | Patient Plan  | Avoid any identified allergens& watch for things that you think could be aggravating the problem. Continue loratadine 5 mg (1 tsp) daily as needed for drainage, sneezing, watery/puffy eyes. Call if not doing well enough. Otherwise, vaccines are up to date; plan on next well child visit in 1 yr. |
|    | Provider Plan | Discussed possibly adding Singulair, but mother wants to see how he does as springtime progresses, which is fine.                                                                                                    |

One of the Meaningful Use criteria requires patients to receive a summary of the visit.

Click Patient Plan.

Resident-Attending discussion took place

Attending saw patient

Well Visit

Consent

Procedure Scheduling

Add/Update

Remove

◆ Consent

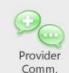

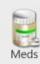

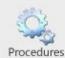

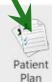

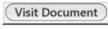

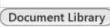

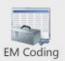

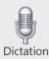

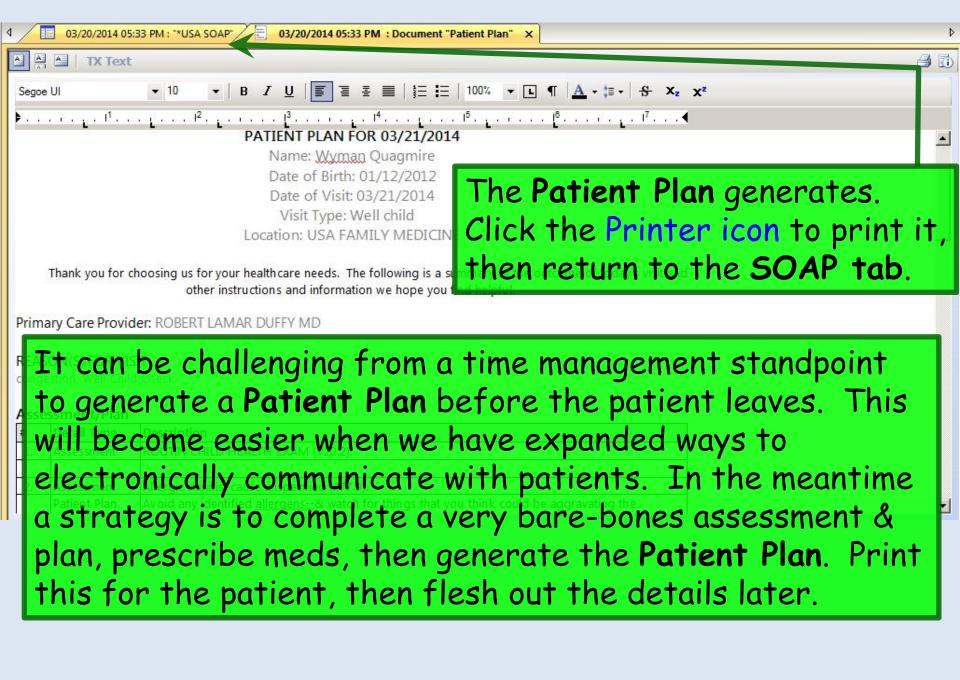

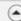

| Assessments             |  |
|-------------------------|--|
| My Plan                 |  |
| A/P Details             |  |
| Labs                    |  |
| Diagnostics             |  |
| Referrals               |  |
| Office Procedures       |  |
| Review/Cosign Orders    |  |
| View Immunizations      |  |
| Office Diagnostics      |  |
| Physical Therapy Orders |  |
| Health Promotion Plan   |  |

| 1. | Assessment    | ROUTIN CHILD HEALTH EXAM (V20.2).                                                                                                    |
|----|---------------|----------------------------------------------------------------------------------------------------|
| 2. | Assessment    | Allergic rhinitis, cause unspecified (477.9).                                                                                                    |
|    | Patient Plan  | Avoid any identified allergens& watch for things that you think could be aggravating the problem. Continue loratadine 5 mg (1 tsp) daily as needed for drainage, sneezing, watery/puffy eyes. Call if not doing well enough. Otherwise, vaccines are up to date; plan on next well child visit in 1 yr. |
|    | Provider Plan | Discussed possibly adding Singulair, but mother wants to see how he does as springtime progresses, which is fine.                                                                                                    |

Now generate today's visit note.
One way to do this would be to click Visit Document.

Resident-Attending discussion took place Attending saw patient

Well Visit Procedure Scheduling Consent Consent Visit Document

**Document Library** 

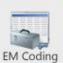

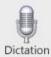

Remove

Add/Update

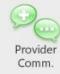

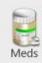

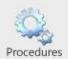

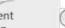

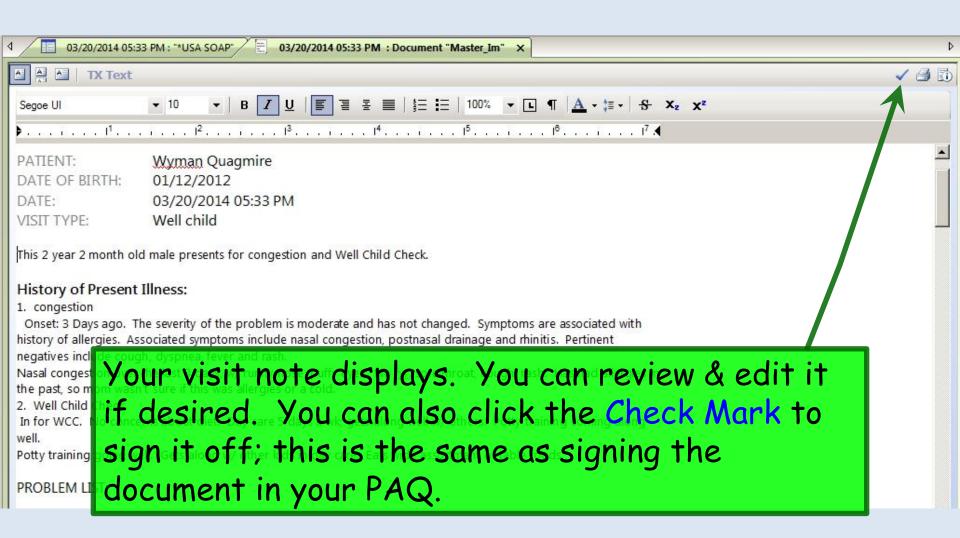

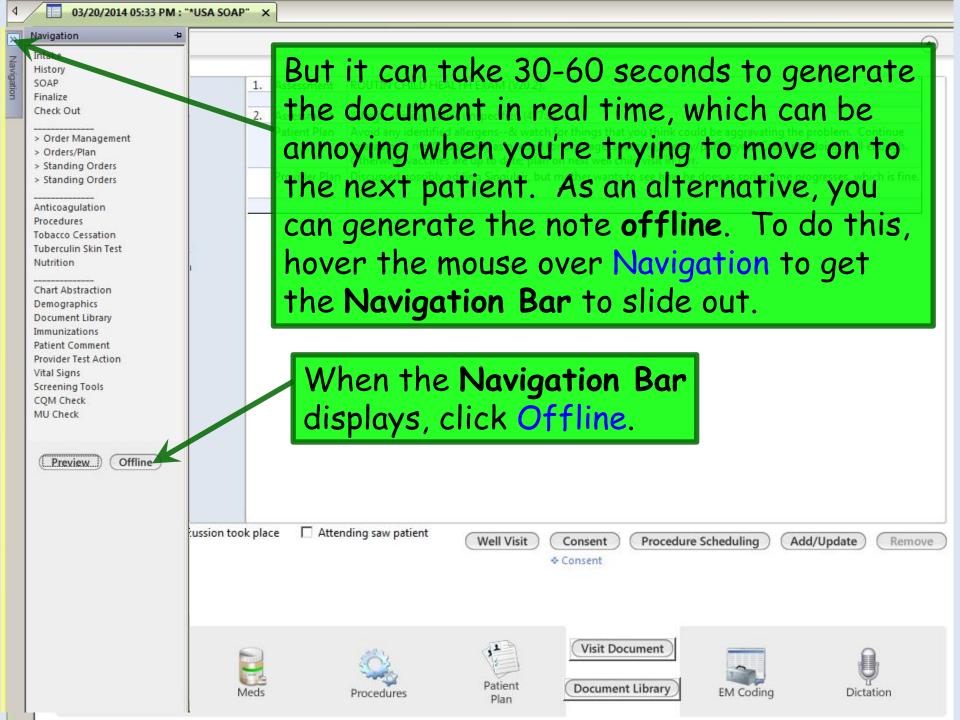

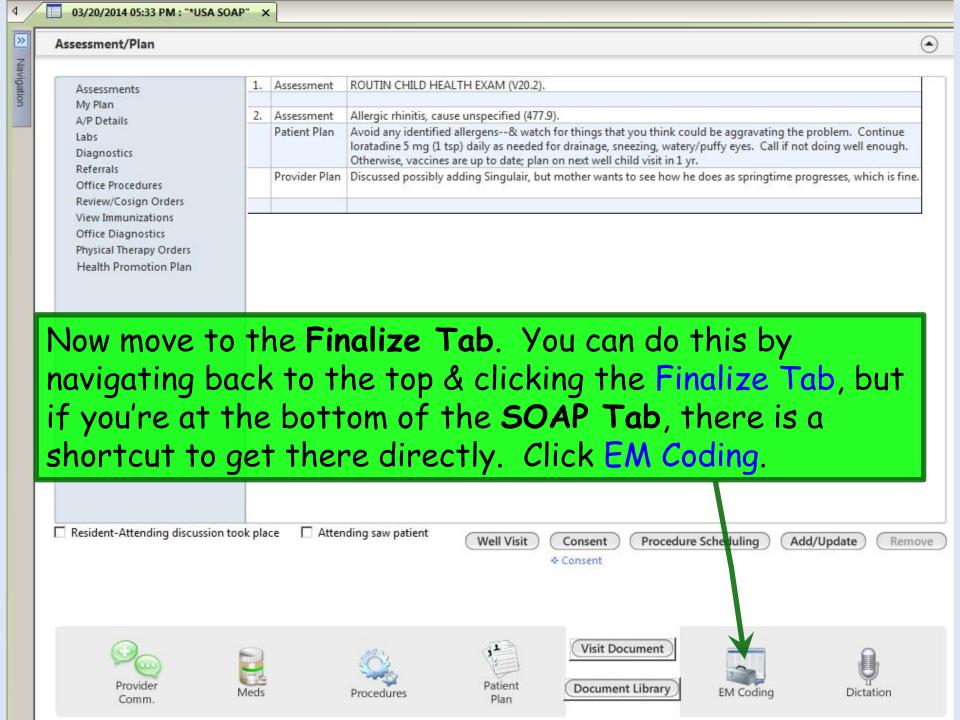

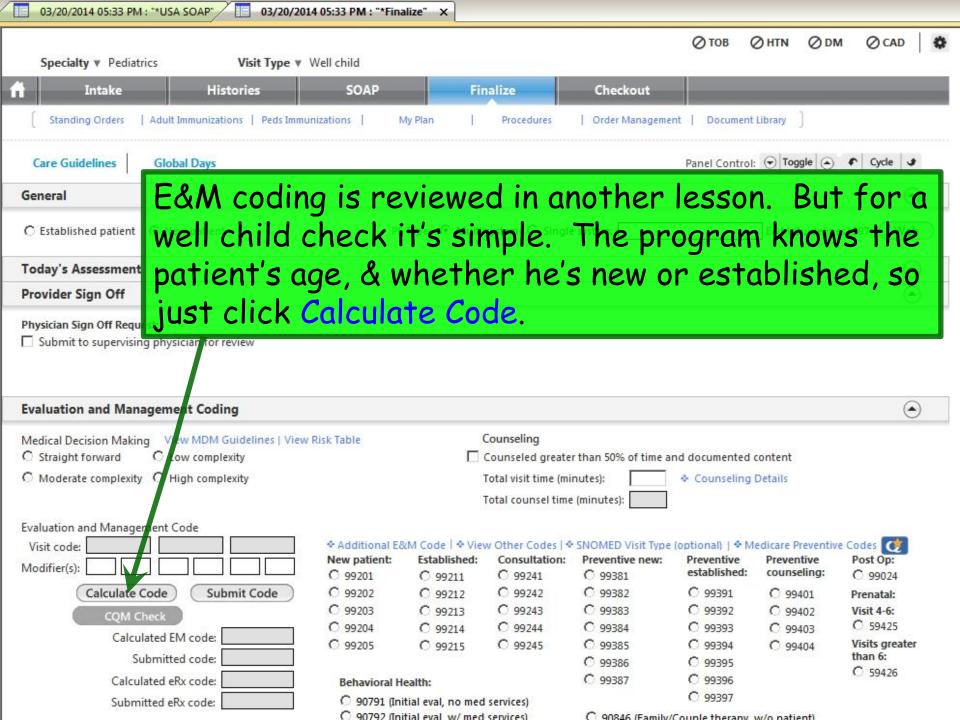

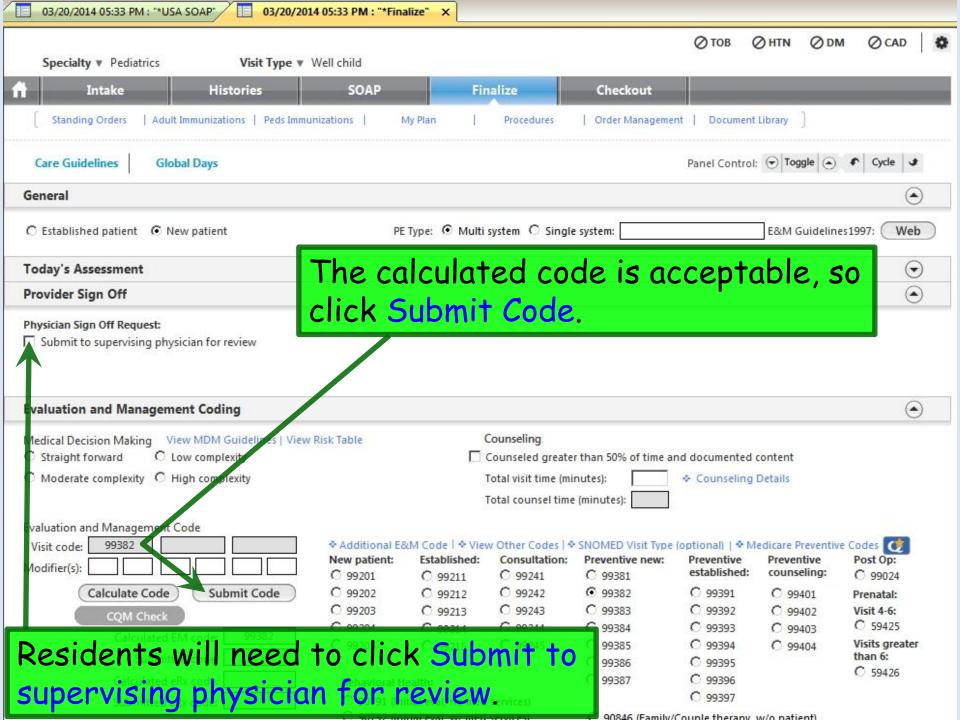

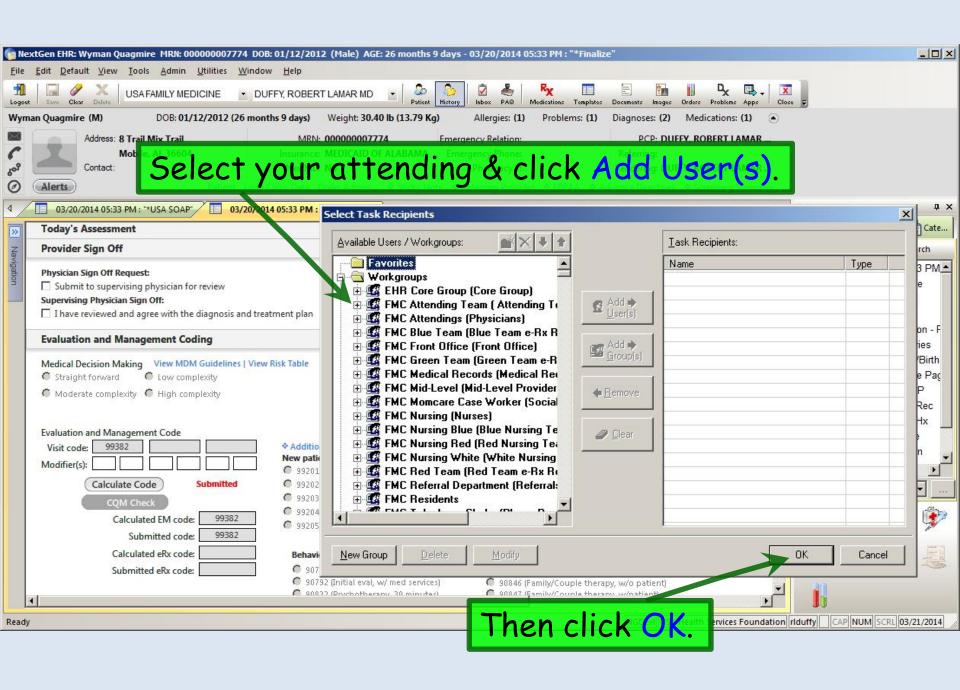

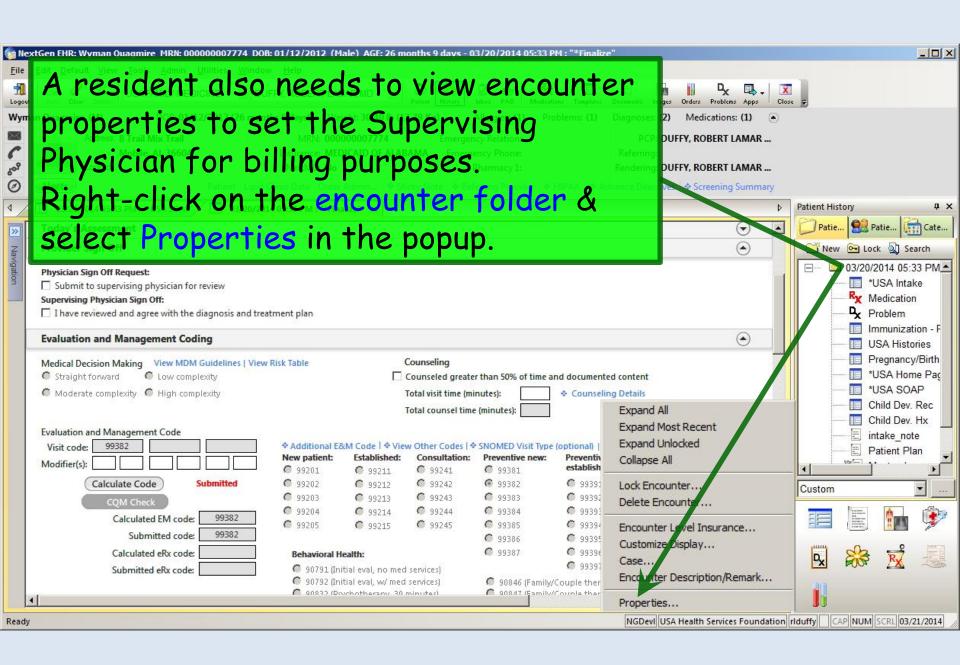

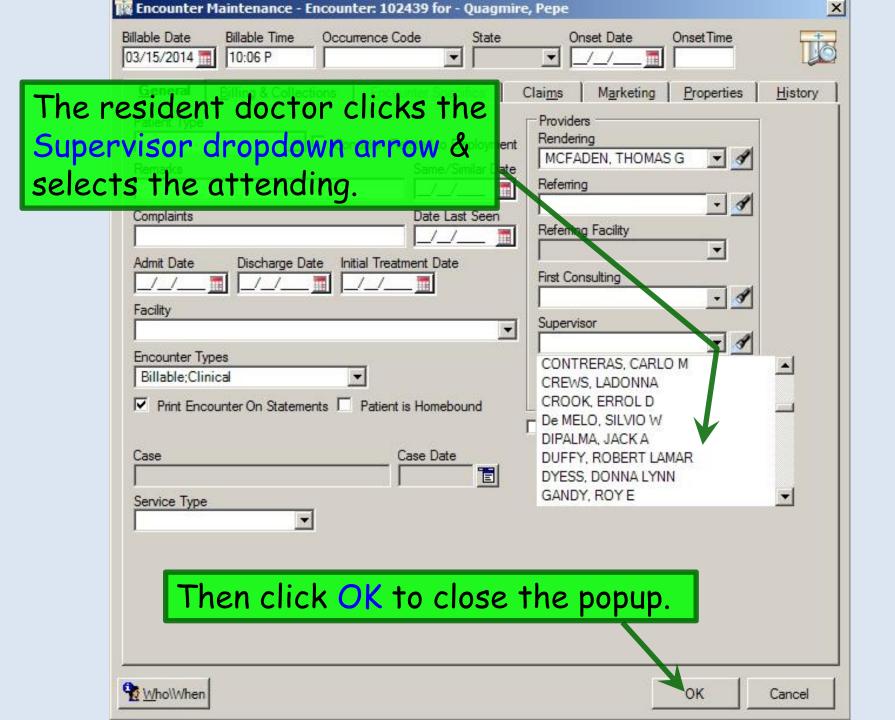

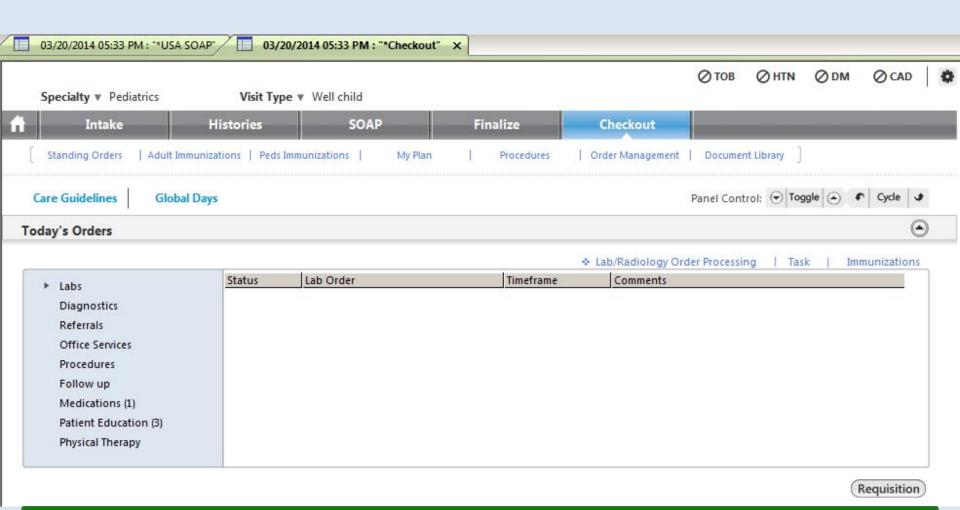

The **Checkout Tab** may be utilized by office staff to document completion of various orders, referrals, appointments, etc. The degree & manner of its use will be individualized to the workflow of each clinic.

# This concludes the NextGen Well Child Visit demonstration.

Monday is an awful way to spend 1/7 of your week.

R. Lamar Duffy, M.D. Associate Professor University of South Alabama College of Medicine Department of Family Medicine